# Digital Photo Frame user manual Manuel de l'utilisateur

Thank you for purchasing this Samsung product. To receive more complete service, please register your product at www.samsung.com/global/register

Model Serial No.

SPF-87H SPF-107H

Merci d'avoir acheté un produit Samsung. Pour obtenir un service complet, veuillez

enregistrer votre produit à: www.samsung.com/global/register

Modèle \_\_\_\_\_\_\_\_\_ N° de série \_\_\_

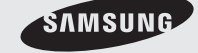

#### **Components**

Please check all items are contained in your delivered package

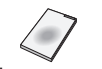

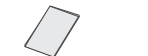

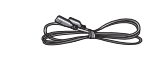

User manual Warranty Card Power Code Power Adapter USB cable

# Back Overview / Connections

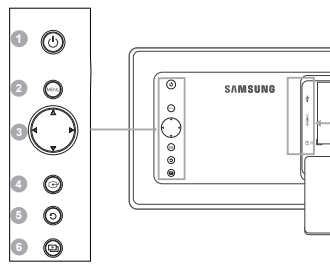

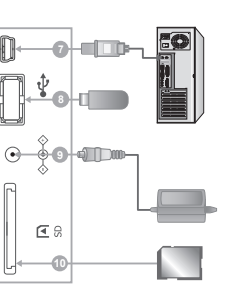

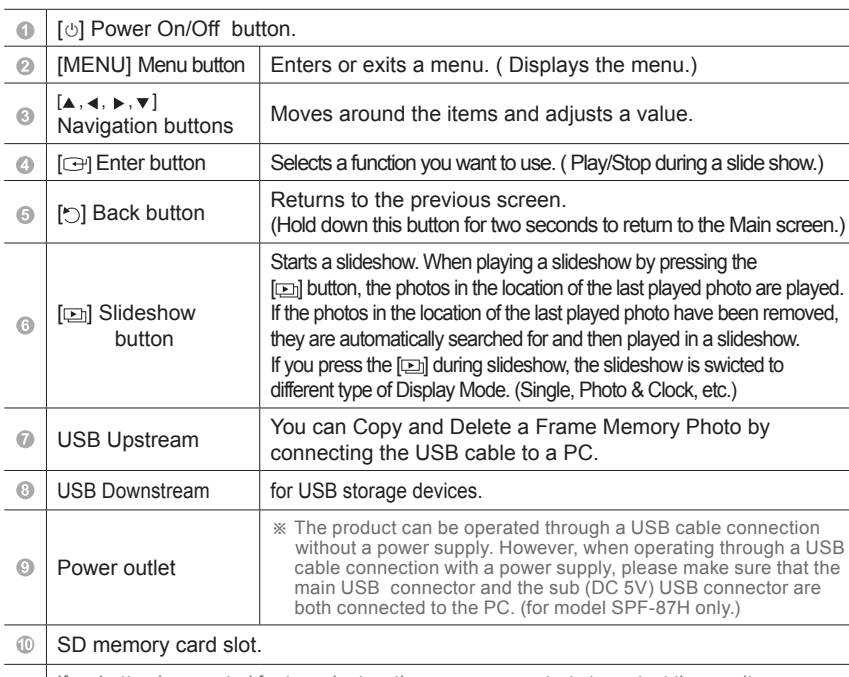

• If no button is operated for ten minutes, the screensaver starts to protect the monitor. However, the screensaver does not start when in the slideshow mode.

# Using

If you press the Menu button, the menu of the selected item is displayed on the screen.

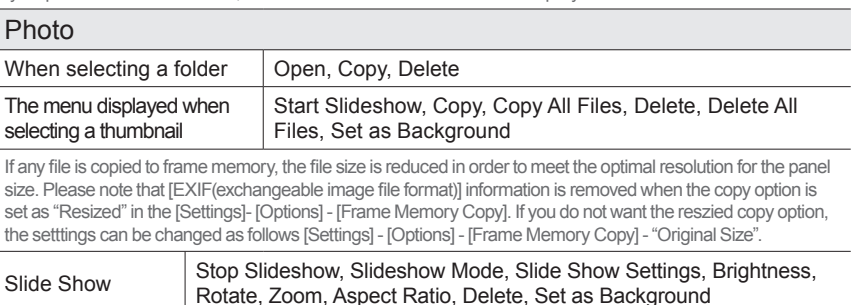

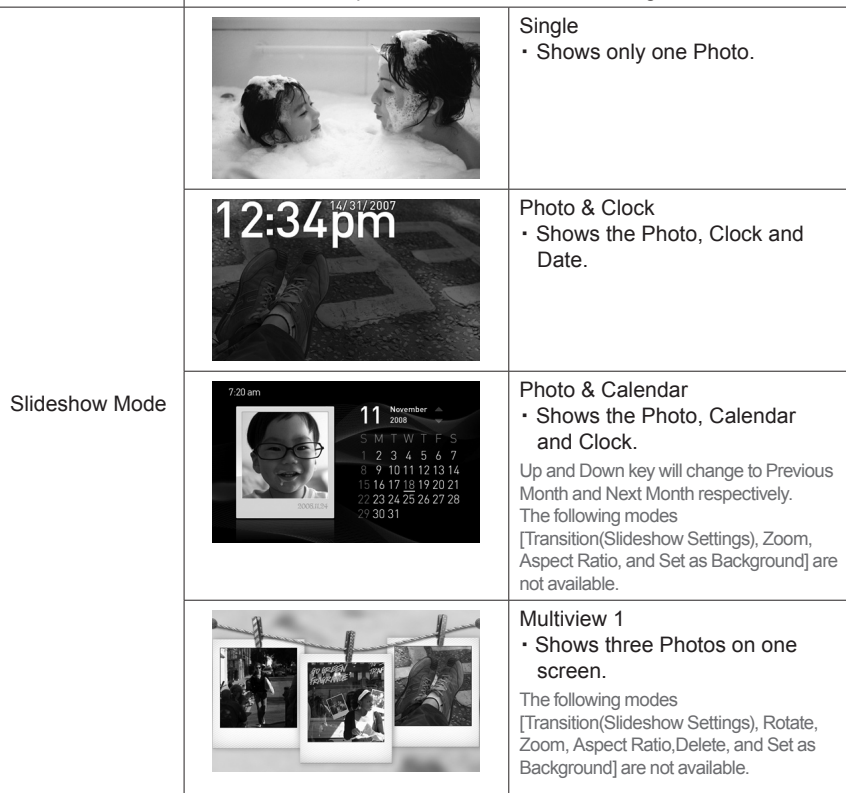

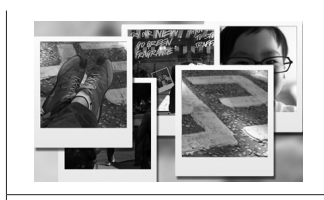

#### Multiview 2 ・ Multiple Photos are displayed

overlapping on the screen in turns.

The following modes [Transition(Slideshow Settings), Rotate, Zoom, AspectRatio, Delete, and Set as Background] are not available.

※ While playing a Slideshow, you can switch the Slideshow Mode by pressing the  $[$ **D** $]$  button.

#### **Clock**

Date and Time, Time Format, Date Format, Clock Type

#### **Settings**

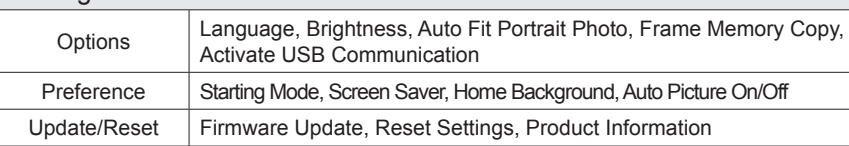

### Updating the firmware

#### **Preparations**

Digital Photo Frame, Firmware update file, SD card or USB memory stick.

#### Updating

- Please visit the Download Center (http://www.samsung.com) and download the firmware by searching the model name.
- Please download appropriate firmware and decompress it.
- Please copy the decompress file (\*\*\*.isp) to either an SD card or USB memory stick and connect to the Digital Photo Frame.
- ・ Please select [Settings] [Update/Reset] [Firmware Update] for firmware update.
- When update is completed, please turn off, then turn on the Digital Photo Frame.
- The firmware version can be checked through [Settings] [Update/Reset] [Product Information]

#### Mini-monitor mode

You can use this product as an auxiliary monitor as well as a monitor to view photos. This feature enables you to work more efficiently than that with single monitor.For this purpose, install an additional Frame Manager program and connect the USB cable supplied with the product to a PC. For more information about the installation procedures and downloading the program, **please visit the http://www.samsung.com website**. (Only one auxiliary monitor is supported.)

# **Troubleshooting**

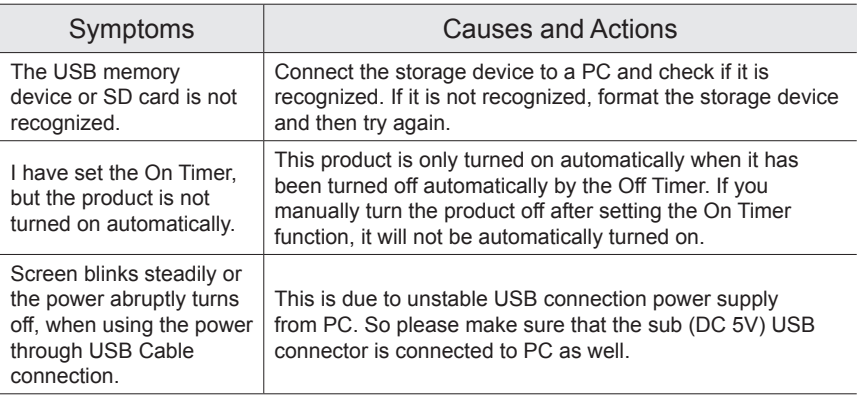

### **Specifications**

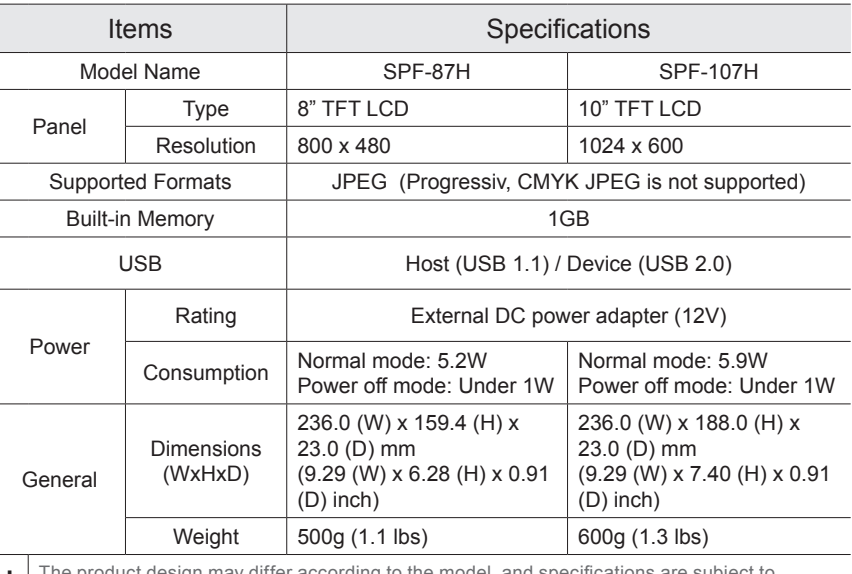

The product design may differ according to the model, and specifications are subject to change without prior notice for product performance enhancement.

#### Important Safety Instructions

Warning : RISK OF ELECTRIC SHOCK DO NOT OPEN.

- TO REDUCE THE RISK OF ELECTRIC SHOCK, DO NOT REMOVE COVER (OR BACK). THERE ARE NO USER SERVICEABLE PARTS INSIDE. REFER ALL SERVICING TO QUALIFIED PERSONNEL.
- The slots and openings in the cabinet and in the back or bottom are provided for necessary ventilation. To ensure reliable operation of this apparatus, and to protect it from overheating, these slots and openings must never be blocked or covered.
	- Do not cover the slots and openings with a cloth or other materials.
	- Do not block the slots and openings by placing this apparatus on a bed, sofa, rug or other similar surface.
	- Do not place this apparatus in a confined space, such as a bookcase, or built-in cabi net, unless proper ventilation is provided.
- Do not place this apparatus near or over a radiator or heat resistor, or where it is exposed to direct sunlight.
- Do not place a water containing vessel(vases etc.) on this apparatus, as this can result in a risk of fire or electric shock.
- Do not expose this apparatus to rain or place it near water(near a bathtub, washbowl, kitchen sink, or laundry tub, in a wet basement, or near a swimming pool etc.). If this appratus accidentally gets wet, unplug it and contact an authorized dealer immediately. Make sure to pull out the power cord from the outlet before cleaning.
- Do not overload wall outlets, extension cords or adaptors beyond their capacity, since this can result in fire or electric shock.
- Power-supply cords should be routed so that they are not likely to be walked on or pinched by items placed upon or against them, paying particular attention to cords at plug end, adaptors and the point where they exit from the appliance.
- To protect this apparatus from a lightning storm, or when it is left unattended and unused for long periods of time, unplug it from the wall outlet and disconnect the antenna or cable system. This will prevent damage to the set due to lightning and power line surges.
- Before connecting the AC power cord to the DC adaptor outlet, make sure the voltage designation of the DC adaptor corrsponds to the local electrical supply.
- Never insert anything metallic into the open parts of this apparatus. Doing so many create a danger of electric shock.
- To avoid electric shock, never touch the inside of this apparatus. Only a qualified technician should open this apparatus.
- Make sure to plug the power cord in until it is firmly inserted. When removing the power cord, make sure to hold the power plug when pulling the plug from the outlet. Do not touch the power cord with wet hands.
- If this appratus does not operate normally in particular, if there are any unusual sounds or smells coming from it
- unplug it immediately and contact an authorized dealer or service center.Be sure to contact an authorized service center, when installing your set in a location with heavy dust, high or low temperatures, high humidity, chemical substances and where it operates for 24 hours such as the airport, the train station etc. Failure to do so may cause serious damage to your set.
- Use only a properly grounded plug and receptacle.
	- An improper ground may cause electric shock or equipment damage. (Class l Equipment only.)
- To disconnect the apparatus from the mains, the plug must be pulled out from the mains socket, therefore the mains plug shall be readily operable.
- Do not allow children to hang onto the product.
- Store the accessories (battery, etc.) in a location safely out of the reach of children.
- Do not install the product in an unstable location such as a shaky self, a slanted floor or a location exposed to vibration.
- Do not drop or impart any shock to the product. If the product is damaged, disconnect the power cord and contact a service center.
- Unplug the power cord from the power outlet and wipe the product using a soft, dry cloth. Do not use any chemicals such as wax, benzene, alcohol, thinners, insecticide, air freshener, lubricant or detergent. This may damage the appearance or erase the printing on the product.
- Apparatus shall not be exposed to dripping or splashing.
- WARNING TO PREVENT THE SPREAD OF FIRE, KEEP CANDLES OR OTHER OPEN FLAMES AWAY FROM THIS PRODUCT AT ALL TIMES.

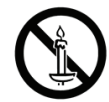

#### Součásti

Zkontrolujte, zda balení obsahuje všechny položky

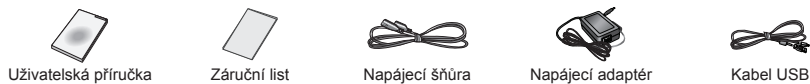

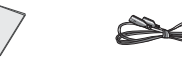

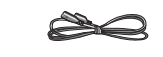

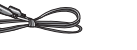

# Pohled zezadu / připojení

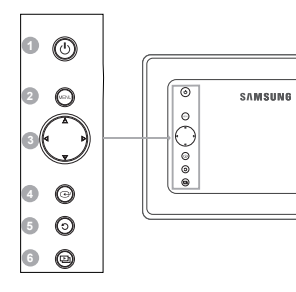

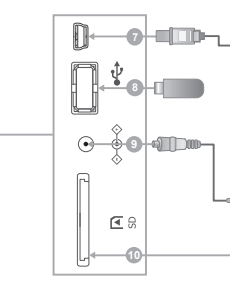

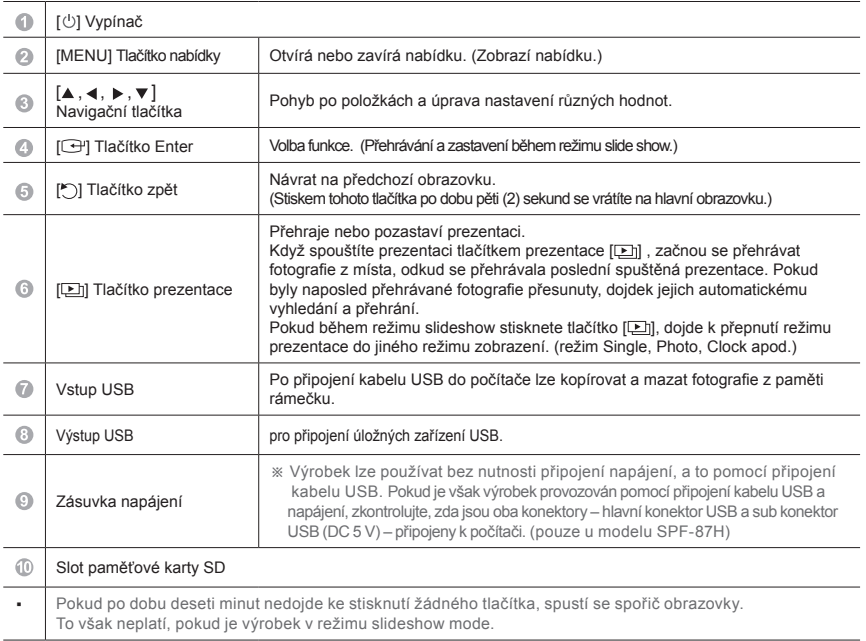

# Using

L.

Pokud stisknete tlačítko Menu, na obrazovce se zobrazí nabídka pro vybranou položku.

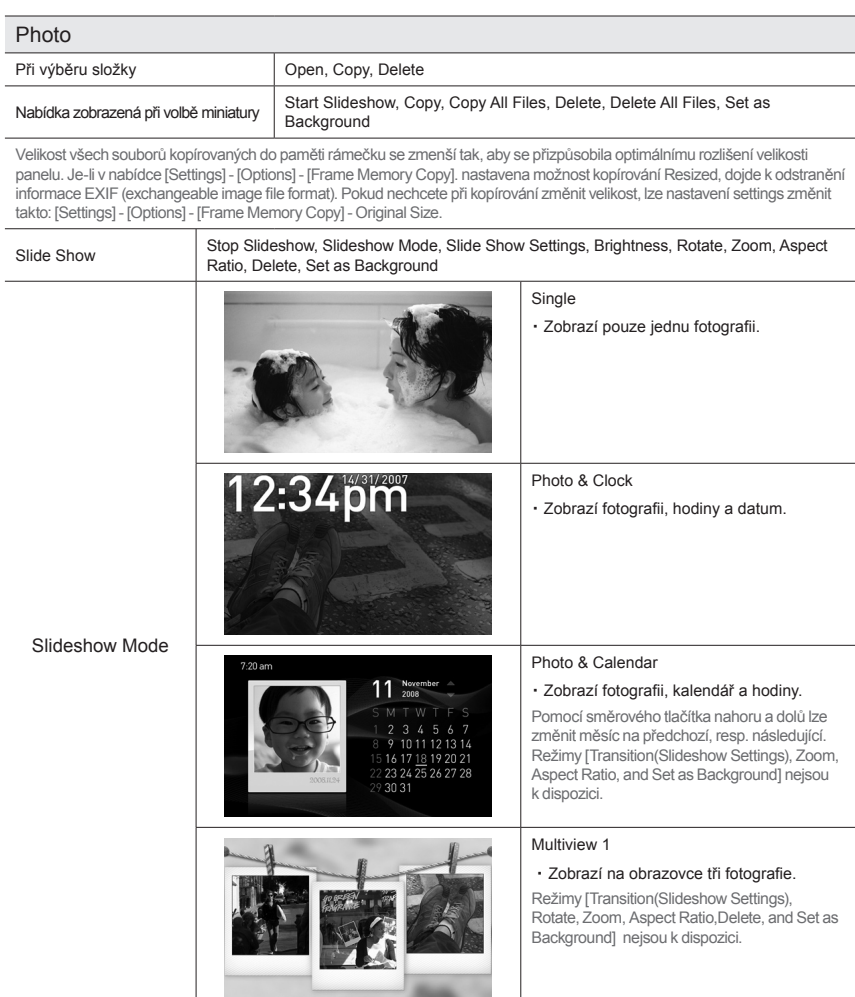

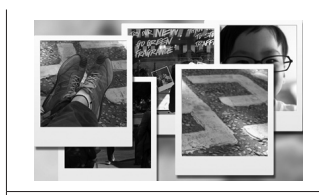

・ Na obrazovce je zobrazeno více překrývajících se a střídajících se fotografií.

Režimy [Transition(Slideshow Settings), Rotate, Zoom, AspectRatio, Delete, and Set as Background] nejsou k dispozici.

※ Je-li aktivní režim Slideshow, lze režim Slideshow Mode přepnout stisknutím tlačítka  $[$ **a** $]$ .

#### **Clock**

Date and Time, Time Format, Date Format, Clock Type

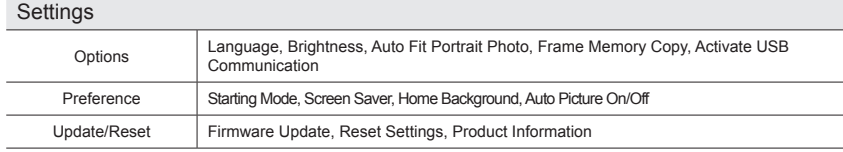

#### Aktualizace firmwaru

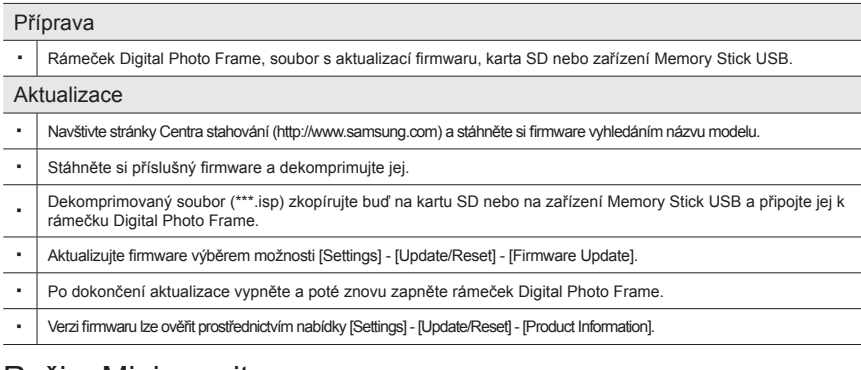

#### Režim Mini-monitor

Tento výrobek lze používat buď jako pomocný monitor, nebo jako monitor pro zobrazení fotografií. Tato funkce umožňuje pracovat efektivněji než s jedním monitorem. Za tímto účelem nainstalujte program Frame Manager a připojte kabel USB dodaný s výrobkem do počítače. Další informace o postupu instalace a stažení programu naleznete na webové stránce http://www.samsung.com. (Podporován je pouze jeden pomocný monitor.)

#### Odstraňování závad

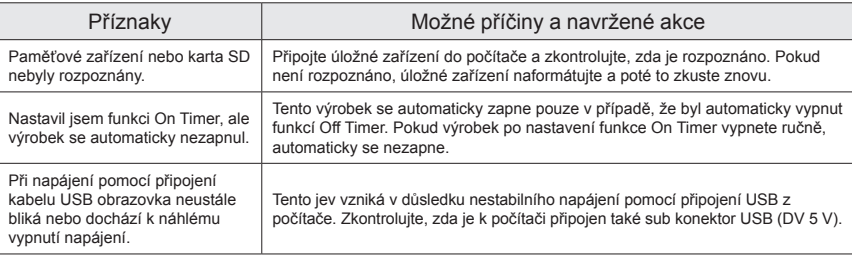

#### Specifikace

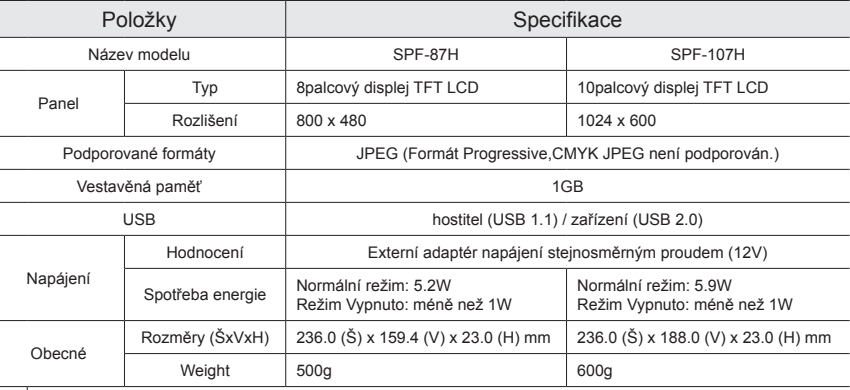

・ Provedení produktu se může u různých modelů lišit a specifikace se mohou za účelem zlepšení výkonu produktu změnit bez předchozího upozornění.

#### Důležité bezpečnostní pokyny

Varování : NEBEZPEČÍ ÚRAZU ELEKTRICKÝM PROUDEM, NEOTVÍREJTE.

- ABY SE SNÍŽILO RIZIKO ÚRAZU ELEKTRICKÝM PROUDEM, NESNÍMEJTE KRYT (ANI ZADNÍ PANEL). UVNITŘ SE NENACHÁZEJÍ ŽÁDNÉ DÍLY, KTERÉ BY MOHL UŽIVATEL SÁM OPRAVIT. VŠECHNY OPRAVY PŘENECHEJTE KVALIFIKOVANÉMU SERVISNÍMU TECHNIKOVI.
- Pro zajištění nezbytné ventilace jsou na skříňce a v zadní a spodní části výrobku umístěny štěrbiny a otvory. Tyto štěrbiny a otvory nesmí být nikdy blokovány nebo zakryty, aby byl zajištěn spolehlivý provoz tohoto přístroje a ochrana před přehřátím.
- Nezakrývejte tyto štěrbiny a otvory tkaninou ani jinými materiály.
- Neblokujte štěrbiny a otvory ani umístěním přístroje na postel, pohovku, koberec nebo na jiný podobný povrch.
- Neumísťujte přístroj do stísněného prostoru, například do knihovny nebo vestavěné skříně, pokud není zajištěna dostatečná ventilace tohoto prostoru.
- Neumísťujte tento přístroj do blízkosti radiátorů nebo zdrojů tepla nebo na místo vystavené slunečnímu záření.
- Nepokládejte na tento přístroj nádoby s vodou (vázu apod.), hrozí riziko požáru nebo úrazu elektrickým proudem. • Nevystavujte tento přístroj dešti a ani jej neumísťujte do blízkosti zdrojů vody (do blízkosti vany, umy-
- vadla, kuchyňského dřezu, nádoby na praní, vlhkého sklepa nebo plaveckého bazénu apod.). Pokud do přístroje náhodou vnikne voda, okamžitě jej odpojte a kontaktujte autorizovaného prodejce. Před čištěním přístroje vytáhněte šňůru ze síťové zásuvky.
- Nepřetěžujte síťové zásuvky, prodlužovací kabely nebo adaptéry přes jejich kapacitu. Hrozí riziko požáru nebo úrazu elektrickým proudem.
- Napájecí kabely by měly být vedeny tak, aby se snížila pravděpodobnost jejich pošlapání nebo sevření předměty umístěnými na nich nebo pod nimi. Věnujte zvláštní pozornost kabelům u zástrček, adaptérů a míst, kde vycházejí ze spotřebiče.
- Pro ochranu před následky bouřky nebo v případě, že ponecháváte přístroj delší dobu bez dozoru nebo jej dlouhou dobu nepoužíváte, vytáhněte jej ze zásuvky a odpojte anténu nebo kabelový systém. Zabráníte tak poškození přístroje v důsledku blesku nebo přepětí v elektrickém vedení.
- Před připojením kabelu střídavého napájení do zásuvky adaptéru stejnosměrného proudu zkontrolujte, zda napětí adaptéru stejnosměrného proudu odpovídá napětí v místní elektrické síti.
- Do otevřených součástí tohoto přístroje nikdy nevkládejte kovové předměty. V opačném případě by mohlo dojít k úrazu elektrickým proudem.
- Abyste se vyhnuli úrazu elektrickým proudem, nedotýkejte se nikdy vnitřních částí tohoto přístroje. Přístroj by měl otevírat pouze kvalifikovaný technik.
- Zástrčku napájecí šňůry zasuňte pevně do zásuvky. Při odpojování šňůry z elektrické zásuvky tahejte za zástrčku kabelu. Napájecí šňůry se nedotýkejte mokrýma rukama.
- Pokud přístroj nefunguje normálně, zejména tehdy, slyšíte-li neobvyklé zvuky nebo cítíte-li zápach vycházející z přístroje,
	- okamžitě jej vytáhněte ze zásuvky a obraťte se na autorizovaného prodejce nebo servisní středisko. Na autorizované servisní středisko se v každém případě obraťte, pokud soupravu instalujte na velice prašném místě, místě s vysokými nebo nízkými teplotami, vysokou vlhkostí, chemickými látkami nebo tam, kde je v provozu 24 hodin denně, například na letišti, železničním nádraží atd. Pokud tak neučiníte, mohlo by dojít k vážnému poškození soupravy.
- Používejte pouze správně uzemněnou zástrčku a zásuvku.
	- Nesprávné uzemnění může způsobit zásah elektrickým proudem nebo poškodit zařízení. (Pouze zařízení třídy l.)
- Při odpojení zařízení ze sítě je nutné vytáhnout vidlici ze síťové zásuvky. Síťová vidlice musí být proto snadno přístupná.
- Nedovolte dětem, aby s výrobkem manipulovaly.
- Příslušenství (baterie atd.) skladujte na bezpečném místě mimo dosah dětí.
- Neumísťujte výrobek na nestabilní podklad, například nestabilní poličku, šikmou podlahu nebo na místo vystavené vibracím.
- Nenechte výrobek spadnout na zem a nevystavujte ho nárazům. Pokud dojde k poškození výrobku, vypněte jej, odpojte od elektrické sítě a obraťte se na servisní středisko.
- Vytáhněte zástrčku napájecího kabelu ze zásuvky a očistěte výrobek měkkým suchým hadříkem. Nepoužívejte chemikálie jako vosk, benzen, alkohol, ředidla, insekticidy, osvěžovače vzduchu, maziva nebo saponáty. Mohlo by dojít k poškození povrchu přístroje a smazání tištěného textu na výrobku.
- Přístroj nesmí být vystaven kapající ani stříkající vodě.
- VAROVÁNÍ ABYSTE ZABRÁNILI VZNIKU POŽÁRU, NIKDY NEUMÍSŤUJTE V BLÍZKOSTI VÝROBKU SVÍČKY NEBO JINÉ ZDROJE OTEVŘENÉHO OHNĚ

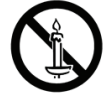

#### Komponenter

Kontroller, at alle elementer findes i produktets emballage.

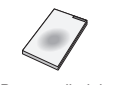

 $\begin{array}{|c|c|c|c|c|}\hline \circ & \circ & \circ & \circ \end{array}$ 

 $\odot$ 

 $\begin{array}{|c|c|}\hline \textbf{0} & \textbf{0} \\ \hline \textbf{0} & \textbf{0} \end{array}$ 

 $\bullet$ 

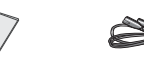

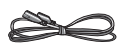

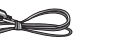

. C

 $-$ 

**8**

Brugervejledning Garantikort Strømkabel Strømadapter USB-kabel

# Bagfra/Tilslutninger

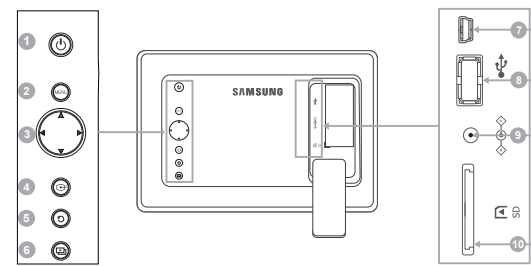

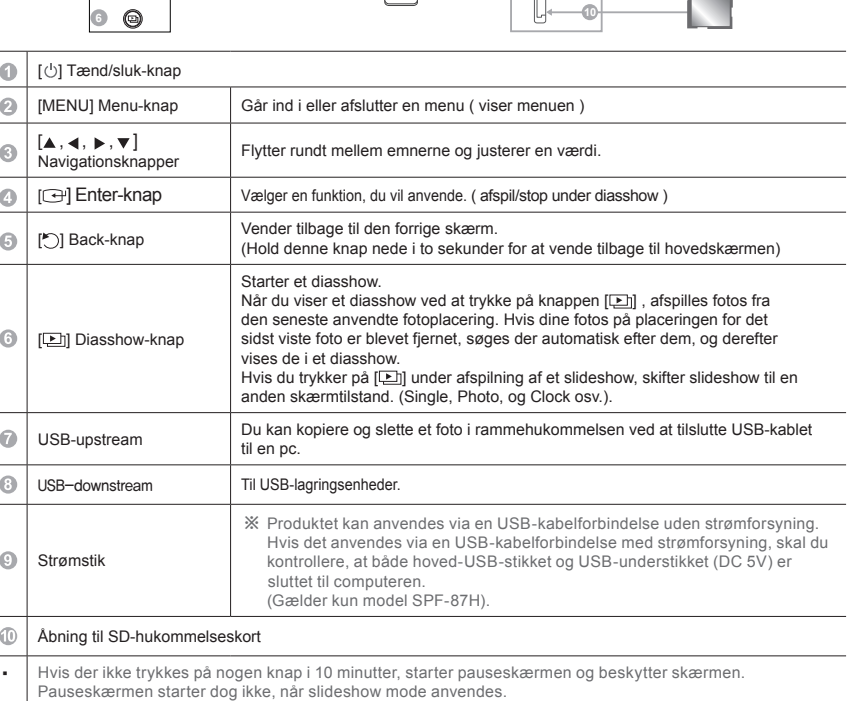

# Brug

Hvis du trykker på Menu-knappen, vises menuen for det valgte emne på skærmen.

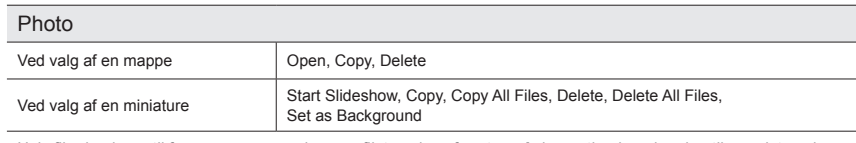

Hvis filer kopieres til frame memory, reduceres filstørrelsen for at opnå den optimale opløsning til panelstørrelsen.<br>Bemærk, at [EXIF(exchangeable image file format)]-oplysninger fjernes, når kopieringsindstillingen er an til "Resized" i [Settings]-[Options]-[Frame Memory Copy]. Hvis du ikke vil anvende muligheden for ændring af størrelse, kan indstillinger ændres således [Settings]-[Options]-[Frame Memory Copy]-"Original Size".

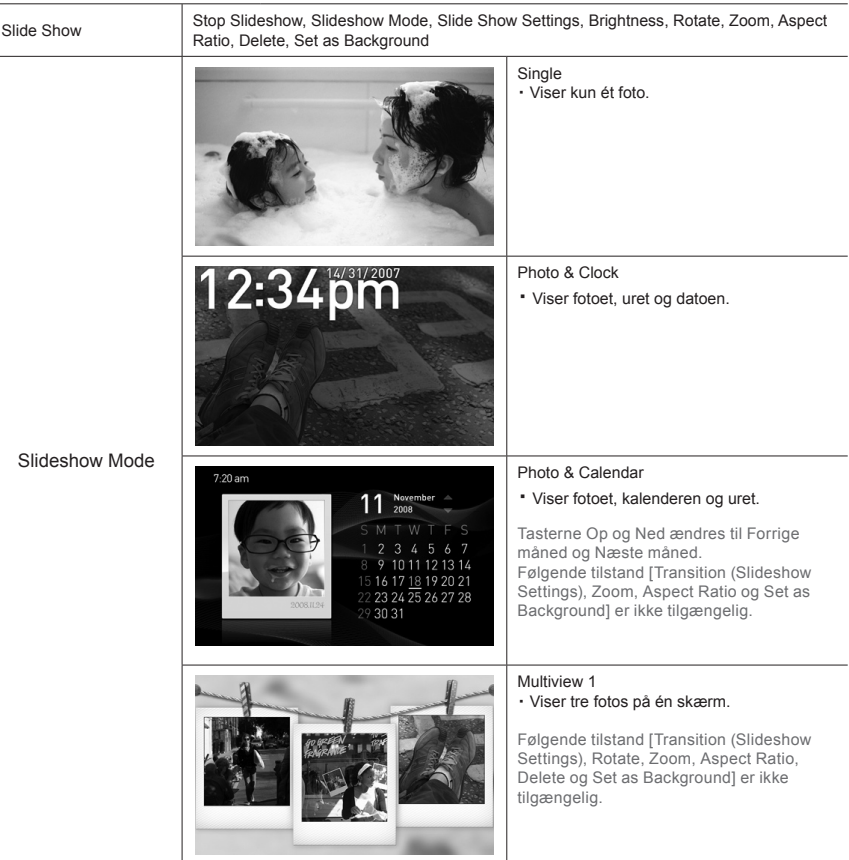

Dansk

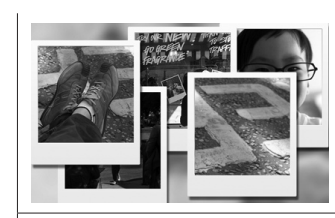

・ Flere fotos vises overlappende på skærmen efter hinanden.

Følgende tilstand [Transition (Slideshow Settings), Rotate, Zoom, Aspect Ratio, Delete og Set as Background] er ikke tilgængelig.

※ Under afspilning af et diasshow, kan du stadig skifte til Slideshow Mode ved at trykke på knappen [D].

#### Clock

Date and Time, Time Format, Date Format, Clock Type

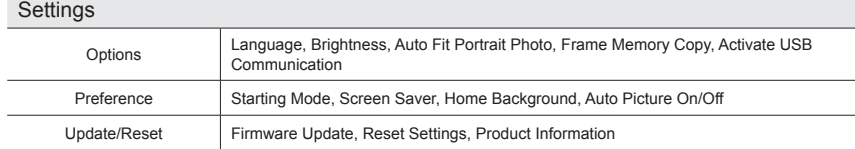

#### Opdatering af firmwaren

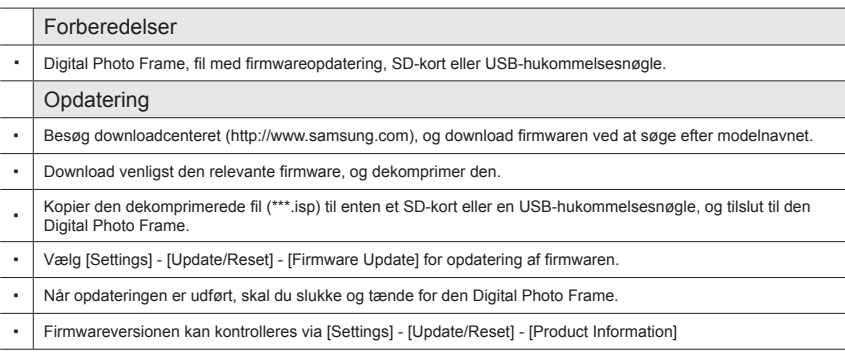

### Tilstanden Mini-monitor

Du kan anvende dette produkt som en ekstra skærm samt en skærm til visning af fotos. Med denne finesse kan du arbejde mere effektivt end med en enkelt skærm. Til dette formål skal du installere det ekstra program Frame Manager og tilslutte det USB-kabel, der fulgte med produktet til en pc. For flere informationer om installationsprocessen og download af programmet, kan du besøge websitet **http://www.samsung.com**. (Der understøttes kun én ekstra skærm.)

# Fejlfinding

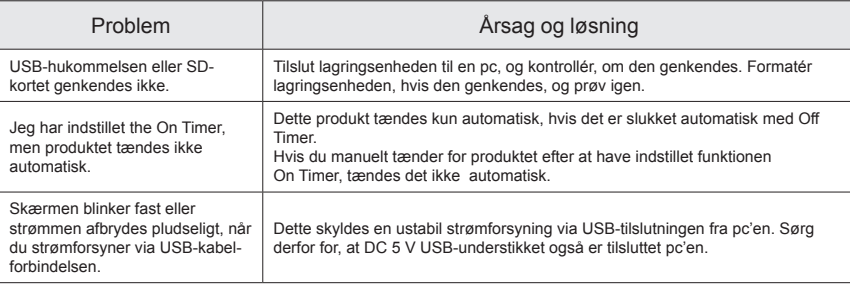

#### Specifikation

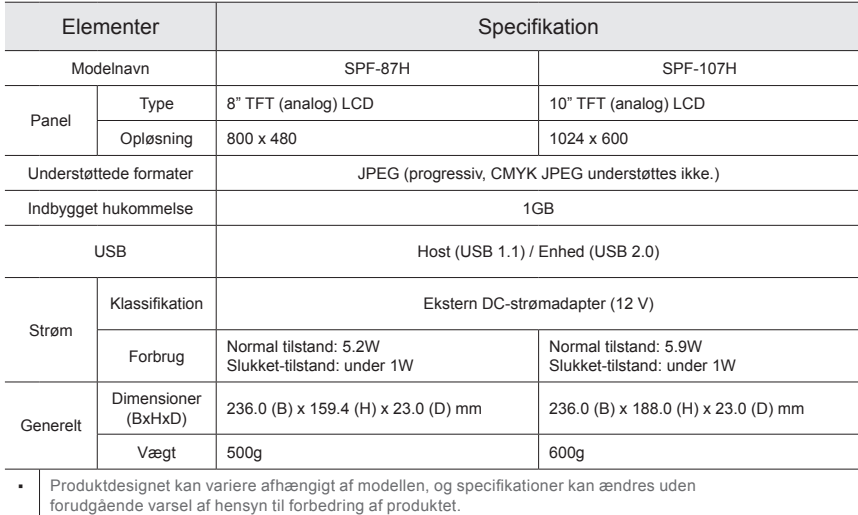

#### Vigtige sikkerhedsinstruktioner

Advarsel : MÅ IKKE ÅBNES: RISIKO FOR ELEKTRISK STØD

- HVERKEN DÆKSEL ELLER BAGPANEL MÅ IKKE FJERNES, DA DER ER RISIKO FOR ELEKTRISK STØD. DER ER INGEN INDVENDIGE DELE, DER KAN REPARERES AF BRUGEREN. ALLE REPARATIONER SKAL OVERLADES TIL KVALIFICEREDE TEKNIKERE. Åbninger og riller
- ikabinettet og bagpå eller i bunden findes af hensyn til den nødvendige ventilation. For at sikre pålidelig drift af denne enhed og beskytte det mod overophedning må disse riller og åbninger aldrig tildækkes eller blokeres.
- Overdæk ikke rillerne og åbningerne med stof eller andre materialer.
- Bloker ikke rillerne og åbningerne ved at anbringe dette apparat på en seng, en sofa, et tæppe eller lignende overflader.
- Anbring ikke dette apparat et lukket sted, som f.eks. en bogreol eller indbygget skab, med mindre der sørges for korrekt ventilation.
- Anbring ikke dette apparat nær ved eller over en radiator eller varmeapparat, eller hvor det udsættes for direkte sollys.
- Anbring ikke genstande indeholdende vand (som f.eks. en vase) på dette apparat, da det kan medføre brand eller elektriske stød.
- Udsæt ikke dette apparat for regn, og anbring det ikke tæt på vand (tæt på et badekar, vandfade, køkkenvaske eller vaskemaskiner, i en fugtig kælder eller tæt på en swimmingpool mv.) Hvis dette apparat bliver vådt ved et uheld, skal du trække stikket ud og straks kontakte en autoriseret forhandler. Sørg for at fjerne strømkablet fra stikkontakten inden rengøring.
- Undgå at overbelaste stikkontakter, forlængerledninger eller adaptere over deres kapacitet, da dette kan resultere i brand eller elektrisk stød.
- Strømkabler skal placeres således, at de ikke bliver trådt på eller bliver klemt af genstande, der anbringes oven på eller ind mod dem, idet opmærksomheden henledes specielt på ledninger eller stik, stikdåser samt det sted, hvorfra de udgår fra enheden.
- For at beskytte dette apparat i tordenvejr, eller hvis det efterlades uovervåget og ubrugt i længere tid, skal stikket tages ud af stikkontakten og antennen eller kabelsystemet skal afbrydes. Dette vil forebygge skader på apparatet fra lyn- og tordenvejr.
- Inden du tilslutter strømkablet til adapterstikket, skal du kontrollere, at spændingsangivelsen på strømadapteren svarer til den lokale spændingsforsyning.
- Stik aldrig metalgenstande ind i dette apparats åbne dele. Dette kan medføre fare for elektrisk stød
- For at undgå elektrisk stød bør du aldrig røre ved apparatet indvendig. Kun kvalificerede teknikere bør åbne dette apparat.
- Sørg for at sætte strømkablet ordentligt i stikket. Når du trækker strømkablet ud, skal du sørge for at holde i selve stikket, når du trækker kablet ud af stikkontakten. Berør ikke strømkablet med våde hænder.
- Hvis dette apparat ikke fungerer normalt navnlig hvis der kommer usædvanlige lyde eller lugte fra det
	- skal du straks trække stikket ud og kontakte en autoriseret forhandler eller et autoriseret servicecenter.
- Kontakt et autoriseret servicecenter, når dit apparat skal installeres på steder med særligt meget støv, med høje eller lave temperaturer, med høj fugtighed, hvor kemiske opløsninger anvendes, eller hvor det er tændt døgnet rundt som f.eks. i lufthaven, jernbanestationer osv.
- Såfremt dette ikke gøres, kan det medføre alvorlig beskadigelse af apparatet.
- Brug kun korrekt jordet stik og forbindelse.
- Forkert jording kan forårsage elektrisk stød eller beskadigelse af udstyret. (Kun klasse l-udstyr.)
- For at afbryde apparatet fra strømmen skal stikket fjernes fra stikkontakten. Derfor skal stikkontakten være klar til brug.
- Lad ikke børn hænge i produktet.
- Gem tilbehøret (batteri mv.) et sikkert sted, utilgængeligt for børn.
- Installer ikke produktet et ustabilt sted, som f.eks. en skrøbelig hylde, et skævt gulv eller et sted, der udsættes for rystelser.
- Tab ikke produktet, og udsæt det ikke for hårde slag. Hvis produktet er beskadiget, skal du slukke for det og kontakte et servicecenter.
- Fjern strømkablet fra stikkontakten, og aftør produktet med en blød, tør klud. Anvend ikke kemikalier som f.eks. voks, rensebenzin, alkohol, fortyndere, insekticider, luftfriskere, smøremidler eller rengøringsmidler. Dette kan beskadige produktets udseende eller fjerne print på det.
- Apparatet må ikke udsættes for dryp eller sprøjt.
- ADVARSEL FOR AT UNDGÅ RISIKO FOR SPREDNING AF ILD, SKAL DU ALTID HOLDE STEARINLYS OG ANDET ÅBEN ILD BORTE FRA DETTE PRODUKT.

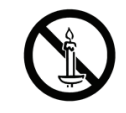

#### Komponenten

Kontrollieren Sie, ob alle Teile in dem gelieferten Paket vorhanden sind.

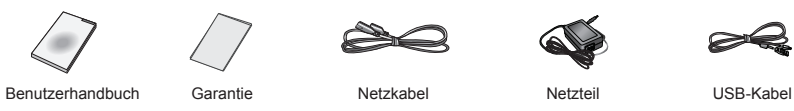

### Rückseite/Anschlüsse

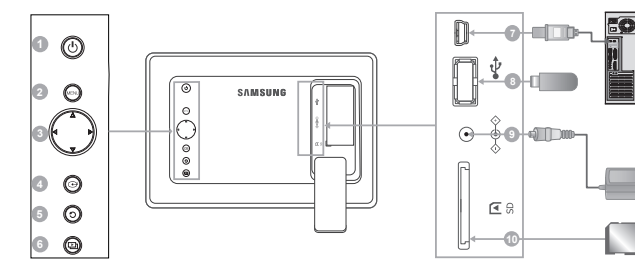

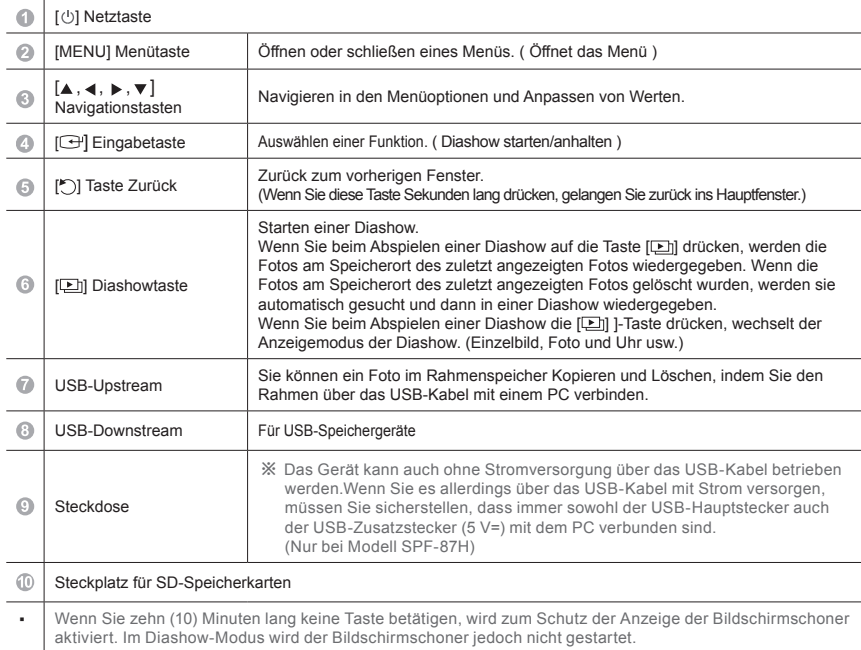

#### Verwenden

 $\overline{\phantom{a}}$ 

Wenn Sie die Menütaste drücken, wird das Menü für die entsprechende Option auf dem Bildschirm angezeigt.

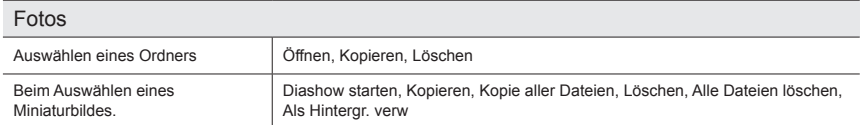

Wenn Sie eine Datei in den Speicher des Bilderrahmens kopieren, wird die Dateigröße abgesenkt, damit sie der<br>optimalen Auflösung für dieses Bildschirmformat entspricht. Beachten Sie, dass die EXIF-Informationen [EXIF (Exchangeable Image File-Format)) entfernt werden, wenn Sie die Kopieroptionen unter [Einstellungen] - [Optionen] -<br>[Speicher kopieren] auf "Größe geändert" einstellen. Wenn Sie diese Größenänderung nicht wünschen, können

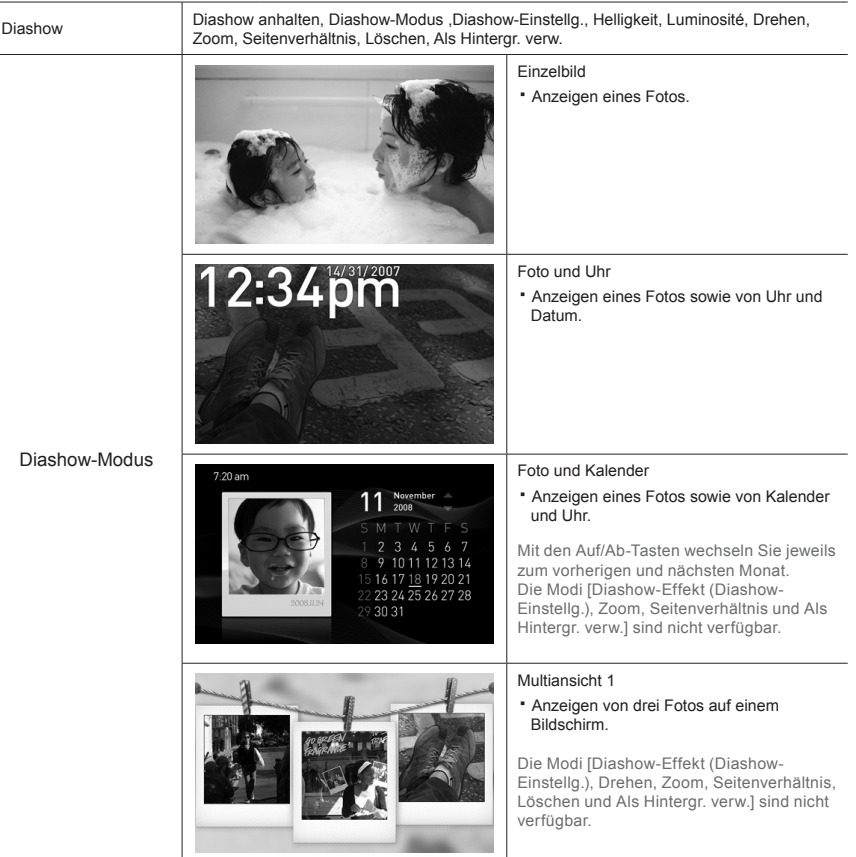

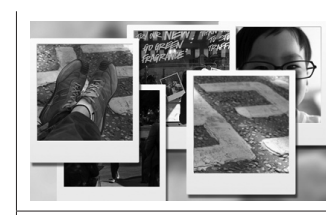

Multiansicht 2

・ Es werden mehrere Fotos auf dem Bildschirm angezeigt, die sich nacheinander überlagern.

Die Modi [Diashow-Effekt (Diashow-Einstellg.), Drehen, Zoom, Seitenverhältnis, Löschen und Als Hintergr. verw.] sind nicht verfügbar.

※ Beim Abspielen einer Diashow können Sie den Diashow-Modus durch Drücken der [**[**]] Taste wechseln.

#### Uhr

Datum/Uhrzeit, Zeitformat, Format de date, Type d'horloge

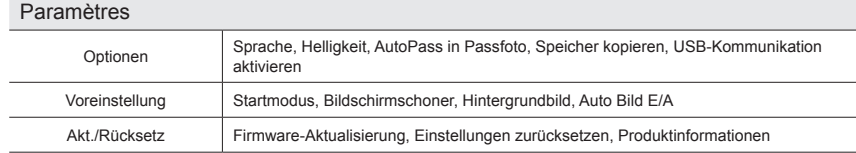

#### Aktualisieren der Firmware

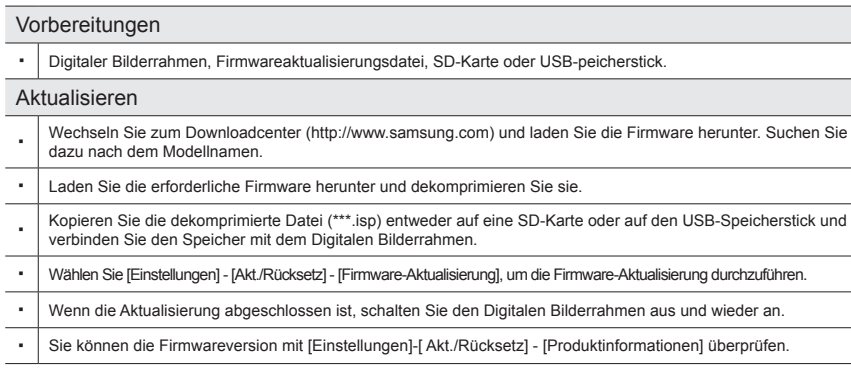

#### Mini-Monitor-Modus

- Sie können dieses Gerät nicht nur als Monitor zur Anzeige von Fotos sondern auch als Zusatzmonitor verwenden.
	- Durch diese Funktion können Sie effizienter als mit einem einzigen Monitor arbeiten.
	- Installieren Sie hierfür das Zusatzprogramm Frame Manager und schließen Sie das zusammen mit dem Gerät gelieferte USB-Kabel an einen PC an.

Weitere Informationen über die Installation und das Herunterladen des Programms finden Sie auf der Website **http://www.samsung.com**. (Nur ein Zusatzmonitor wird unterstützt)

### Fehlerbehebung

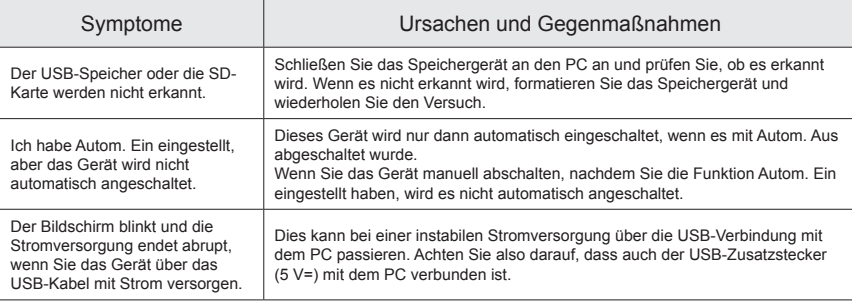

#### Technische Daten

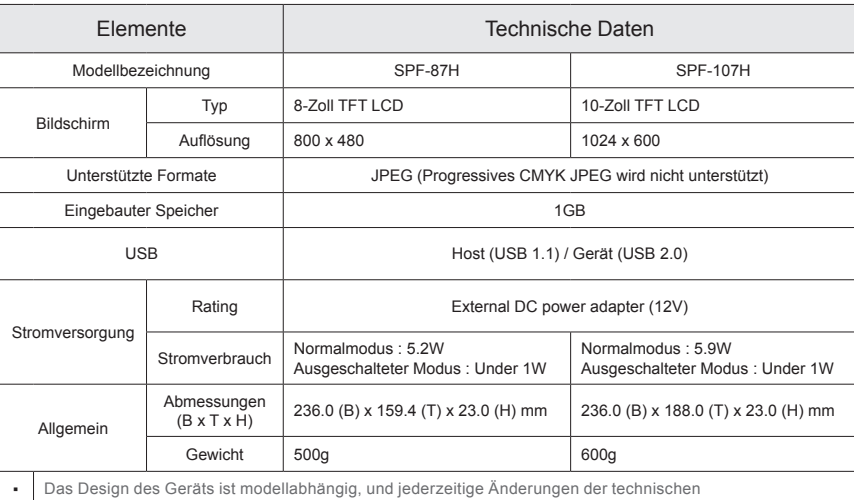

Daten des Geräts zum Zweck der Leistungssteigerung sind vorbehalten.

#### Wichtige Sicherheitshinweise

Warnung : STROMSCHLAGGEFAHR NICHT ÖFFNEN

- ABDECKUNG ODER RÜCKWAND NICHT ÖFFNEN! STROMSCHLAGGEFAHR! IM GERÄTEINNEREN BEFINDEN SICH KEINE VOM BENUTZER ZU WARTENDEN TEILE. LASSEN SIE REPARATUREN NUR VON QUALIFIZIERTEM KUNDENDIENSTPERSONAL DURCHFÜHREN
- Die Schlitze und Öffnungen im Gehäuse und in der Rückwand oder im Boden sind für die Belüftungerforderlich. Um den zuverlässigen Betrieb des Geräts zu gewährleisten und es vor Überhitzung zu schützen,dürfen diese Öffnungen keinesfalls blockiert oder bedeckt werden.
- Bedecken Sie die Schlitze und Öffnungen nicht mit einem Tuch oder anderen Materialien.
- Schlitze und Öffnungen dürfen keinesfalls blockiert werden, indem das Gerät auf ein Bett, Sofa, einen Teppich oder eine ähnliche Oberfläche gestellt wird.
- Stellen Sie das Gerät nicht in abgeschlossene Räume wie z. B. in ein Bücherregal oder einen Einbauschrank. Dieser Einbau ist nur dann zulässig, wenn für ausreichende Belüftung gesorgt wird.
- Außerdem darf das Gerät keinesfalls in der Nähe oder über einem Radiator oder Heizkörper aufgestellt werden, oder an Orten, an denen es direkter Sonneneinstrahlung ausgesetzt ist.
- Stellen Sie keine mit Flüssigkeit gefüllte Behälter auf das Gerät (Vasen usw.), da dies zu einem Brand oder Stromschlag führen kann.
- Setzen Sie das Gerät keinesfalls Regen aus und stellen Sie es nicht in der Nähe von Wasser auf (Badewanne, Küchenspüle, feuchter Keller, Schwimmbecken usw). Falls das Gerät dennoch Nässe ausgesetzt wurde, trennen Sie es von der Stromversorgung und wenden Sie sich umgehend an Ihren örtlichen Vertreter. Ziehen Sie vor dem Reinigen des Geräts den Netzstecker aus der Steckdose.
- Überlasten Sie Steckdosen, Verlängerungskabel und Mehrfachstecker keinesfalls, da dies zu einem Brand oder Stromschlag führen kann.
- Netzkabel müssen so verlegt werden, dass niemand auf das Kabel treten kann oder es durch Gegenstände gequetscht wird, die auf dem Kabel stehen oder gegen das Kabel drücken. Besondere Aufmerksamkeit muss den Bereichen um Stecker, Steckdosen und dem Punkt zukommen, an dem das Netzkabel aus dem Gerät herausgeführt wird
- Zum Schutz des Geräts bei einem Gewitter oder längerem Nichtbetrieb trennen Sie das Gerät vom Netz.Trennen Sie darüber hinaus das Antennenkabel vom Gerät. Auf diese Weise werden Schäden durch Blitzschlag oder Spannungsstöße vermieden.
- Stellen Sie sicher, dass die Nennspannung des Netzteils für die örtliche Stromversorgung geeignet ist, bevor Sie das Netzkabel an die Stromversorgung anschließen.
- Stecken Sie keinesfalls metallische Gegenstände in die Öffnungen des Geräts. Dies kann zu Stromschlägen führen.
- Berühren Sie keinesfalls Bauteile im Geräteinneren, um Stromschläge zu vermeiden. Das Gerät darf nur von einem qualifizierten Techniker geöffnet werden.
- Stellen Sie sicher, dass das Netzkabel fest in die Steckdose eingestöpselt wird. Fassen Sie das Netzkabel am Stecker an, wenn Sie es aus der Wandsteckdose ziehen. Berühren Sie das Netzkabel niemals mit feuchten Händen.
- Wenn das Gerät nicht einwandfrei funktioniert, insbesondere beim Auftreten ungewöhnlicher Geräusche oder Gerüche aus dem Inneren, trennen Sie es unverzüglich von der Stromversorgung und wenden Sie sich umgehend an Ihren örtlichen Vertreter.
- Wenden Sie sich an den autorisierten Kundendienst, wenn das Gerät an einem Ort mit hoher Konzentration an Staubpartikeln, außergewöhnlich hoher oder geringer Raumtemperatur, extrem hoher Luftfeuchtigkeit, in unmittelbarer Nähe zu chemischen Lösungsmitteln oder für den Dauerbetrieb, z.B. auf Bahn- oder Flughäfen, aufgestellt werden soll.Eine nicht fachgerechte Aufstellung kann zu schweren Schäden am Gerät führen.
- Benutzen Sie nur einwandfrei geerdete Netzstecker und Steckdosen.
- Unsachgemäße Erdung könnte zu elektrischem Schlag oder Beschädigung der Geräte führen. (Nur Geräte der Klasse I)
- Wenn Sie das Gerät vom Stromnetz trennen möchten, müssen Sie den Netzstecker aus der Dose ziehen. Deshalb muss der Netzstecker jederzeit leicht erreichbar sein.
- Achten Sie darauf, dass sich Kinder nicht an das Gerät hängen.
- Lagern Sie die Zubehörteile (Akku usw.) an einem sicheren Ort außerhalb der Reichweite von Kindern.
- Bringen Sie das Gerät nicht an einem instabilen Ort wie z. B. einem wackligen Regal, einem abschüssigen Boden oder einem Ort, der Vibrationen ausgesetzt ist, an.
- Lassen Sie das Gerät nicht fallen, und vermeiden Sie Erschütterungen. Wenn das Gerät beschädigt ist, trennen Sie es vom Stromnetz, und wenden Sie sich an ein Kundendienstzentrum.
- Ziehen Sie den Netzstecker aus der Steckdose, und wischen Sie das Gerät mit einem weichen trockenen Tuch ab. Verwenden Sie keine Chemikalien wie Wachs, Benzol, Alkohol, Verdünner, Insektizide, Luftverbesserer, Schmiermittel oder Reinigungsmittel. Hierdurch kann das Aussehen des Geräts beschädigt oder der Aufdruck gelöscht werden.
- Es dürfen keinesfalls Flüssigkeitstropfen oder spritzer in das Gerät eindringen.
- ACHTUNG UM DIE AUSBREITUNG VON FEUER ZU VERHINDERN,SORGEN SIE DAFÜR, DASS DAS GERÄT NIEMALS MIT KERZEN ODER OFFENEM FEUER IN BERÜHRUNG KOMMT.

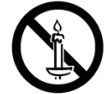

Antes de usar el equipo lea este manual para evitar fallas y guarde para futuras referencias.

#### **Components**

Compruebe que no falte ningún componente en el paquete que se le proporciona.

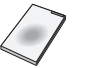

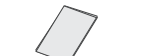

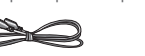

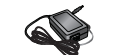

alimentación

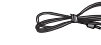

Manual del usuario Garantía

Cable de<br>alimentación

Fuente de Cable USB

### Posterior / Conexiones

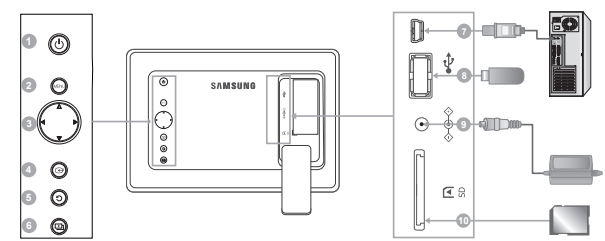

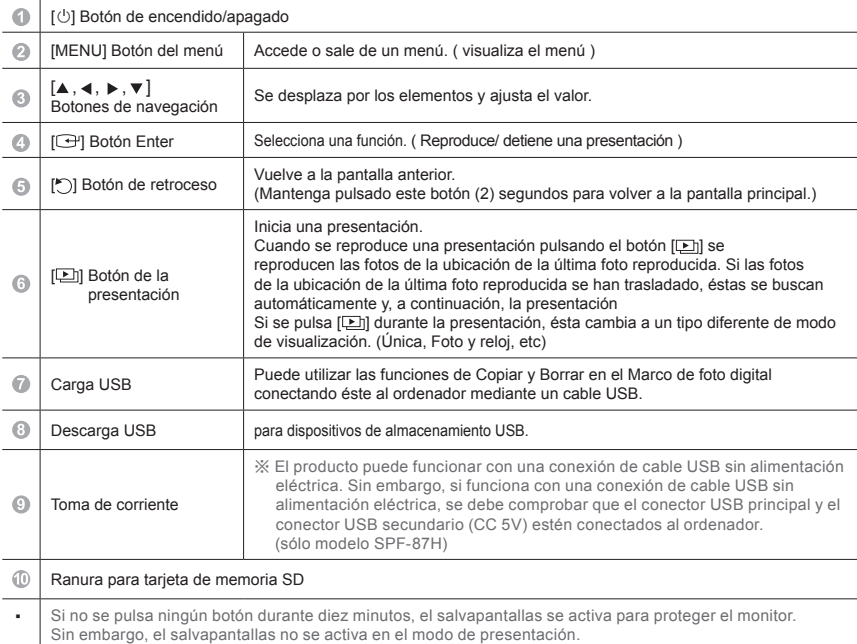

#### Uso

Si se pulsa el botón Menú, en la pantalla se muestra el menú del elemento seleccionado.

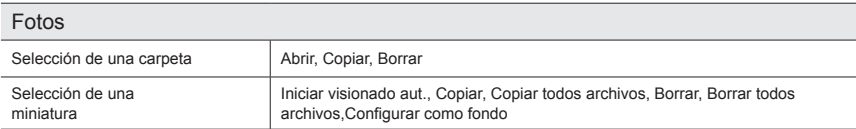

Si se copia algún archivo en la memoria del marco, el tamaño del archivo se reduce para que se ajuste a la resolución óptima para el tamaño del panel. Tenga en cuenta que la información [EXIF (Exchangeable Image File-Format) ] se elimina cuando la opción de copia se establece como "Redimensionado" en [Configuración] -[Opciones]-[Copia memoria del marco]. Si no desea habilitar la opción de copia redimensionada, la configuración se puede cambiar de<br>esta manera : [Configuración] - [Opciones] -[ Copia memoria del marco]-" Tamaño original".

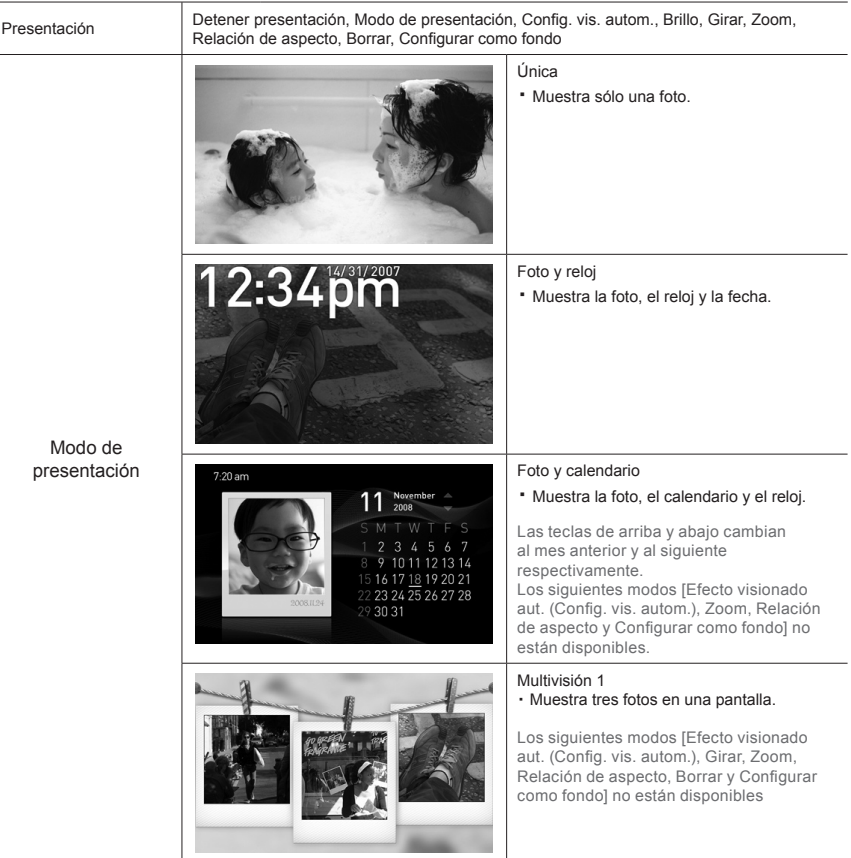

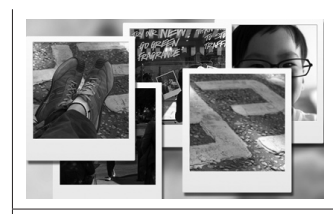

#### Multivisión 2

・ Muestra varias fotos que se sobreponen en la pantalla una tras otra.

Los siguientes modos [Efecto visionado aut. (Config. vis. autom.), Girar, Zoom, Relación de aspecto, Borrar y Configurar como fondo] no están disponibles.

※ Durante le reproducción de una presentación, se puede cambiar al Modo de presentación pulsando el botón  $[\Box]$ .

#### Reloj

Fecha y hora, Formato de hora, Formato fecha, Tipo de reloj

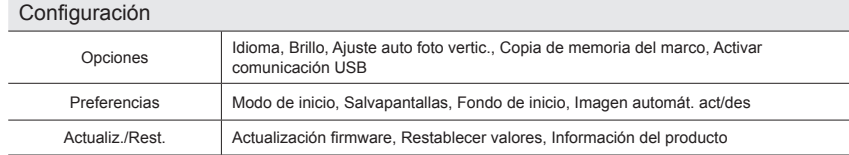

#### Actualización del firmware

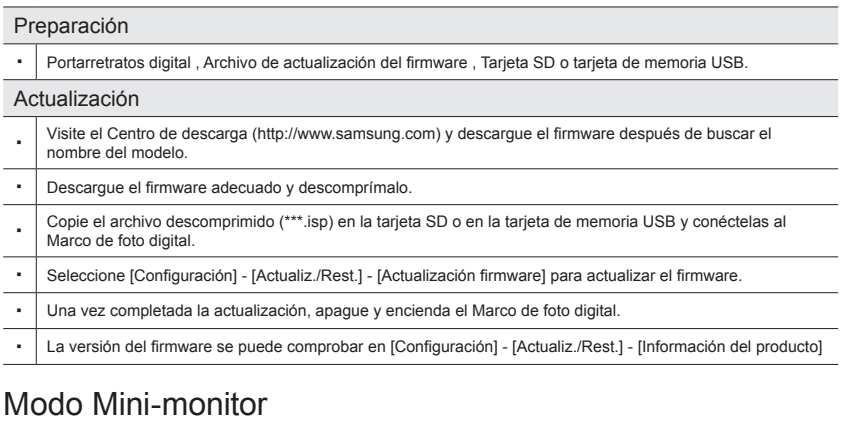

Se puede utilizar el producto como un monitor auxiliar o como una pantalla para ver fotos. Esta función permite trabajar más eficazmente que con un único monitor. Para ello, debe instalar el programa Frame Manager auxiliar y conectar en el ordenador el cable USB suministrado con el producto. Para obtener más información sobre los procedimientos de instalación y la

descarga del programa, visite la página web **http://www.samsung.com**. (Sólo se admite un monitor auxiliar.)

### Resolución de problemas

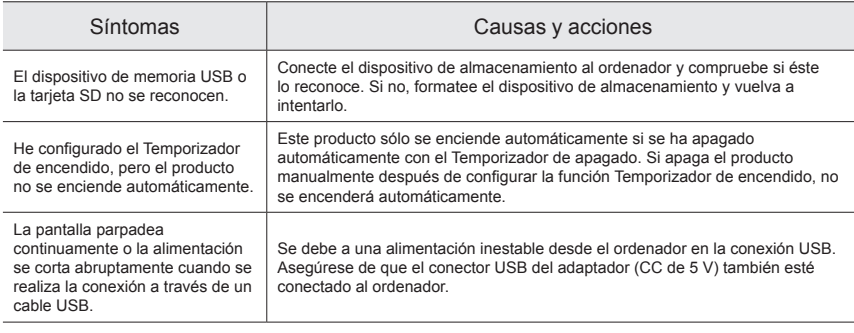

### **Especificaciones**

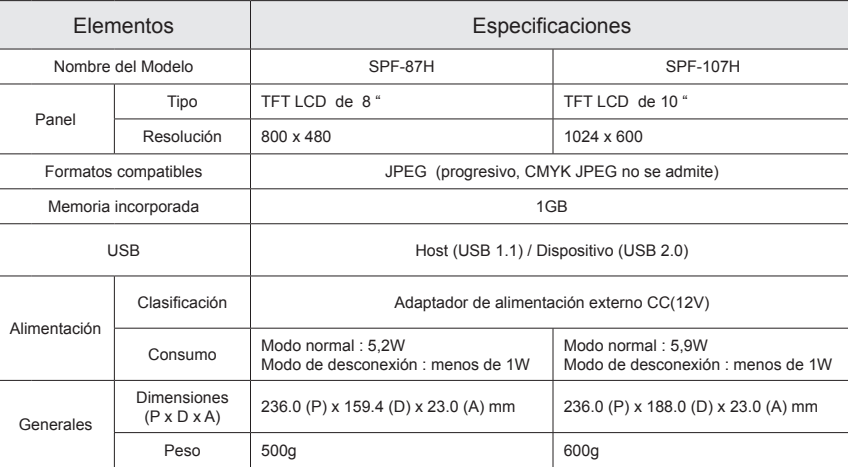

・ El diseño del producto puede variar según el modelo; las especificaciones están sujetas a cambios sin previo aviso para mejorar el rendimiento del producto.

#### Instrucciones importantes de seguridad

Advertencia : RISK OF ELECTRIC SHOCK DO NOT OPEN

- PARA REDUCIR EL PELIGRO DE DESCARGA ELÉCTRICA, NO RETIRE LA CUBIERTA. NO HAYPIEZAS EN EL INTERIOR QUE PUEDA REPARAR EL USUARIO. CONSULTE AL PERSONAL CUALIFICADO DESERVICIO TÉCNICO.
- TLas ranuras y aberturas existentes en la unidad y en la parte trasera o inferior se facilitan para proporcionar la ventilación necesaria. Para garantizar el funcionamiento fiable de este aparato, y para protegerlo frente a sobrecalentamiento, estas ranuras y aberturas nunca deben bloquearse ni cubrirse.
	- No cubra las ranuras y aberturas con un paño o con cualquier otro material.
	- No bloquee las ranuras ni aberturas colocando este aparato sobre la cama, sofá, alfombra o superficie similar.
- No coloque este aparato en un espacio cerrado, como una librería, o un armario empotrado, a menos que se proporcione una ventilación correcta.
- No coloque este aparato cerca o sobre un radiador o una rejilla de aire caliente, o en lugares expuestos a luz solar directa.
- No coloque recipientes con agua sobre este aparato(jarros, etc.), ya que podría representar riesgo de incendio o descarga eléctrica.
- No exponga este aparato a la lluvia ni lo coloque cerca de agua (cerca de una bañera, lavabo, fregadero o lavadero, en un sótano húmedo ni cerca de una piscina o similar). Si este aparato accidentalmente se moja, desenchúfelo y póngase en contacto inmediatamente con un autorizado. Antes de limpiar el producto desconecte el cable de alimentación de la toma de corriente.
- No sobrecargue las tomas murales, los alargadores ni los receptáculos correspondientes por encima de su capacidad, ya que esto puede generar incendios o descargas eléctricas.
- Los cables de alimentación y protección deben colocarse de forma que no puedan pisarse ni quedar atrapados por objetos encima o contra ellos, poniendo especial atención en los cables cerca del enchufe, los receptáculos de los electrodomésticos y el punto en el que salen del aparato.
- Para proteger este aparato durante una tormenta eléctrica o cuando no lo utilice durante largos periodos de tiempo, desenchúfelo de la toma de la pared y desconecte la antena o el cable del sistema. Esto evitará que el equipo se dañe por rayos o picos de tensión de la línea eléctrica.
- Antes de conectar el cable de alimentación de CA a la toma del adaptador de CC, asegúrese de que la designación del voltaje del adaptador de CC corresponde a la fuente eléctrica local.
- Nunca inserte nada metálico en las aberturas del aparato. Hacerlo así puede crear peligros de descarga eléctrica.
- Para evitar descarga eléctrica, no toque nunca el interior de este aparato. Sólo un técnico cualificado debe abrir el alojamiento del aparato.
- Cuando conecte el cable de alimentación compruebe que el enchufe esté firmemente insertado. Para desenchufar el cable de alimentación, sujételo por el enchufe y tire de éste para sacarlo de la toma de corriente. Nunca toque el cable de alimentación con las manos mojadas.
- Póngase en contacto con un centro de servicio técnico autorizado cuando instale el aparato en un lugar expuesto a gran cantidad de polvo, temperaturas extremas, alto nivel de humedad y productos químicos, y en lugares donde se vaya a utilizar las 24 del día, como aeropuertos, estaciones, etc. El incumplimiento de estas indicaciones puede causar serios desperfectos en el aparato.
- Use sólamente conectores y receptáculos apropiados para hacer la conexión a tierra. - Una conexión a tierra inapropiada podría causar una descarga eléctrica o una avería en el
- equipo. (Sólo equipo de Clase l.)
- Para desconectar el aparato de la corriente, debe desenchufar el cable de la toma principal, por lo que el enchufe principal debe estar siempre fácilmente accesible.
- No permita que los niños jueguen con el producto.
- Guarde los accesorios (pilas, etc.) en un lugar seguro fuera del alcance de los niños.
- No coloque el producto en un lugar inestable, inclinado o expuesto a vibraciones.
- No lo deje caer ni le dé golpes. Si el producto se estropea, desenchufe el cable de alimentación y póngase en contacto con un centro de servicio.
- Desconecte el cable de alimentación de la toma de corriente y seque el aparato con un paño suave y seco. No utilice ningún producto químico como cera, benzol, alcohol, disolventes, insecticida, ambientador de aire, lubricante o detergente. Se puede dañar el aspecto o borrar las estampaciones del producto.
- Evite que cualquier líquido salpique el aparato o gotee sobre él.
- ADVERTENCIA PARA IMPEDIR QUE EL FUEGO SE PROPAGUE, MANTENGA LAS VELAS U OTRAS LLAMAS EXPUESTAS SIEMPRE ALEJADAS DE ESTE PRODUCTO.

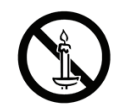

# Εξαρτήματα

Βεβαιωθείτε ότι η συσκευασία που λάβατε περιέχει όλα τα είδη.

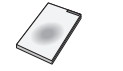

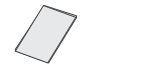

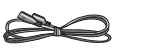

Εγχειρίδιο χρήσης Κάρτα εγγύησης Καλώδιο ρεύματος Τροφοδοτικό Καλώδιο USB

### πίσω πλευράς/Συνδέσεις

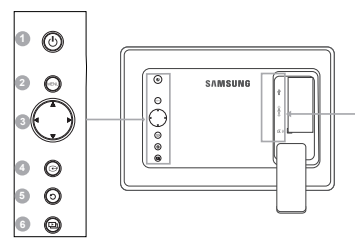

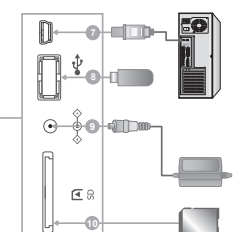

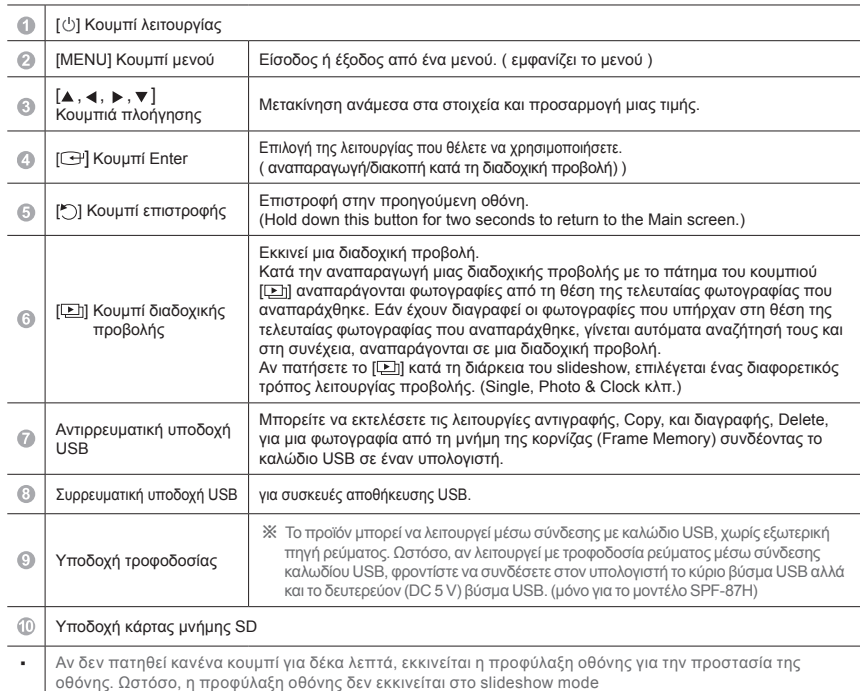

# Χρήση

ù.

Εάν πατήσετε το κουμπί μενού, το μενού του επιλεγμένου στοιχείου εμφανίζεται στην οθόνη.

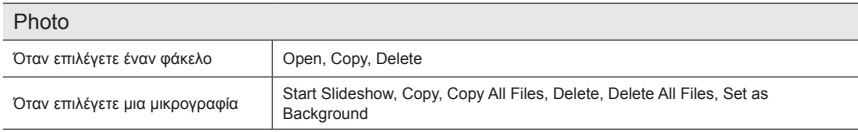

Αν αντιγραφεί οποιοδήποτε αρχείο στο frame memory, το μέγεθος του αρχείου μειώνεται ώστε να αντιστοιχεί στη βέλτιστη ανάλυση για το μέγεθος της οθόνης. Σημειώστε ότι οι πληροφορίες EXIF (exchangeable image file format) διαγράφονται όταν η επιλογή αντιγραφής έχει ρυθμιστεί σε "Resized" από το μενού [Settings]-[Options]-[Frame<br>Μεmory Copy]. Εάν δεν θέλετε την επιλογή αντιγραφής με αλλαγή μεγέθους, οι ρυθμίσεις μπορούν να αλλαχθούν<br>όπως φα

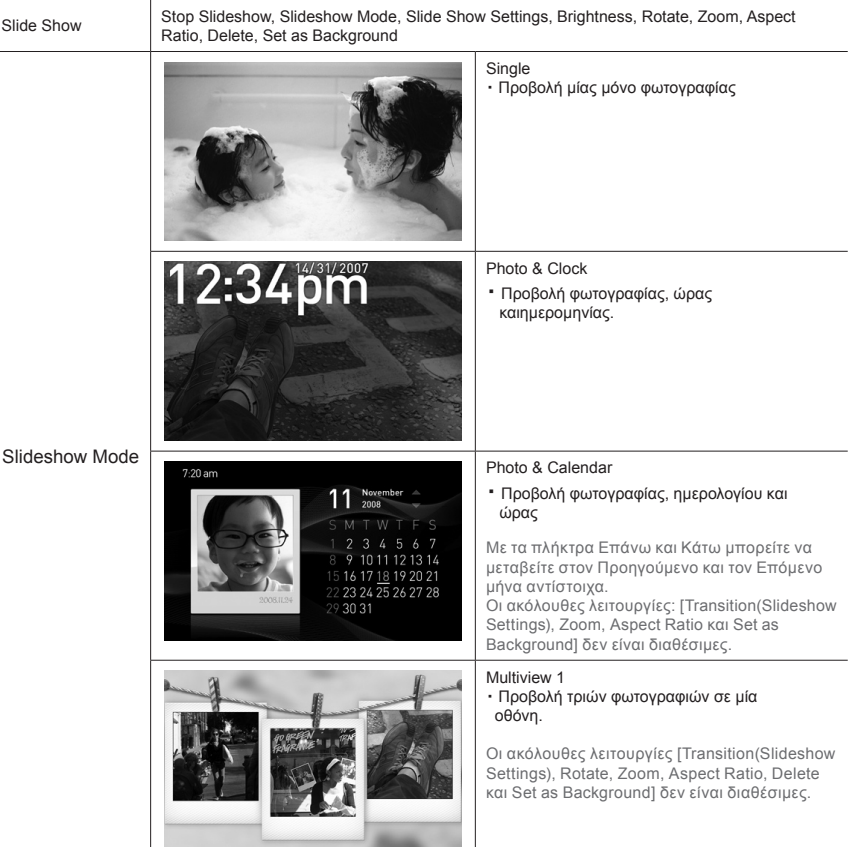

**STATE OF BUILDING** 

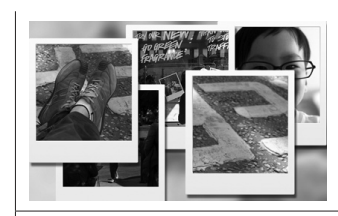

・ Πολλαπλές φωτογραφίες εμφανίζονται με τη σειρά στην οθόνη, η μία πίσω από την άλλη.

Οι ακόλουθες λειτουργίες [Transition(Slideshow Settings), Rotate, Zoom, Aspect Ratio, Delete και Set as Background] δεν είναι διαθέσιμες.

※ Κατά την αναπαραγωγή μιας παρουσίασης Slideshow, μπορείτε να αλλάξετε τη ρύθμιση Slideshow Mode, πατώντας το κουμπί [ ].

#### Clock

Date and Time, Time Format, Date Format, Clock Type

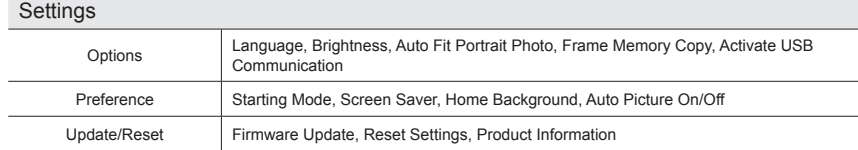

#### Ενημέρωση του υλικολογισμικού

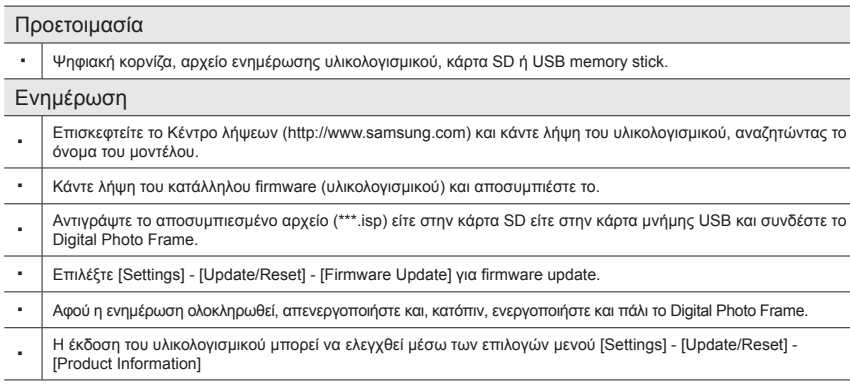

#### Λειτουργία Mini-monitor

・ Μπορείτε να χρησιμοποιήσετε το προϊόν αυτό ως βοηθητική οθόνη, καθώς και ως οθόνη για προβολή φωτογραφιώνΑυτή η δυνατότητα σάς επιτρέπει να εργάζεστε πιο αποδοτικά απ' ότι με μία οθόνη. Για αυτό τον σκοπό, εγκαταστήστε το πρόσθετο πρόγραμμα Frame Manager και συνδέστε το καλώδιο USB που παρέχεται με το προϊόν, σε έναν υπολογιστή. Για περισσότερες πληροφορίες αναφορικά με τις διαδικασίες εγκατάστασης αλλά και τη λήψη του προγράμματος, επισκεφτείτε τη διαδικτυακή τοποθεσία **http://www.samsung.com**. (υποστηρίζεται μόνον μία βοηθητική οθόνη)

# Αντιμετώπιση προβλημάτων

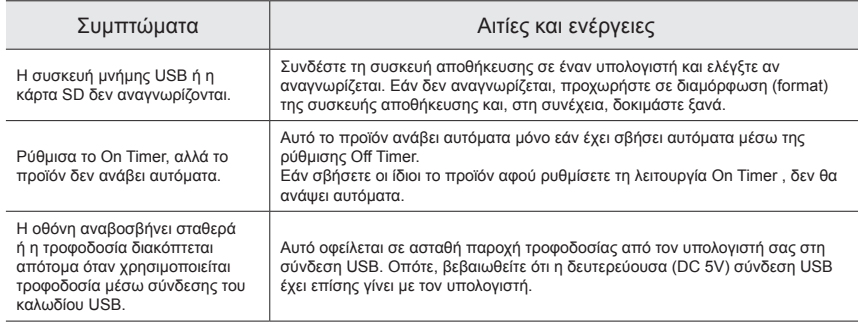

# Προδιαγραφές

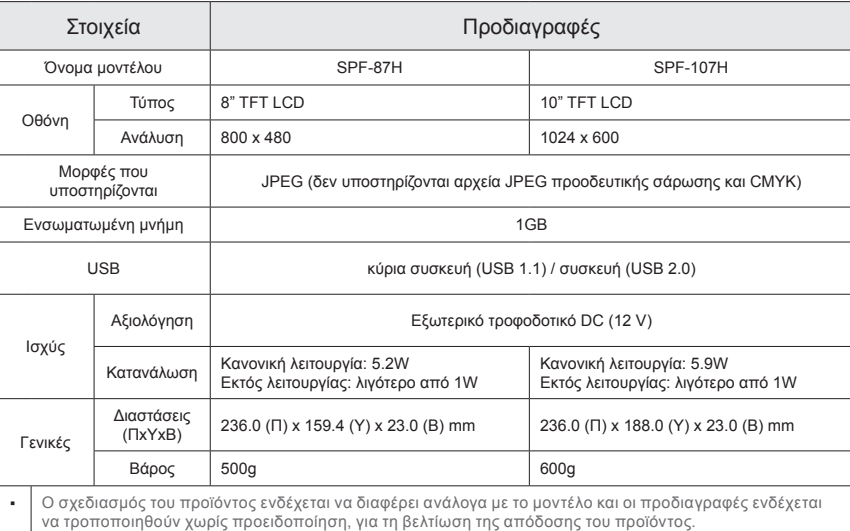

#### Σημαντικές οδηγίες για την ασφάλεια

Προσοχή : ΚΙΝΔΥΝΟΣ ΗΛΕΚΤΡΟΠΛΗΞΙΑΣ - ΜΗΝ ΑΝΟΙΓΕΤΕ

- ΓΙΑ ΝΑ ΜΕΙΩΘΕΙ Ο ΚΙΝΔΥΝΟΣ ΗΛΕΚΤΡΟΠΛΗΞΙΑΣ, ΜΗΝ ΑΦΑΙΡΕΙΤΕ ΤΟ ΚΑΛΥΜΜΑ (Ή ΤΟ ΠΙΣΩ ΜΕΡΟΣ). ΔΕΝ ΠΕΡΙΕΧΟΝΤΑΙ ΕΞΑΡΤΗΜΑΤΑ ΠΟΥ ΜΠΟΡΟΥΝ ΝΑ ΑΝΤΙΚΑΤΑΣΤΑΘΟΥΝ ΑΠΟ ΤΟ ΧΡΗΣΤΗ. ΓΙΑ ΟΛΕΣ ΤΙΣ ΕΡΓΑΣΙΕΣ ΣΕΡΒΙΣ ΑΠΕΥΘΥΝΘΕΙΤΕ ΣΕ ΕΞΕΙΔΙΚΕΥΜΕΝΟ ΠΡΟΣΩΠΙΚΟ.
- Οι υποδοχές και τα ανοίγματα στο περίβλημα και το πίσω ή το κάτω μέρος παρέχονται για τον απαραίτητο εξαερισμό. Για να διασφαλίσετε την αξιόπιστη λειτουργία αυτής της συσκευής και να την προστατεύσετε από υπερθέρμανση, δεν πρέπει να φράζετε ή να καλύπτετε αυτές τις υποδοχές και τα ανοίγματα.
	- Μην καλύπτετε τις υποδοχές και τα ανοίγματα με πανί ή άλλα υλικά.
	- Μη φράζετε τις υποδοχές και τα ανοίγματα τοποθετώντας αυτή τη συσκευή σε κρεβάτι, καναπέχαλί ή άλλη παρόμοια επιφάνεια.
	- Μην τοποθετείτε αυτή τη συσκευή σε στενό χώρο, όπως μια βιβλιοθήκη ή ένα ενσωματωμένο ντουλάπι, εκτός αν παρέχεται σωστός αερισμός.
- Μην τοποθετείτε αυτή τη συσκευή κοντά ή επάνω σε καλοριφέρ ή θερμαντική αντίσταση ή σε σημεία όπου εκτίθεται σε άμεσο ηλιακό φως.
- Μην τοποθετείτε δοχεία που περιέχουν νερό (βάζα κλπ.) επάνω σε αυτή τη συσκευή, καθώς μπορεί προκληθεί κίνδυνος πυρκαγιάς ή ηλεκτροπληξίας.
- Μην εκθέτετε αυτή τη συσκευή σε βροχή και μην τη τοποθετείτε κοντά σε νερό (κοντά σε μπανιέρα, νεροχύτη, νιπτήρα, σε υπόγειο με υγρασία ή κοντά σε πισίνα κλπ.). Εάν αυτή η συσκευή βραχεί κατά λάθος, αποσυνδέστε την από το ρεύμα και επικοινωνήστε αμέσως με κάποιο εξουσιοδοτημένο κατάστημα. Φροντίστε να αποσυνδέσετε το καλώδιο ρεύματος από την πρίζα προτού καθαρίσετε.
- Μην υπερφορτώνετε τις πρίζες τοίχου, τα καλώδια προέκτασης ή τα τροφοδοτικά περισσότερο από τη χωρητικότητά τους, καθώς μπορεί να προκληθεί πυρκαγιά ή ηλεκτροπληξία.
- Για να προστατέψετε αυτή τη συσκευή από καταιγίδες με κεραυνούς ή όταν δεν τη χρησιμοποιείτε για μεγάλα χρονικά διαστήματα, αποσυνδέστε τη από την πρίζα τοίχου και αποσυνδέστε το σύστημα κεραίας ή καλωδιακής. Έτσι θα αποτραπεί η ζημιά στη συσκευή λόγω κεραυνών και διακυμάνσεων της τάσης τροφοδοσίας.
- Προτού συνδέσετε το καλώδιο ρεύματος AC με τη υποδοχή του τροφοδοτικού DC, βεβαιωθείτε ότι ο προσδιορισμός τάσης του τροφοδοτικού ταιριάζει με την τοπική παροχή ηλεκτρικού ρεύματος.
- Ποτέ μην εισαγάγετε μεταλλικά αντικείμενα από τα ανοικτά σημεία αυτής της συσκευής. Υπάρχει κίνδυνος πρόκλησης ηλεκτροπληξίας.
- Για να αποφύγετε τον κίνδυνο ηλεκτροπληξίας, μην αγγίζετε ποτέ το εσωτερικό της συσκευής.Αυτή η συσκευή πρέπει να ανοίγεται μόνον από κατάλληλα εκπαιδευμένο τεχνικό.
- Φροντίστε να ωθήσετε το καλώδιο ρεύματος έως ότου τοποθετηθεί καλά. Όταν αποσυνδέετε το καλώδιο ρεύματος τραβώντας το φις από την πρίζα, φροντίστε να συγκρατείτε το φις. Μην αγγίζετε το καλώδιο ρεύματος με βρεγμένα χέρια.
- Εάν αυτή η συσκευή δεν λειτουργεί σωστά ειδικά, παράγει ασυνήθιστους ήχους ή μυρωδιές - αποσυνδέστε την αμέσως και επικοινωνήστε με ένα εξουσιοδοτημένο κατάστημα ή κέντρο σέρβις.
- Όταν τοποθετείτε τη συσκευή σε χώρους όπου υπάρχει πολύ σκόνη, επικρατούν ακραία υψηλές ή χαμηλές θερμοκρασίες, υπάρχει υψηλή υγρασία ή χημικές ουσίες, καθώς και σε χώρους όπου θα λειτουργεί όλο το 24ωρο, όπως σε αεροδρόμιο, σταθμό τρένου κ.λπ. φροντίστε να επικοινωνήσετε με κάποιο εξουσιοδοτημένο κέντρο σέρβις. Σε αντίθετη περίπτωση, ενδέχεται να προκληθεί σοβαρή ζημιά στη συσκευή.
- Να χρησιμοποιείτε μόνο κατάλληλα γειωμένο φις και πρίζα.
	- Η ακατάλληλη γείωση ενδέχεται να προκαλέσει ηλεκτροπληξία ή βλάβη στη συσκευή. (Μόνο για εξοπλισμό Κατηγορίας l)
- Για να αποσυνδέσετε τη συσκευή από την πρίζα, θα πρέπει να τραβήξετε το φις από την πρίζα και, ως εκ τούτου, η πρίζα θα μπορεί να χρησιμοποιηθεί αμέσως.
- Μην αφήνετε τα παιδιά να κρέμονται επάνω στο προϊόν.
- Αποθηκεύστε τα εξαρτήματα (μπαταρία κ.λπ.) σε χώρο ασφαλή από τα παιδιά.
- Μην τοποθετείτε το προϊόν σε ασταθές σημείο όπως ράφι που κουνιέται, κεκλιμένο δάπεδο ή σημείο εκτεθειμένο σε κραδασμούς.
- Μη ρίχνετε το προϊόν κάτω και μην το εκθέτετε σε κραδασμούς. Εάν το προϊόν υποστεί βλάβη, θέστε το εκτός λειτουργίας, αποσυνδέστε το καλώδιο ρεύματος και επικοινωνήστε με ένα κέντρο σέρβις.
- Αποσυνδέστε το καλώδιο ρεύματος από την πρίζα και καθαρίστε το προϊόν με ένα μαλακό, στεγνό πανί. Μην χρησιμοποιείτε χημικά όπως κερί, βενζίνη, οινόπνευμα, διαλυτικά, εντομοκτόνα, αποσμητικά χώρου, λιπαντικά ή απορρυπαντικά. Κάτι τέτοιο μπορεί να προκαλέσει ζημιά στο περίβλημα ή να σβήσει τις ενδείξεις που είναι εκτυπωμένες στο προϊόν.
- Μην εκθέτετε τη συσκευή σε στάξιμο ή πιτσίλισμα.
- ΠΡΟΕΙΔΟΠΟΙΗΣΗ ΠΡΟΚΕΙΜΕΝΟΥ ΝΑ ΑΠΟΤΡΑΠΕΙ Η ΕΚΔΗΛΩΣΗ ΠΥΡΚΑΓΙΑΣ, ΝΑ ΚΡΑΤΑΤΕ ΠΑΝΤΑ ΤΑ ΚΕΡΙΑ Ή ΑΛΛΕΣ ΑΝΟΙΚΤΕΣ ΕΣΤΙΕΣ ΦΩΤΙΑΣ ΜΑΚΡΙΑ ΑΠΟ ΤΟ ΠΡΟΪΟΝ.

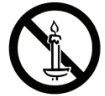

### **Components**

Vérifiez que le paquet livré contient bien tous les composants.

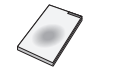

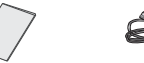

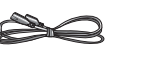

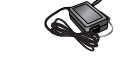

Guide d'utilisation Garantie

d'alimentation

Cordon Adaptateur secteur Câble USB

#### Arrière / Branchements

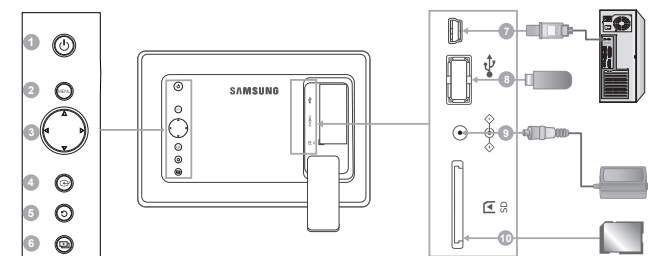

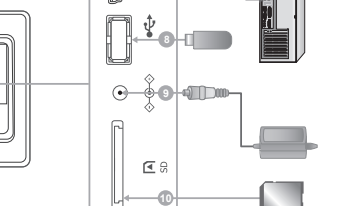

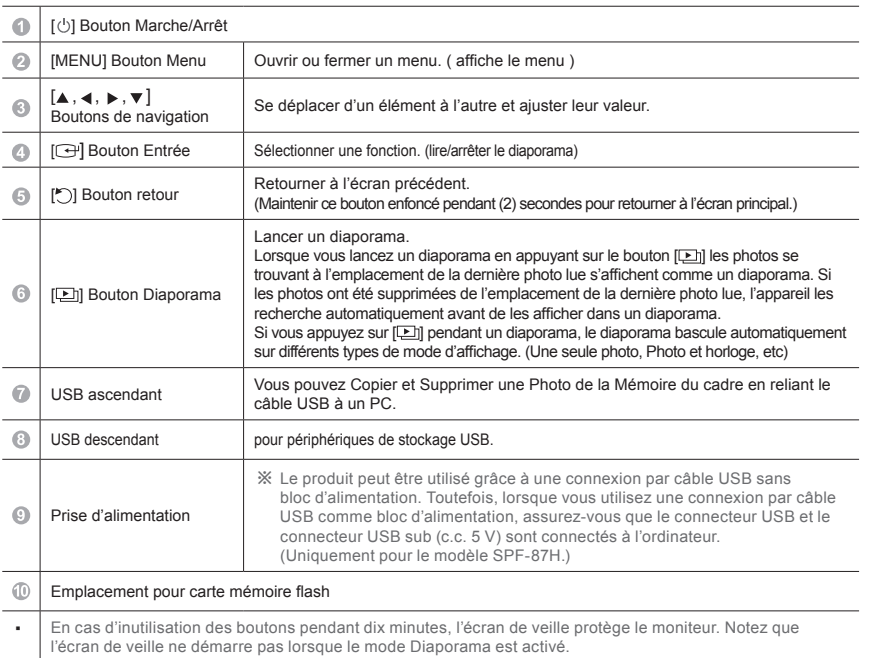

### Utilisation

Si vous appuyez sur le bouton Menu, le menu de l'élément sélectionné s'affiche à l'écran.

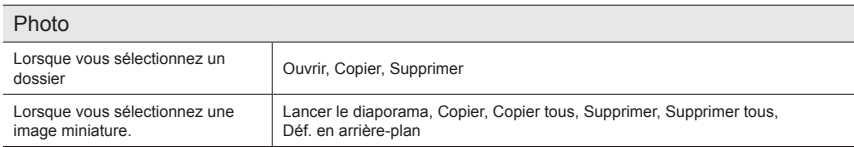

Si un fichier est copié à partir de la mémoire du cadre, la taille du fichier est réduite afin d'obtenir la résolution optimale pour la taille de l'écran. Notez que les informations [EXIF (exchangeable image file format)] sont supprimées lorsque l'option copier est réglée sur "Redimensionné" dans [Paramètres]-[Options]-[Copie mémoire<br>cadre]. Si ne vous souhaitez pas l'option de copie redimensionnée, les paramètres peuvent être modifiés comme suit : [Paramètres]-[Options]-[Copie mémoire cadre]–"Taille initiale".

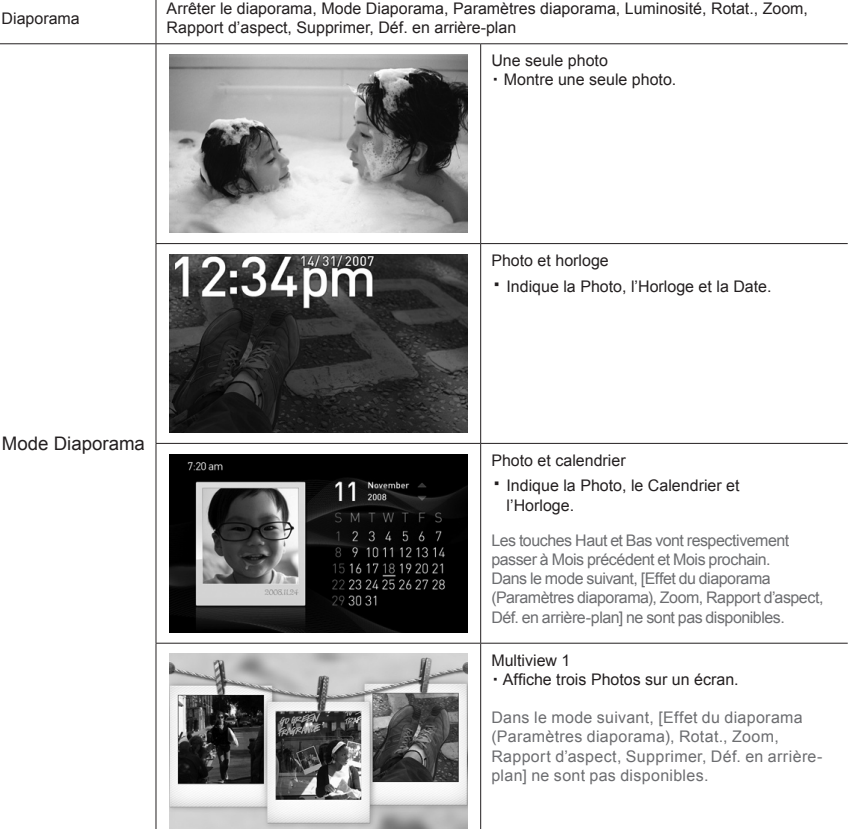

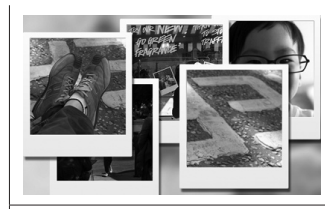

・ Plusieurs photos sont superposées tout à tour sur l'écran.

Dans le mode suivant, [Effet du diaporama (Paramètres diaporama), Rotat., Zoom, Rapport d'aspect, Supprimer, Déf. en arrière-plan] ne sont pas disponibles.

※ Lorsque vous lisez un Diaporama, vous pouvez faire basculer le Mode Diaporama en appuyant sur le bouton  $[\Box]$ .

#### Horloge

Date et heure, Format de l'heure, Format de date, Type d'horloge

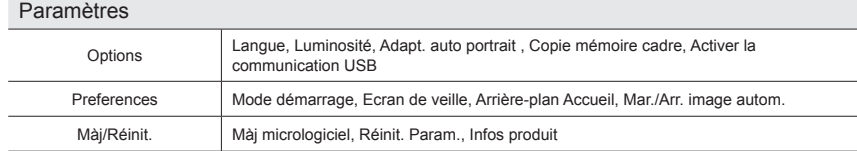

#### Mise à jour du micrologiciel

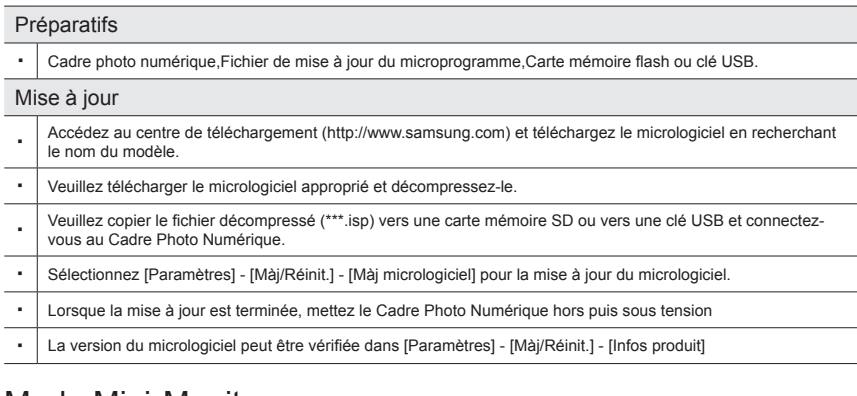

#### Mode Mini-Monitor

Vous pouvez utiliser ce produit comme moniteur auxiliaire ainsi que comme moniteur pour afficher des photos. Cette fonction vous permet de travailler plus efficacement qu'avec un seul moniteur.

Pour cela, installez un programme Frame Manager supplémentaire et connectez le câble USB fourni avec le produit à un PC. Pour plus d'informations à propos des procédures d'installation et du téléchargement du programme, rendez-vous sur le site **http://www.samsung.com**. (Seul un moniteur auxiliaire est pris en charge.)

## Résolution des problèmes

![](_page_21_Picture_325.jpeg)

#### **Caractéristiques**

![](_page_21_Picture_326.jpeg)

#### Consignes de sécurité importantes

#### Avertissement : RISQUE D'ELECTROCUTION NE PAS OUVRIR

#### • POUR REDUIRE LES RISQUES D'ELECTROCUTION, NE RETIREZ PAS LE CAPOT (NI LE PANNEAU ARRIERE). A L'INTERIEUR DE L'APPAREIL, AUCUNE PIECE NE PEUT ETRE REPAREE PAR L'UTILISATEUR. POUR TOUT DEPANNAGE, ADRESSEZ-VOUS A UN SPECIALISTE.

- Les fentes et les ouvertures ménagées dans le boîtier ainsi qu'à l'arrière et au-dessous de l'appareil assurent la ventilation de ce dernier. Afin de garantir le bon fonctionnement de l'appareil et éviter les risques de surchauffe, ces fentes et ouvertures ne doivent être ni obstruées ni couvertes.
- Ne couvrez pas les fentes et les ouvertures avec un morceau de tissu ou tout autre objet.
- Ne les obstruez pas non plus en plaçant l'appareil sur un lit, un canapé, un tapis ou toute autre surface apparentée.
- Ne placez pas l'appareil dans un environnement clos tel qu'une bibliothèque ou une armoire encastrée, sauf si une ventilation adéquate est prévue.
- Ne placez pas l'appareil à proximité ou au-dessus d'un radiateur ou d'une bouche d'air chaud, de même que dans un endroit exposé à la lumière directe du soleil.
- Ne placez aucun récipient(vases etc.) d'eau sur l'appareil car cela représente un risque d'incendie ou de décharge électrique.
- N'exposez pas l'appareil à la pluie et ne le placez pas à proximité d'une source d'eau, par exemple une baignoire, un lavabo, un évier, un bac de lavage, un sous-sol humide, une piscine, etc. Si l'app areil vient à être mouillé par accident, débranchez-le et contactez immédiatement un revendeur agréé. Assurez-vous que le cordon d'alimentation est débranché avant de nettoyer le produit.
- Evitez de surcharger les prises murales, les rallonges et les prises mult iples car cela entraîne un risque d'incendie ou de décharge électrique.
- Les cordons d'alimentation doivent être déroulés de sorte qu'aucun objet placé sur ou contre eux ne les chevauche ou les pince. Accordez une attention particulière aux cordons au niveau des fiches, des prises et de la sortie de l'appareil.
- En cas d'orage, ou bien lorsque vous vous absentez ou n'utilisez pas votre appareil pendant une longue période, débranchez celui-ci de la prise murale et débranchez également le câble d'antenne ou le cordon de connexion au réseau câblé. Ces précautions éviteront que l'appareil ne soit endommagé par la foudre ou par des surtensions.
- Avant de raccorder le cordon d'alimentation CA à la prise de l'adaptateur CC, vérifiez que la tension indiquée sur ce dernier correspond bien à la tension délivrée par le réseau électrique local.
- N'insérez aucun objet métallique dans les ouvertures de l'appareil. vous risqueriez de recevoir une décharge électrique.
- Afin d'éviter tout risque d'électrocution, ne mettez jamais les doigts à l'intérieur de l'appareil. Seul un technicien qualifié est habilité à ouvrir le boîtier de l'appareil.
- Assurez-vous de bien brancher le cordon d'alimentation. Assurez-vous de bien tenir la prise en mainlorsque vous la débranchez. Ne touchez en aucune circonstance le cordon d'alimentation avec les mainsmouillées.
- Si l'appareil ne fonction ne pas normalement, en particulier s'il émet des odeurs oudes sons anormaux,débranchez-le immédiatement et contactez un revendeur ou un centre de dépannage agréé.
- Veillez à contacter un centre de services homologué lorsque vous installez votre téléviseur dans un endroit très poussiéreux, humide, exposé à des températures élevées ou faibles ou à des produits chimiques, ou s'il fonctionne sans interruption, par exemple dans les aéroports, les gares, etc. Si vous ne le faites pas, vous risquez d'endommager gravement votre téléviseur.
- Utiliser uniquement des prises correctement reliées à la terre.
- Un sol inadapté peut causer un choc électrique ou un incendie. (Appareils de CLASSE l uniquement.)
- Pour déconnecter l'appareil du secteur, la prise doit être débranchée de la prise électrique du secteur. Par
- conséquent, la prise du secteur doit être en état de marche.
- Utiliser uniquement des prises correctement reliées à la terre.
- Rangez les accessoires (batterie, etc.) dans un endroit sûr, hors de la portée des enfants.
- N'installez pas le produit sur une surface instable telle qu'une étagère chancelante, un sol non horizontal ou un endroit soumis à des vibrations.
- Ne faites ni tomber, ni subir de choc au produit. Si le produit est endommagé, déconnectez le cordon d'alimentation et contactez un centre de services.
- Débranchez le cordon d'alimentation de la prise secteur et essuyez le produit à l'aide d'un chiffon doux et sec. N'utilisez pas de produit chimique, tels que de la cire, du benzène, de l'alcool, du diluant, de l'insecticide, du désodorisant, du lubrifiant ou du détergent. Cela peut endommager l'aspect ou effacer l'impression sur l'appareil.
- L'appareil ne doit pas être exposé à l'humidité ni aux éclaboussures.
- AVERTISSEMENT POUR ÉVITER TOUT RISQUE D'INCENDIE, VEILLEZ À GARDER CE PRODUIT LOIN DE BOUGIES OU D'AUTRES SOURCES DE FEU.

![](_page_22_Picture_30.jpeg)

Questo apparecchio è fabbricato in conformità al D.M.28.08.95 n.548 ed in particolare a quanto specificato nell Art.2, comma 1. Questo apparecchio è fabbricato nella U.E. in conformità al D.M.28.08.95 n.548 Art.2, comma 1 ed al D.M.26.03.92 Art.1

#### Componenti

Verificare che la confezione contenga tutti i componenti elencati.

![](_page_23_Picture_3.jpeg)

![](_page_23_Picture_4.jpeg)

![](_page_23_Picture_5.jpeg)

![](_page_23_Picture_6.jpeg)

dell'utente

alimentazione Manualee

Cavo di **Adattatore CC** Cavo USB

### Posteriore / Collegamenti

![](_page_23_Figure_12.jpeg)

![](_page_23_Picture_318.jpeg)

### Utilizzo

Premendo il tasto Menu, viene visualizzato il menu della voce selezionata.

![](_page_23_Picture_319.jpeg)

Se non viene copiato alcun file sulla Frame Memory, la dimensione del file si riduce allo scopo di soddisfare la risoluzione ottimale per la dimensione del pannello. Notare che le informazioni [EXIF (Exchangeable Image File Format)] vengono rimosse quando l'opzione copia è impostata su "Ridimensionato" in [Impostazioni]-[Opzioni]-[Copia memoria cornice]. Se non si desidera utilizzare l'opzione copia del file ridimensionato, le impostazioni possono essere modificate seguendo questi passaggi [Impostazioni]-[Opzioni]-[Copia memoria cornice]- "Formato originale"

![](_page_23_Picture_320.jpeg)

![](_page_24_Picture_0.jpeg)

Visualiz multipla 2

・ Vengono visualizzate più Foto sovrapponendole a turno.

Le seguenti modalità [Effetto proiez diapo (Imp. proiezione diapo), Ruota, Zoom, Rap. lunghezza/ altezza, Cancella, e Imposta come sfondo] non sono disponibili.

※ Durante l'esecuzione di Proiez diapositive, è possibile passare in Modalità Proiez diapo premendo il tasto [[1].

![](_page_24_Picture_326.jpeg)

Data e ora, Formato orario, Formato data, Tipo orologio

![](_page_24_Picture_327.jpeg)

#### Aggiornamento del firmware

![](_page_24_Picture_328.jpeg)

### Modalità Mini-monitor

・ E' possibile utilizzare questo prodotto come monitor principale o ausiliario per la visualizzazione di foto. Questa funzione consente di lavorare con maggiore efficienza rispetto all'uso di un monitor singolo. A questo scopo, installare Frame Manager e collegare al PC il cavo USB fornito insieme al prodotto. Per ulteriori informazioni sulle procedure di installazione e di download del programma, visitare il sito **http://www.samsung.com**. (E' supportato solo un monitor ausiliario.)

### Risoluzione dei problemi

![](_page_24_Picture_329.jpeg)

### Specifiche

![](_page_24_Picture_330.jpeg)

・ La costruzione del prodotto potrebbe differire a seconda del modello e le specifiche sono soggette a modifica senza preavviso ai fini di un miglioramento delle prestazioni del prodotto.

#### Importanti istruzioni per la sicurezza

Avviso : RISCHIO DI SCARICHE ELETTRICHE NON APRIRE

- PER EVITARE IL RISCHIO DI SCOSSE ELETTRICHE, NON RIMUOVERE IL COPERCHIO (O ILPANNELLO POSTERIORE). ALL'INTERNO NON È PRESENTE ALCUNA PARTE RIPARABILE DALL'UTENTE.INCASO DI RIPARAZIONI RIVOLGERSI A PERSONALE QUALIFICATO.
- Le fessure e le aperture presenti sul telaio o nelle parti posteriore e inferiore garantiscono unaventilazione adequata. Per assicurare il funzionamento corretto del prodotto e proteggerlo dalsurriscaldamento, le fessure e le aperture non devono mai essere bloccate o coperte.
	- Non coprire le fessure e le aperture con un panno o altri materiali.
	- Non bloccare le fessure e le aperture posizionando il dispositivo sul letto, sul divano, su una coperta o su superfici analoghe.
	- Non posizionare il dispositivo in uno spazio ristretto, quale ad esempio una libreria o un telaio incorporato, senza una ventilazione adeguata.
- Non posizionare il dispositivo vicino o sopra un radiatore o una valvola di regolazione delcalore, né esporlo alla luce diretta del sole.
- Non posizionare sul dispositivo recipienti pieni d'acqua per evitare il rischio di incendio oscosse elettriche (vasi, ecc...).
- Non esporre il dispositivo alla pioggia né posizionarlo in luoghi con presenza di acqua (vascada bagno, bacinella, lavello o lavatoio, pavimento bagnato, nei pressi di una piscina o inpresenza di altre situazioni analoghe.). Se il dispositivo entra accidentalmente in contatto conl'acqua, scollegarlo e contattare immediatamente un rivenditore autorizzato. Estrarre il cavo dialimentazione dalla presa prima di eseguire la pulizia del prodotto.
- Non sovraccaricare la presa a parete, i cavi di prolunga o le altre prese utilizzate per nonincorrere nel pericolo di incendio o scosse elettriche.
- I cavi di alimentazione devono essere posizionati in modo da non essere calpestati o schiacciati da oggetti collocati sopra o contro di essi, prestando particolare attenzione ai cavi in prossimità delle spine, delle prese uti lizzate e del punto in cui escono dall'unità.
- Per proteggere il dispositivo durante un temporale, o quando viene lasciato incustodito einutilizzato per lunghi periodi di tempo, staccarlo dalla presa a parete e scollegare l'antenna oil sistema via cavo.
- Si evitano in questo modo danni all'unità provocati da fulmini o da picchi di corrente.
- Prima di collegare il cavo di alimentazione CA all'uscita dell'adattatore CC, accertarsi che l'indicazione di volt aggio presente sull'adattatore corrisponda al tipo di alimentazione elettrica locale.
- Non inserire alcuna parte metallica nelle aperture del dispositivo. Ciò può generare pericolo discosse elettriche.
- Per evitare la formazione di scosse elettriche, non toccare mai le parti interne del dispositivo. Il telaio del dispositivo deve essere aperto solo da un tecnico qualificato.
- Inserire saldamente il cavo di alimentazione. Quando si scollega il cavo di alimentazione, tenere la spina per estrarla dalla presa. Non toccare il cavo di alimentazione con le mani bagnate.
- Se il dispositivo non funziona correttamente, in particolare se si avverte la presenza di rumorio odori insoliti, scollegarlo immediatamente e contattare un rivenditore autorizzato o il centro di assistenza tecnica.
- Contattare il centro di assistenza autorizzato quando si installa il dispositivo in una posizione che presenta polvere eccessiva, temperature alte o basse, elevata umidità, sostanze chimicheo nel caso in cui l'unità sarà in funzione 24 ore al giorno, come negli aeroporti, nelle stazioni ferroviarie ecc. La mancata osservanza di questa precauzione può causare gravi danni al dispositivo.
- Usare solo una spina e una presa opportunamente collegata a massa.
- Una massa inadatta può causare scosse elettriche o danni alle apparecchiature. (Classe l solo attrezzatura.)
- Per scollegare l'apparecchio dall'alimentazione, estrarre la spina dalla presa di corrente.
- Non consentire ai bambini di giocare con il prodotto.
- Conservare gli accessori (batteria, ecc…) lontano dalla portata dei bambini.
- Non installare il prodotto su un supporto instabile od oscillante, un pavimento in pendenza o in un locale soggetto a vibrazioni.
- Non lasciare cadere il prodotto né fargli subire urti. Se il prodotto è danneggiato, spegnere l'unità, scollegare il cavo di alimentazione e contattare un centro assistenza.
- Scollegare il cavo di alimentazione dalla presa e pulire il prodotto con un panno morbido e asciutto. Non usare prodotti chimici quali cera, benzene, alcol, solventi, insetticidi, deodoranti per l'ambiente, lubrificanti o detergenti. Ciò può danneggiare l'aspetto o cancellare il testo stampato sul prodotto.
- Il dispositivo non deve essere esposto all'acqua.
- AVVISO PER EVITARE INCENDI, TENERE CANDELE E ALTRE FIAMME LIBERE LONTANO DA QUESTO PRODOTTO.

![](_page_25_Picture_30.jpeg)

# Tartozékok

Ellenőrizze, hogy a csomag tartalmazza-e az összes alább felsorolt tartozékot.

![](_page_26_Figure_2.jpeg)

![](_page_26_Picture_3.jpeg)

![](_page_26_Picture_4.jpeg)

![](_page_26_Picture_5.jpeg)

![](_page_26_Picture_6.jpeg)

Használati Garancialevél csatlakozókábel útmutató

Garancialevél

Hálózati<br>Hálózatábal Hálózati adapter USB csatlakozókábel

#### Hátulnézet / Csatlakozások

![](_page_26_Figure_13.jpeg)

![](_page_26_Figure_14.jpeg)

![](_page_26_Picture_309.jpeg)

### Használat

Ha megnyomja a MENU gombot, a kiválasztott elemhez tartozó menü megjelenik a képernyőn.

![](_page_26_Picture_310.jpeg)

Ha fájlt másol a frame memory-ra, a fájl méretét a program lecsökkenti, hogy az megfeleljen a kijelző méretéhez<br>optimális felbontásnak. Fontos, hogy az [EXIF (exchangeable image file format)] információ eltűnik, ha a másol opció a "Resized" lehetőségre van állítva a [Settings]–[Options]–[Frame Memory Copy] pontban. Ha nem kívánja<br>használni az átméretezett másolat opciót, módosítania kell a beállításokat a következők szerint : [Settings] –<br>[O

![](_page_26_Picture_311.jpeg)

![](_page_27_Picture_0.jpeg)

・ Több Fénykép megjelenítése a

képernyőn egymás után, átmenettel.

A következő módok nem elérhetők: [Transition (Slideshow Settings), Rotate, Zoom, Aspect Ratio, Delete és Set as Background].

※ Slideshow lejátszása közben a [**□**] gombbal változtathatja meg a Slideshow Mode-ot.

#### Clock

Date and Time, Time Format, Date Format, Clock Type

![](_page_27_Picture_327.jpeg)

#### A firmware frissítése

![](_page_27_Picture_328.jpeg)

### Mini-monitor üzemmód

- 
- A készüléket kiegészítő monitorként is használhatja, nem csak fényképek megtekintésére.<br>E funkció segítségével a munka hatékonyabbá válik, mintha egyetlen monitorral dolgozna.<br>E funkció használatához telepítse a kiegészítő
- mellékelt USB-kábelt a számítógéphez. A program telepítésével és letöltésével kapcsolatos további<br>információkért látogasson el a h**ttp://www.samsung.com**.<br>(Csak egy kiegészítő monitor használatára van lehetőség.)

#### Hibaelhárítás

![](_page_27_Picture_329.jpeg)

### Műszaki leírás

![](_page_27_Picture_330.jpeg)

változhatnak.

#### Fontos biztonsági figyelmeztetések

Figyelem : Áramütés veszély! Ne nyissa ki a burkolatot!

- az áramütés elkerülése érdekében ne nyissa ki a készülék burkolatát. A készülék belsejében nincsen olyan alkatrész, melyet a használónak kell karbantartani. Mindenféle javítást és karbantartást szakképzett szerelővel végeztessen.
- A készülékház alján és hátulján található nyílások a szellőzést biztosítják. A megbízható működés érdekében ügyeljen arra, hogy ne takarja le a nyílásokat, nehogy a készülék túlmelegedjen.
	- Ne takarja le a nyílásokat terítővel, stb.
- Ne tegye a készüléket ágyra, szőnyegre, egyéb olyan puha anyagra, mely megakadályozza a megfelelő szellőzést.
- Ne tegye a készüléket zárt helyre, pl. beépített szekrénybe, csak ha a megfelelő szellőzés meg van oldva.
- Ne tegye a fotókeretet hőt kibocsátó készülék (pl. kályha, hősugárzó) közelébe, és óvja a közvetlen napsugárzástól.
- Ne tegyen a készülékre vízzel töltött edényt (pl. vázát), mivel ez áramütést, tüzet okozhat.
- Óvja a készüléket esőtől, ne használja víz mellett (kád, mosogató, medence, stb.), és nedves helyen. Ha véletlenül mégis víz érné, húzza ki a hálózati csatlakozót, és forduljon a forgalmazóhoz. Tisztítás előtt húzza ki a hálózati csatlakozót a konnektorból.
- Ne terhelje kapacitásán túl a konnektort, a hosszabbító kábelt vagy az adaptert, mert ez tüzet vagy áramütést okozhat.
- A hálózati kábelt úgy vezesse, hogy ne léphessenek rá, ne szoruljon be bútor alá, ne tegyen rá nagy súlyt, ügyeljen a csatlakozó dugókra és az adapterre, különösen ott, ahol a kábel a készülékhez csatlakozik.
- Ha hosszabb időn keresztül nem szándékozik használni a készüléket, húzza ki a konnektorból, így megóvhatja egy esetleges villámcsapás okozta károktól.
- Mielőtt csatlakoztatja a hálózati kábelt az egyenáramú adapterhez, ellenőrizze, hogy az adapteren feltüntetett feszültség értéke megegyezik a rendelkezésre álló hálózati feszültséggel.
- Ne dugjon fémtárgyat a készülék nyílásaiba. Ezzel áramütés veszélyének teszi ki magát.
- Soha ne nyúljon a készülék belsejébe, óvja magát az áramütéstől. Csak szakképzett szerelő nyithatja fel a készülék burkolatát.
- A hálózati csatlakozó dugót ütközési tolja be a konnektorba. Amikor a dugót kihúzza a konnektorból, a dugót fogja meg, és ne a vezetéket. Ne nyúljon a hálózati vezetékhez nedves, vizes kézzel.
- Ha a készülék rendellenesen működik főleg, ha különös hang vagy furcsa szag is kíséri - azonnal húzza ki a konnektorból, és keresse fel a szervizt vagy a forgalmazót.
- Feltétlenül lépjen kapcsolatba hivatalos szervizközpontunkkal, ha a készüléket valamilyen különleges helyen kívánja üzembe helyezni. Különleges környezeti viszonyoknak számít a finom por, a vegyi anyagok jelenléte, a nagyon alacsony vagy nagyon magas hőmérséklet, a magas páratartalom, vagy ha a készüléknek hosszú időn keresztül folyamatosan, szünet nélkül kell működnie, pl. állomáson, repülőtéren. Ha nem kéri ki és tartja be szakembereink tanácsát, a készülék súlyosan megrongálódhat.
- Csak megfelelően földelt csatlakozó dugót és konnektort használjon a csatlakoztatáshoz. - A nem megfelelő földelés áramütést vagy a készülék megrongálódását okozhatja (csak az 1-es osztályú elektromos berendezések esetén).
- A készülék feszültség-mentesítéséhez ki kell húznia a hálózati csatlakozó dugót a konnektorból. Ezért a készüléket könnyen megközelíthető konnektorhoz csatlakoztassa.
- Ne engedje, hogy a gyerekek rácsimpaszkodjanak a készülékre.
- A tartozékokat (adapter, stb.) olyan helyen tárolja, ahol a gyermekek nem férnek hozzá.
- Ne tegye a készüléket olyan helyre, amely nem biztonságos labilis polc, ferde talaj valamint óvja a készüléket rázkódástól.
- Vigyázzon, hogy ne ejtse el a készüléket, és óvja ütéstől, rázkódástól. Ha a készülék megsérülne, húzza ki a konnektorból, és forduljon a szervizhez.
- Tisztításhoz húzza ki a hálózati csatlakozó dugót a konnektorból, és törölje le a készüléket puha, tiszta ruhával. A tisztításhoz ne használjon erős tisztítószert, vegyi anyagokat, benzint, alkoholt, hígítót, viaszt, óvja a készüléket rovarirtótól, légfrissítőtől.
- Óvja a készüléket csöpögő víztől, és vigyázzon, hogy ne öntse le.
- FIGYELMEZTETÉS: ÓVJA MAGÁTATŰZ VESZÉLYÉTŐL, SOHA NE HASZNÁLJON A KÉSZÜLÉK KÖZELÉBEN GYERTYÁT, NYÍLT LÁNGOT.

![](_page_28_Picture_28.jpeg)

### Onderdelen

shandleiding

Controleer of alle onderdelen in de verpakking zijn meegeleverd.

![](_page_29_Picture_2.jpeg)

![](_page_29_Picture_3.jpeg)

![](_page_29_Picture_4.jpeg)

![](_page_29_Picture_5.jpeg)

# achterkant/Aansluitingen

![](_page_29_Figure_9.jpeg)

![](_page_29_Picture_297.jpeg)

## Gebruik

Als u op de menutoets drukt, wordt het menu van het geselecteerde item op het scherm weergegeven.

![](_page_29_Picture_298.jpeg)

Als er een bestand is gekopieerd naar het lijstgeheugen, wordt de bestandsgrootte teruggebracht voor een optimale resolutie voor paneelgrootte. Let op: de [EXIF(exchangeable image file format)]-gegevens worden verwijderd wanneer bij [Instellingen] - [Opties] - [Kopie lijstgeheugen] "Aangepast formaat" is ingesteld. Als u de<br>kopieeroptie "Aangepast formaat" niet wilt gebruiken, kunt u de instellingen als volgt veranderden: [Inste

![](_page_29_Picture_299.jpeg)

![](_page_30_Picture_0.jpeg)

・ Geeft meerdere foto's weer, die om beurten het scherm bedekken.

De modi [Dia-effecten (Dia-instellingen), Roteren, Zoom, Aspect Ratio, Verwijderen en Inst. als achtergrond] zijn niet beschikbaar.

※ Bij het afspelen van een diavoorstelling kunt u de diashowmodus schakelen met de knop  $[\mathbf{\Xi}]$ .

#### Klok

Datum en tijd, Tijdnotatie, Datumnotatie, Kloktype

![](_page_30_Picture_318.jpeg)

#### De firmware bijwerken

![](_page_30_Picture_319.jpeg)

#### Mini-monitor-modus

![](_page_30_Picture_320.jpeg)

#### Problemen oplossen

![](_page_30_Picture_321.jpeg)

### **Specificaties**

![](_page_30_Picture_322.jpeg)

・ Het productontwerp kan per model verschillen en de specificaties kunnen zonder voorafgaande kennisgeving worden gewijzigd ter verbetering van de prestaties van het product.

#### Belangrijke veiligheidsinstructies

Waarschuwing : KANS OP ELEKTRISCHE SCHOK – NIET OPENEN.

- VERWIJDER DE KLEP, BEHUIZING OF ACHTERZIJDE NIET, OM ELEKTRISCHE SCHOKKEN TE VOORKOMEN. BINNEN IN HET APPARAAT BEVINDEN ZICH GEEN ONDERDELEN DIE ONDERHOUD VEREISEN. LAAT ALLE ONDERHOUD UITVOEREN DOOR BEVOEGD ONDERHOUDSPERSONEEL.
- De sleuven en openingen in de kast en aan de achterzijde of onderzijde zijn aangebracht voor de noodzakelijke ventilatie. Om een betrouwbare werking van dit apparaat te verzekeren en het tegen oververhitting te beschermen, mogen deze sleuven en openingen nooit worden geblokkeerd of afgedekt.
- Bedek de sleuven en openingen niet met een doek of met andere materialen.
- Zorg dat de sleuven en openingen niet worden geblokkeerd doordat het apparaat op een bed, bank, vloerkleed of een dergelijke ondergrond wordt geplaatst.
- Plaats het apparaat niet in een kleine ruimte, zoals een boekenkast of inbouwkast, tenzij er voldoende ventilatie aanwezig is.
- Plaats het apparaat niet dichtbij of boven op een verwarmingsradiator, of op een plek waar het aan zonlicht blootstaat.
- Plaats geen vloeistofhoudende objecten (vazen e.d.) op het apparaat, aangezien dit risico oplevert op brand of elektrische schokken.
- Stel het apparaat niet aan regen bloot en plaats het niet in de buurt van water (dichtbij een badkuip, wasbak, aanrecht of wasmachine, in een vochtige kelder of dichtbij een zwembad, enz.). Als het apparaat per ongeluk toch nat wordt, haal dan onmiddellijk de stekker uit het stopcontact en neem contact op met een erkende dealer. Haal de stekker uit het stopcontact alvorens het apparaat te reinigen.
- Voorkom overbelasting van stopcontacten, verlengsnoeren en adapters om de kans op brand of elektrische schokken zoveel mogelijk uit te sluiten.
- Elektriciteitssnoeren dienen zodanig te worden gelegd dat er niet op wordt getrapt en dat ze niet worden afgeknepen doordat er voorwerpen op of tegenaan worden geplaatst. Let met name op de stekker, de adapter en het punt waar de snoeren het apparaat verlaten.
- Haal de stekker uit het stopcontact en verwijder de antenne of de kabel als het apparaat langere tijd niet wordt gebruikt en om het apparaat bij onweer te beschermen. Dit voorkomt schade aan het apparaat als gevolg van bliksem en stroompieken.
- Controleer of het voltage van de gelijkstroomadapter (DC) met het lokale stroomnet overeenkomt alvorens u het wisselstroomsnoer (AC) op de DC-adapter aansluit.
- Steek nooit metalen voorwerpen in de openingen van het apparaat. Als u dit wel doet, bestaat de kans dat u een elektrische schok krijgt.
- Raak nooit de binnenkant van het apparaat aan, om elektrische schokken te voorkomen. Dit apparaat mag alleen door gekwalificeerde technici worden geopend.
- Zorg dat het netsnoer stevig is aangesloten. Trek bij het verwijderen van de stekker uit het stopcontact aan de stekker in plaats van aan het snoer. Raak het netsnoer niet met natte handen aan.
- Als het apparaat niet normaal functioneert in het bijzonder, bij ongewone geluiden of geuren - haal dan onmiddellijk de stekker uit het stopcontact en neem contact op met een erkende dealer of een geautoriseerd servicecentrum.
- Neem contact op met een geautoriseerd servicecentrum als u het apparaat installeert in een omgeving waar veel stof, hoge of lage temperaturen of hoge vochtigheid voorkomt, op een plaats waar gewerkt wordt met chemische oplossingen of waar het apparaat 24 uur per dag in werking is, zoals een vliegveld of treinstation. Als u dit niet doet, kan er schade aan het apparaat ontstaan.
- Gebruik uitsluitend een goed geaarde stekker en contactdoos.
	- Verkeerde aarding kan resulteren in elektrische schokken of schade aan het apparaat. (Alleen apparatuur van klasse 1.)
- Om het apparaat van het stroomnet los te koppelen, moet de stekker uit het hoofdstopcontact worden gehaald. De stekker moet daarom goed bereikbaar zijn.
- Zorg dat kinderen niet op het apparaat leunen of eraan hangen.
- Bewaar de accessoires (batterij enz.) op een veilige plaats buiten het bereik van kinderen.
- Plaats het apparaat niet op een instabiele plaats (zoals een losse plank, een schuin aflopende ondergrond of een plek waar het apparaat aan trillingen blootstaat)..
- Laat het apparaat niet vallen en stel het niet bloot aan schokken. Als het apparaat is beschadigd moet u het apparaat uitschakelen, de stekker uit het stopcontact trekken en contact opnemen met een servicecentrum.
- Haal het netsnoer uit het stopcontact en veeg het product met een zachte, droge doek schoon. Gebruik geen chemische middelen zoals was, benzeen, alcohol, verdunningsmiddelen, insectenwerende middelen, luchtverfrisser, smeermiddelen of reinigingsmiddelen. Hierdoor kan het uiterlijk beschadigen en de opdruk op het product verdwijnen.
- Het apparaat mag niet aan druppelende en spattende vloeistof worden blootgesteld.
- WAARSCHUWING HOUD KAARSEN EN OPEN VUUR TE ALLEN TIJDE UIT DE BUURT VAN DIT APPARAAT, OM BRAND TE VOORKOMEN.

![](_page_31_Picture_29.jpeg)

#### **Components**

Kontroller at alle elementene ligger i pakken.

![](_page_32_Picture_2.jpeg)

![](_page_32_Picture_3.jpeg)

![](_page_32_Picture_4.jpeg)

![](_page_32_Picture_5.jpeg)

![](_page_32_Picture_6.jpeg)

Brukerveiledning Garantikort Strømkode Strømadapter USB-kabel

#### Bakside/Tilkoblinger

![](_page_32_Figure_11.jpeg)

![](_page_32_Figure_12.jpeg)

![](_page_32_Picture_296.jpeg)

### Bruke

 $\overline{\phantom{a}}$ 

Hvis du trykker på menyknappen, vises menyen for det valgte elementet på skjermen.

![](_page_32_Picture_297.jpeg)

Hvis en fil kopieres til frame memory, reduseres filstørrelsen for å imøtekomme den optimale oppløsningen for panelstørrelsen. Merk at [EXIF(exchangeable image file format)]-informasjon fjernes når kopialternativet er angitt til "Resized" i [Settings]-[Options]-[Frame Memory Copy]. Hvis du ikke ønsker kopialternativet med endret<br>størrelse, kan innstillinger bli endret som følger: [Settings]-[Options]-[Frame Memory Copy]-"Original Size".

![](_page_32_Picture_298.jpeg)

![](_page_33_Picture_0.jpeg)

・ Flere Photos vises overlappende på skjermen etter hverandre.

ølgende modus [Transition(Slideshow Settings), Rotate Zoom, Aspect Ratio, Delete og Set as Background] er ikke tilgjengelige.

※ Når du spiller en Slideshow, kan du bytte Slideshow Mode ved å trykke på [回]-knappen.

#### Clock

Date and Time, Time Format, Date Format, Clock Type

![](_page_33_Picture_295.jpeg)

#### Slik oppdaterer du fastvaren

![](_page_33_Picture_296.jpeg)

#### Mini-monitor-modus

・ Du kan bruke dette produktet som en hjelpeskjerm i tillegg til en skjerm å vise photos på. Denne funksjonen gjør at du kan arbeide mer effektivt enn med en enkelt skjerm. For dette formålet installerer du et ekstra Frame Manager-program og kobler USB-kabelen som fulgte med produktet, til en PC. Du finner mer informasjon om installasjonsprosedyrene og nedlasting av programmet ved å gå til webområdet **http://www.samsung.com**. (Bare en hjelpeskjerm støttes.)

### Feilsøking

![](_page_33_Picture_297.jpeg)

# Spesifikasjoner

![](_page_33_Picture_298.jpeg)

・ Utformingen av produktet kan variere med modellen, og spesifikasjonene kan endres uten forhåndsvarsel på grunn av forbedret produktytelse.

#### Viktige sikkerhetsinstruksjoner

Advarsel : RISIKO FOR ELEKTRISK STØT. IKKE ÅPNE

- FOR Å REDUSERE RISIKOEN FOR ELEKTRISK STØT MÅ DU IKKE FJERNE DEKSELET (ELLER BAKSIDEN). DET ER INGEN DELER BRUKEREN KAN ENDRE PÅ INNSIDEN. ALL SERVICE SKAL UTFØRES AV KVALIFISERTE PERSONER.
- Sporene og åpningene i dekselet og på baksiden eller nederst er der for å gi tilstrekkelig ventilasjon. For å sørge for sikker bruk av apparatet og for å beskytte det fra overoppheting, må disse sporene og åpningene aldri blokkeres eller tildekkes.
- Ikke dekk til sporene eller åpningene med en klut eller andre materialer.
- Ikke blokker sporene og åpningene ved å plassere dette apparatet på en seng, en sofa, et teppe eller andre lignende overflater.
- Ikke plasser dette apparatet i et lukket område, som en bokhylle eller et innebygd skap, med mindre det er tilstrekkelig ventilasjon.
- Ikke plasser dette apparatet i nærheten av eller over en radiator eller varmeresistor eller der det utsettes for direkte sollys.
- Ikke plasser en beholder som inneholder vann (vaser osv.) på apparatet da det kan føre til brann eller elektrisk støt.
- Ikke utsett dette apparatet for regn eller plasser det i nærheten av vann (nær badekar, vaskeservant, kjøkkenvask eller vaskebalje, i en våt kjeller, i nærheten av svømmebasseng osv.) Hvis apparatet blir vått ved et uhell, må du umiddelbart trekke ut kontakten og kontakte en autorisert forhandler. Trekk alltid ut strømledningen før du rengjør produktet.
- Ikke overbelast vegguttak, skjøteledninger eller adaptere i forhold til kapasiteten, siden dette kan føre til brann eller elektrisk støt.
- Strømledninger bør legges slik at de ikke blir tråkket på eller kommer i klem av gjenstander som plasseres oppå eller mot dem, og vær spesielt nøye med ledningene i kontaktenden, adaptere og punktet hvor de kommer ut av apparatet.
- For å beskytte dette apparatet fra lyn, eller når det står ubrukt og uten tilsyn over lengre perioder, drar du ut kontakten fra vegguttaktet og kobler fra antennen eller kabelsystemet. Dette hindrer skade på apparatet på grunn av lyn og strømstøt i ledninger.
- Før du kobler vekselstrømledningen til likestrømadapteruttaket, må du sørge for at spenningsbeskrivelsen på likestrømadapteren tilsvarer den lokale strømforsyningen.
- Aldri putt noe av metall i de åpne delene av apparatet. Det kan føre til fare for elektrisk støt.
- For å unngå elektrisk støt, berør aldri innsiden av apparatet. Bare en kvalifisert tekniker skal åpne dette apparatet.
- Pass på at du setter kontakten til strømledningen inn til den sitter ordentlig. Når strømledningen dras ut, må du passe på å holde i støpselet når du drar det ut av kontakten. Ikke berør strømledningen med våte hender.
- Hvis dette apparatet ikke fungerer normalt, spesielt hvis det kommer uvanlige lyder eller
- lukter fra det.

- kobler du det fra øyeblikkelig og kontakter en godkjent forhandler eller et servicesenter.

- Kontakt et autorisert servicesenter før du installerer apparatet på steder med mye støv, høye eller lave temperaturer, høyt fuktnivå, kjemiske stoffer, eller på steder der det skal brukes døgnet rundt, for eksempel på en flyplass, jembanestasjon eller lignende. Hvis du ikke gjør det, kan det føre til alvorlig skade på apparatet. • Bruk bare jordet kontakt og uttak.
- Feilaktig jording kan forårsake elektrisk støt eller skade på utstyret. (Bare utstyr i klasse 1.)
- For å koble strømmen fra apparatet må støpselet trekkes ut av stikkontakten, og derfor må støpselet fungere ordentlig.
- Ikke la barn lene seg på produktet.
- Tilbehøret (batteri osv.) må oppbevares utilgiengelig for barn.
- Ikke installer produktet på et ustabilt sted som for eksempel en vaklende hylle, et skrått gulv eller et sted som er utsatt for vibrasion.
- Du må ikke miste produktet i gulvet eller på annen måte påføre det støt. Hvis produktet er skadet, må du trekke ut støpselet på strømledningen og kontakte et servicesenter.
- Trekk støpselet ut av stikkontakten, og tørk av produktet med en myk, tørr klut. Ikke bruk kjemikalier som voks, benzen, alkohol, tynner, insektmiddel, luftrenser, smøremiddel eller rengjøringsmiddel. Dette kan skade apparatet eller fjerne det som er trykket på produktet.
- Apparatet må ikke utsettes for drypp eller sprut.
- ADVARSEL FOR Å FORHINDRE BRANN MÅ ALLTID STEARINLYS ELLER ANNEN ÅPEN ILD HOLDES UNNA DETTE PRODUKTET.

![](_page_34_Picture_30.jpeg)

### **Elementy**

Sprawdź, czy w dostarczonym opakowaniu znajdują się wszystkie elementy.

![](_page_35_Figure_2.jpeg)

### z tyłu / Połączenia

![](_page_35_Figure_4.jpeg)

![](_page_35_Picture_290.jpeg)

### Użytkowanie

 $\overline{\phantom{a}}$ 

Naciśnięcie przycisku Menu na urządzeniu powoduje wyświetlenie na ekranie menu zaznaczonej pozycji.

![](_page_35_Picture_291.jpeg)

Jeżeli do pamięci urządz. zostanie skopiowany jakikolwiek plik, jego rozmiar zostanie zmniejszony w celu dostosowania rozdzielczości do rozmiaru panelu. Uwaga: informacje [EXIF (exchangeable image file format)] zostaną usunięte, jeżeli opcja kopiowania na ekranie [Ustawienia]-[Opcje]-[Kopiowanie do pam. ramki] została ustawiona w pozycji "Rozmiar zmieniony". Jeżeli nie chcesz, by skopiowany plik miał mniejszy rozmiar, wybierz<br>[Ustawienia]-[Opcje]-[Kopiowanie do pam. ramki]-"Rozmiar oryginalny".

![](_page_35_Picture_292.jpeg)
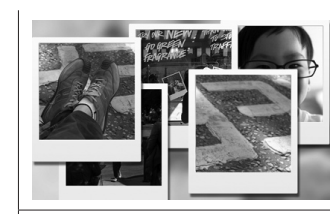

Podgląd wielu zdjęć 2

・ Wyświetla zamiennie wiele zdjęć nachodzących na siebie.

Tryby [Efekt pokazu slajdów(Ustaw. pokazu slajdów), Obrót, Powiększenie, Proporcje obrazu, Usuń oraz Ustaw jako tło] są niedostępne.

※ Podczas odtwarzania Pokazu slajdów, Tryb pokazu slajdów można przełączać poprzez naciśnięcie przycisku  $[\mathbf{E}]$ .

#### Zegar

Data i godzina, Format czasu, Format daty, Rodzaj zegara

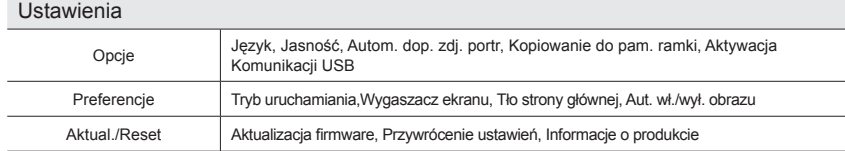

### Aktualizowanie sprzętu

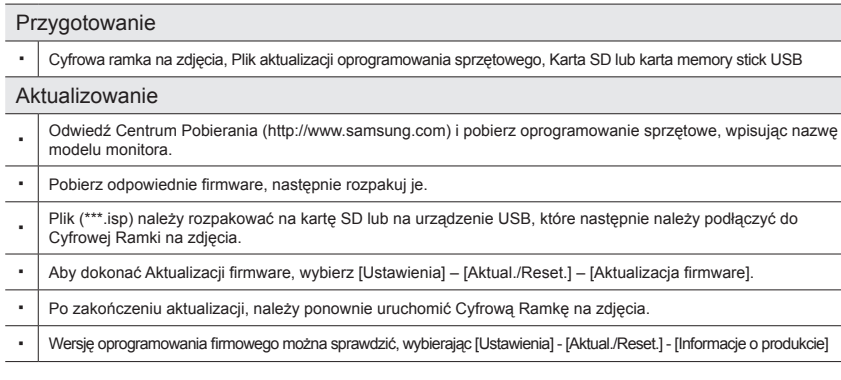

### Tryb Mini-Monitor

・ Urządzenia można używać jako monitora pomocniczego oraz do przeglądania zdjęć. Funkcja ta umożliwia efektywniejszą pracę w porównaniu do działań na pojedynczym monitorze. W tym celu, należy zainstalować dodatkowy program Frame Manager i podłączyć kabel USB dostarczony wraz z urządzeniem do komputera PC. Aby dowiedzieć się więcej o procedurach instalacyjnych i pobieraniu programu, udaj się na stronę **http://www.samsung.com**. (Wyłącznie monitor pomocniczy jest obsługiwany.)

# Rozwiązywanie problemów

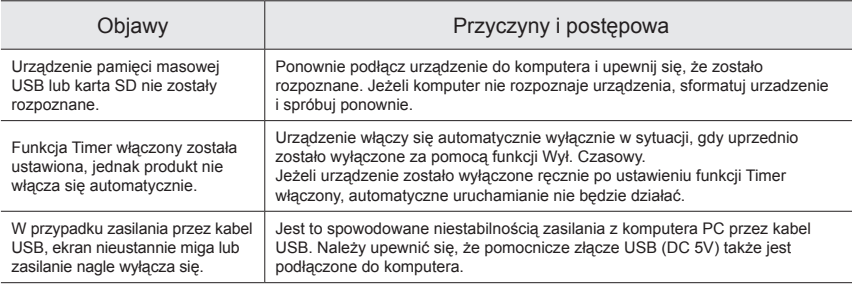

# **Parametry**

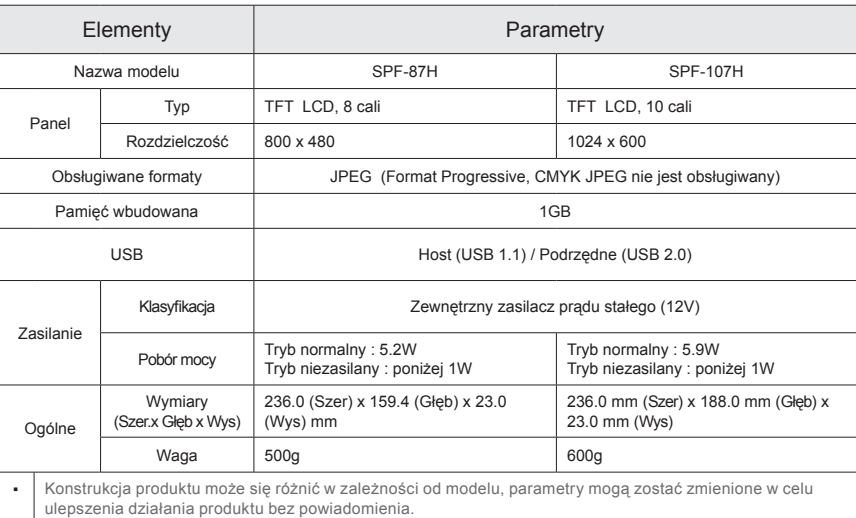

### Ważne instrukcje dotycząca bezpieczeństwa

#### W Uwaga : RYZYKO PORAŻENIA PRĄDEM ELEKTRYCZNYM – NIE OTWIERAĆ

- NIE OTWIERAĆ POKRYWY (LUB OSŁONY TYLNEJ) ISTNIEJE RYZYKO PORAŻENIA PRADEM ELEKTRYCZNYM. WEWNATRZ URZĄDZENIA NIE ZNAJDUJA SIĘ ŻADNE ELEMENTY OBSŁUGIWANE PRZEZ UŻYTKOWNIKA. WSZELKIE CZYNNOŚCI SERWISOWE MOGĄ WYKONYWAĆ WYŁĄCZNIE OSOBY WYKWALIFIKOWANE.
- Szczeliny i otwory w obudowie, w tym także znajdujące się na tylnej i dolnej ściance obudowy, mają na celu zapewnienie właściwej wentylacji urządzenia. Aby zapewnić niezawodną pracę urządzenia oraz zapobiec jego przegrzaniu, należy te szczeliny i otwory pozostawić odsłonięte.
- - Nie zasłaniać szczelin i otworów tkaninami ani innymi materiałami.
- Nie blokować szczelin i otworów poprzez ustawienie urządzenia na łóżku, sofie, dywanie lub innych podobnych powierzchniach.
- Nie ustawiać tego urządzenia w miejscach ciasnych, takich jak biblioteczki lub szafy wnękowe, chyba że ma ono zapewnioną prawidłową wentylację.
- Nie ustawiać tego urządzenia w pobliżu grzejnika lub na nim, bądź w miejscu wystawionym na bezpośrednie działanie promieniowania słonecznego.
- Nie ustawiać urządzenia w pobliżu przedmiotów wydzielających ciepło, takich jak świece, popielniczki, kadzidła, ani blisko gazów łatwopalnych i materiałów wybuchowych.
- Nie ustawiać na urządzeniu pojemników zawierających wodę, ponieważ może to prowadzić do zagrożenia pożarem lub porażeniem prądem elektrycznym.
- Nie wystawiać urządzenia na działanie deszczu lub innych źródeł wody i wilgoci (tzn. nie ustawiać go w pobliżu wanny, umywalki, zlewozmywaka, balii do prania, w wilgotnej piwnicy lub w pobliżu basenu itp.). W razie przypadkowego zamoczenia urządzenia należy odłączyć jego przewód zasilający od gniazdka sieciowego i bezzwłocznie skontaktować się z autoryzowanym sprzedawcą. Przed przystąpieniem do czyszczenia urządzenia należy wyjąć z gniazdka sieciowego wtyczkę przewodu zasilającego urządzenie.
- Nie wolno przeciążać gniazdek sieciowych, przedłużaczy lub zasilaczy może to prowadzić do zagrożenia pożarem lub porażenia prądem elektrycznym.
- Przewody zasilające należy poprowadzić w taki sposób, aby wyeliminować ryzyko deptania po nich lub ściśnięcia przez przedmioty ustawione na lub obok nich; należy zwrócić szczególną uwagę na odcinki przewodów od strony wtyczki, zasilacza oraz miejsce wyjścia przewodu z obudowy urządzenia.
- W celu ochrony urządzenia przed wyładowaniami atmosferycznymi lub w przypadku pozostawiania urządzenia bez obsługi na dłuższy czas, należy odłączyć przewód zasilający urządzenia od gniazdka sieciowego oraz odłączyć przewód antenowy lub sieci kablowej. Pozwoli to uchronić urządzenie przed uszkodzeniem wywołanym przez wyładowania atmosferyczne lub przepięcia sieciowe.
- Przed podłączeniem przewodu sieciowego do zasilacza prądu stałego należy sprawdzić, czy napięcie podane na zasilaczu jest zgodne z napięciem sieciowym.
- Nie wkładać żadnych metalowych przedmiotów do otworów w obudowie urządzenia. Może to prowadzić do porażenia prądem elektrycznym.
- Nie wolno dotykać elementów znajdujących się wewnątrz obudowy urządzenia, jeśli chce się uniknąć porażenia prądem elektrycznym . Do otwierania obudowy upoważnieni są wyłącznie wykwalifikowani technicy.
- Należy upewnić się, że wtyczka przewodu zasilającego została odpowiednio mocno włożona do gniazdka sieciowego. Przy wyjmowaniu wtyczki przewodu sieciowego z gniazdka należy pociągnąć za wtyczkę, a nie za przewód do niej podłączony. Nie dotykać przewodu sieciowego mokrymi rękami.
- Jeżeli urządzenie nie pracuje normalnie szczególnie wtedy, gdy wydaje ono nienaturalne dźwięki lub zapachy – należy bezzwłocznie odłączyć jego wtyczkę od gniazdka sieciowego i skontaktować
- się z autoryzowanym sprzedawcą lub serwisem.
- W przypadku ustawiania urządzenia w miejscach narażonych na działanie dużej ilości kurzu, wysokie lub niskie temperatury, wysoką wilgotność, substancje chemiczne, bądź w miejscach, gdzie urządzenie będzie pracowało przez 24 godziny na dobę, jak np. na lotniskach, dworcach kolejowych itp., należy przed jego instalacją skontaktować się z autoryzowanym serwisem. Niedopełnienie tego obowiązku może doprowadzić do poważnego uszkodzenia urządzenia.
- Należy korzystać wyłącznie z prawidłowo uziemionych wtyczek i gniazdek.
- Nieprawidłowo wykonane uziemienie może prowadzić do porażenia pradem elektrycznym lub uszkodzenia urządzenia. (Dotyczy tylko urządzeń Klasy I.)
- W celu odłączenia urządzenia od zasilania sieciowego należy wyciągnąć wtyczkę z gniazdka sieci zasilającej, dlatego wtyczka przewodu sieciowego powinna był łatwo dostępna i zapewniać możliwość szybkiego wyjęcia z gniazdka sieciowego.
- Nie należy pozwalać dzieciom opierać się o urządzenie.
- Akcesoria (baterie itp.) należy przechowywać w miejscu bezpiecznym, niedostępnym dla dzieci.
- Nie należy ustawiać urządzenia na niestabilnym podłożu, np. chwiejącej się półce, pochyłej podłodze lub w miejscu narażonym na działanie drgań czy wibracji.
- Nie upuszczać urządzenia i chronić je przed wstrząsami. W przypadku uszkodzenia urządzenia należy odłączyć jego przewód zasilający i skontaktować się z serwisem.
- OSTRZEŻENIE W CELU UNIKNIĘCIA POŻARU NALEŻY BEZWGLĘDNIE TRZYMAĆ WSZELKIE PRZEDMIOTY O OTWARTYM PŁOMIENIU, NP. ŚWIECE, Z DALA OD UR ZĄDZENIA.

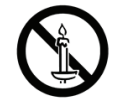

# **Componentes**

Verifique se a embalagem fornecida contém todos os componentes.

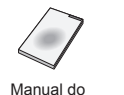

utilizador

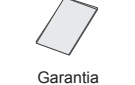

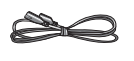

alimentação

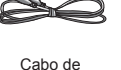

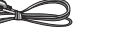

corrente

Transformador de Cabo USB

# Posterior / Ligações

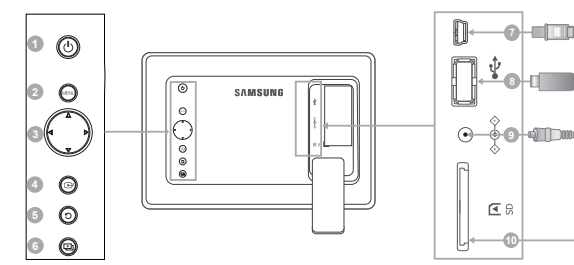

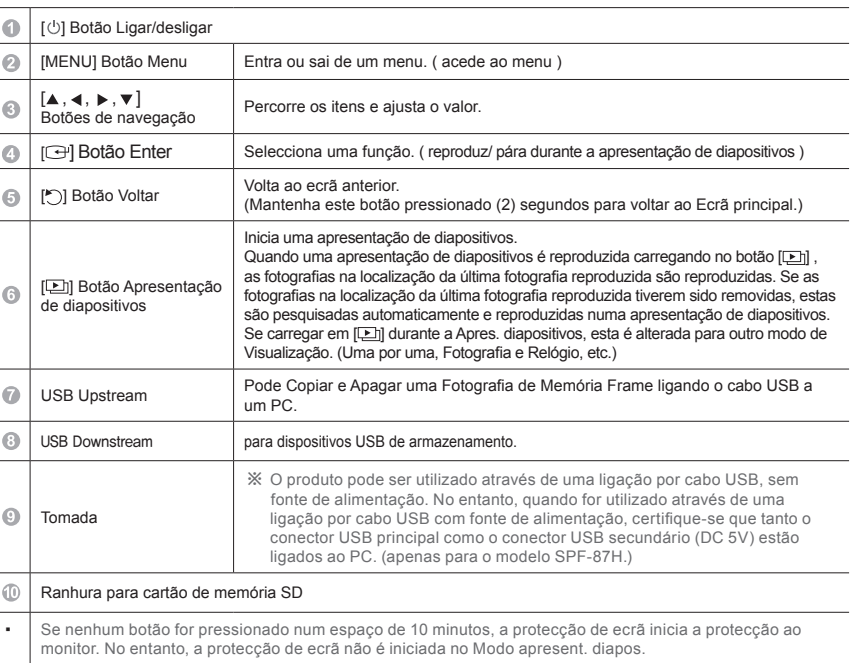

# Utilizar

Se carregar no botão Menu, o menu do item seleccionado aparece no ecrã.

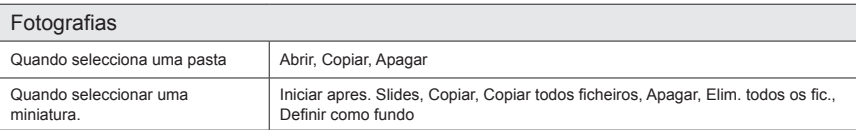

Se algum ficheiro for copiado para a Mem. de quadro, o tamanho do ficheiro é reduzido de forma a corresponder<br>à resolução ideal do tamanho do painel. Note que a informação [EXIF (exchangeable image file format)] é removida quando a opção de cópia é definida como "Redimensionado" nas [Definições]-[Opções]-[Cópia de Memória Frame]. Se não quiser a opção de cópia redimensionada, as definições podem ser mudadas da seguinte forma [Definições]-[Opções]-[Cópia de Memória Frame]-"Tamanho Original".

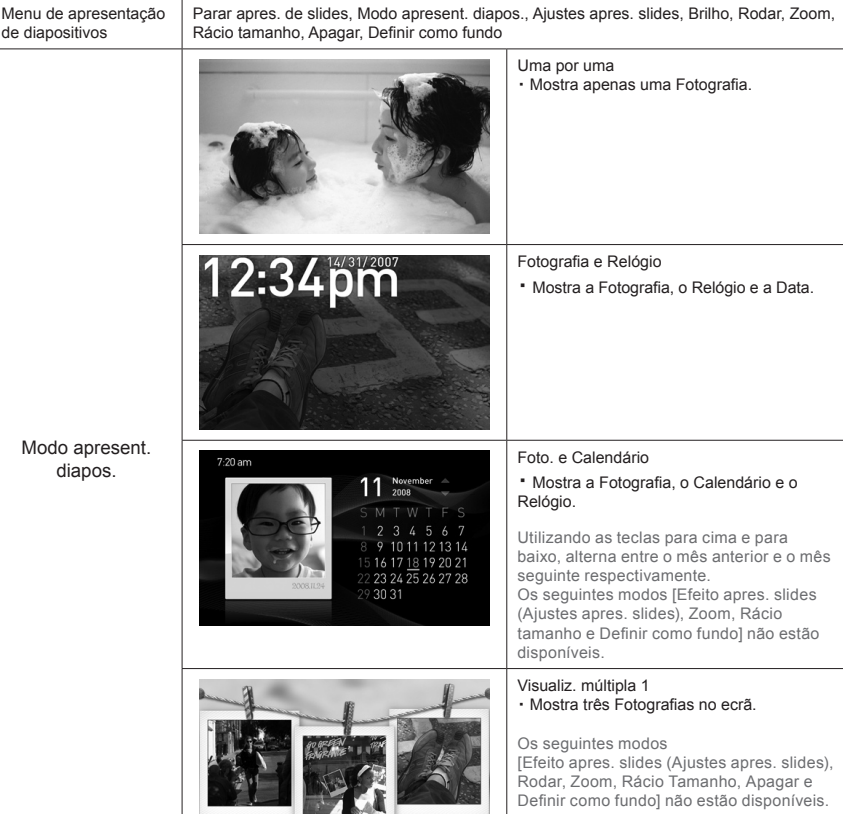

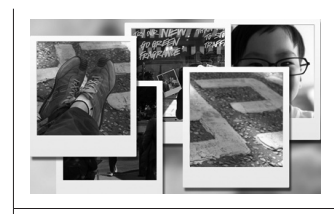

Visualiz. múltipla 2

・ São apresentadas, à vez, várias Fotografias sobrepostas no ecrã.

Os seguintes modos [Efeito apres. slides (Ajustes apres. slides), Rodar, Zoom, Rácio Tamanho, Apagar e Definir como fundo] não estão disponíveis.

※ Quando reproduz uma Apres. diapositivos pode alterar o Modo apresent. diapos. carregando no botão [D].

#### Relógio

Data e hora., Formato de hora, Formato Data, Tipo de Relógio

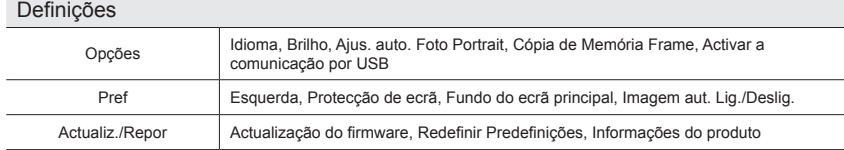

#### Actualizar o firmware

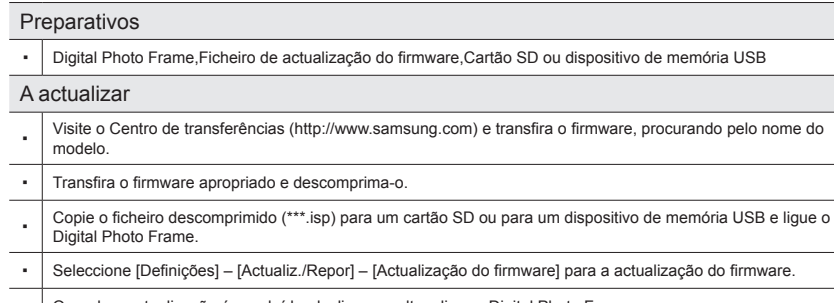

- Quando a actualização é concluída, desligue e volte a ligar o Digital Photo Frame.
- ・ A versão do firmware pode ser verificada a partir de [Definições] [Actualiz./Repor] [Informações do Produto]

### Modo Mini-monitor

Pode utilizar este produto como um monitor auxiliar e também como um monitor para ver fotografias. Esta função permite-lhe trabalhar com mais eficiência do que a de apenas um monitor. Para concretizar este objectivo, instale um programa Frame Manager adicional e ligue o cabo USB fornecido com o produto ao PC. Para mais informações sobre os procedimentos de instalação e como transferir o programa, visite o website **http://www.samsung.com.** (Apenas um monitor auxiliar é suportado).

# Resolução de problemas

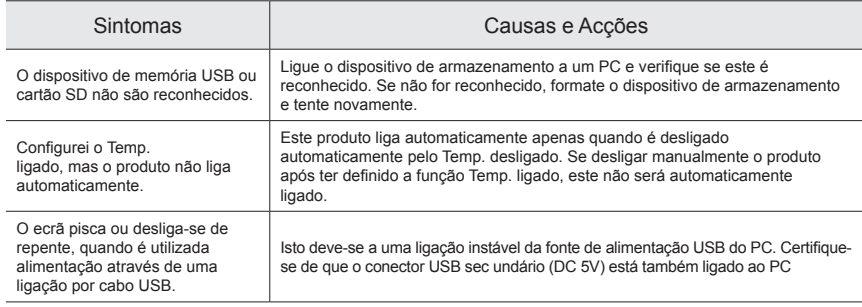

### Especificações

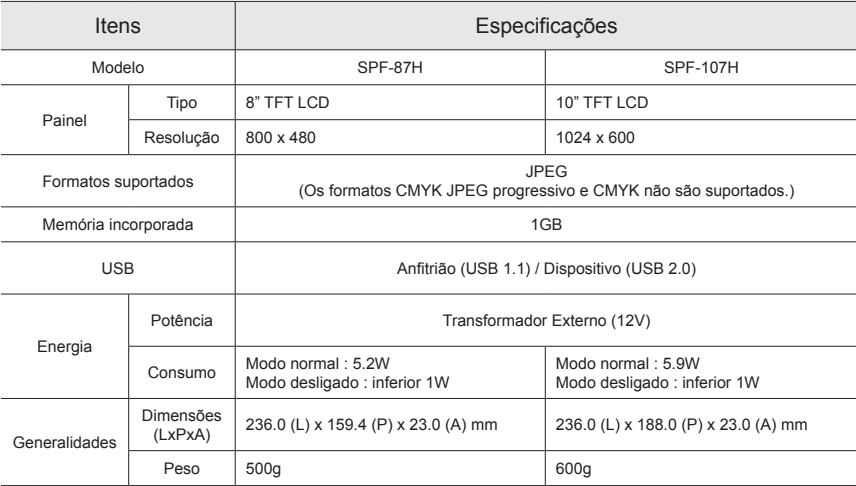

・ O design do produto pode ser diferente de acordo com o modelo, e as especificações estão sujeitas a alteração sem aviso prévio, para melhoria de desempenho do produto.

#### Instruções de segurança importantes

Aviso : STROMSCHLAGGEFAHR NICHT ÖFFNEN.

- PARA REDUZIR O RISCO DE CHOQUE ELÉCTRICO, NÃO RETIRE A TAMPA (NEM A PARTE TRASEIRA). NO INTERIOR DO TELEVISOR NÃO EXISTEM PEÇAS QUE POSSAM SER REPARADAS PELOUTILIZADOR. A ASSISTÊNCIA SÓ PODE SER EFECTUADA POR TÉCNICOS QUALIFICADOS.
- As ranhuras e aberturas na caixa e na parte posterior ou inferior permitem a ventilação necessária. Para garantir o funcionamento correcto do aparelho e para o proteger do sobreaquecimento, nunca deve bloquear ou tapar estas ranhuras e aberturas.
- Não tape as ranhuras e aberturas com panos ou outros materiais.
- Não bloqueie as ranhuras e aberturas colocando o aparelho numa cama, sofá, tapete ou outra superfície semelhante.
- Não coloque este aparelho num espaço fechado, como uma estante ou um armário embutido, a menos que tenha ventilação adequada.
- Não coloque este aparelho perto ou por cima de um radiador, sistema de aquecimento ou num local em que esteja exposto à incidência directa dos raios solares.
- Não coloque recipientes com água em cima do aparelho(jarras etc.), porque pode provocar um incêndio ou choque eléctrico.
- Não exponha o aparelho à chuva nem coloque em locais perto de água (perto de uma banheira, lavatório, lava-loiça, tubo da máquina de lavar a loiça, piscina ou numa cave com humidade). Se molhar acidentalmente o aparelho, desligue-o da ficha e contacte de imediato o revendedor autorizado. Retire sempre o cabo de alimentação da tomada antes de limpar o produto.
- Não sobrecarregue tomadas de parede, extensões nem receptáculos, porque pode provocar um incêndio ou choque eléctrico.
- Deve colocar os cabos de alimentação de forma a não serem pisados nem entalados por objectos, tendo em especial atenção os cabos ligados a fichas, a receptáculos e ao ponto de onde os cabos saem do aparelho.
- Para proteger o aparelho de trovoadas, ou quando não for utilizá-lo durante longos períodos de tempo, desligue o aparelho da tomada de parede e desligue a antena ou o sistema de televisão por cabo. Deste modo, o aparelho não sofre eventuais danos provocados por raios e descargas em cabos de alta tensão.
- Antes de ligar o cabo de alimentação de CA à tomada do transformador de CC, certifique-se de que a designação de tensão do transformador de CC corresponde à alimentação eléctrica local.
- Nunca introduza objectos metálicos nas aberturas do aparelho. Se o fizer, pode provocar choques eléctricos.
- Para evitar choques eléctricos, nunca toque no interior do aparelho. A caixa do aparelho só deve ser aberta por técnicos qualificados.
- Introduza o cabo de alimentação completamente até ao fim. Quando retirar o cabo de alimentação, certifique-se de que o segura pela ficha quando puxar a mesma da tomada. Não toque no cabo de alimentação com as mãos molhadas.
- Se o aparelho não funcionar normalmente em particular, se o aparelho emitir ruídos ou cheiros invulgares
- desligue o aparelho de imediato e contacte o revendedor autorizado ou centro de assistência técnica.
- Contacte um centro autorizado de assistência técnica quando instalar o produto em locais sujeitos a poeiras excessivas, locais sujeitos a temperaturas altas ou baixas, locais com muita humidade, locais onde se utilizem substâncias químicas e locais onde o monitor esteja a funcionar 24 horas por dia como em aeroportos, estações de comboio, etc. Se não o fizer, pode provocar sérios danos no produto.
- Utilize uma ficha e uma tomada devidamente ligadas à terra.
- Uma ligação de terra deficiente pode causar choque eléctrico ou danos no equipamento. (Só equipamento de classe 1.)
- Deve puxar a ficha da tomada para desligar o aparelho da corrente, de forma a deixar a ficha pronta a ser utilizada.
- Não deixe as crianças mexer no produto.
- Guarde os acessórios (bateria, etc.) num local seguro fora do alcance das crianças.
- Não instale o produto num local instável, como uma prateleira inclinada, um chão desnivelado ou um local exposto à vibração.
- Não deixe cair ou provoque qualquer embate no produto. Se o produto estiver danificado, desligue o cabo de alimentação e contacte um centro de assistência.
- Desligue o cabo de alimentação da tomada e utilize um pano seco e macio para limpar o produto. Não utilize quaisquer produtos químicos como cera, benzina, álcool, diluentes, insecticida, ambientador, lubrificante ou detergente. Tal pode danificar o aspecto do produto ou eliminar a impressão do mesmo.
- Não deixe cair gotas ou salpicos em cima do aparelho.
- AVISO PARA EVITAR O ALASTRAR DE UM INCÊNDIO, MANTENHA SEMPRE AS VELAS OU OUTRO TIPO DE CHAMA LONGE DESTE PRODUTO.

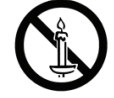

#### Компоненты

Проверьте наличие всех компонентов в полученном вами комплекте поставки.

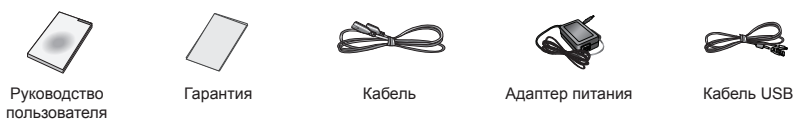

### Cзади / Подключения

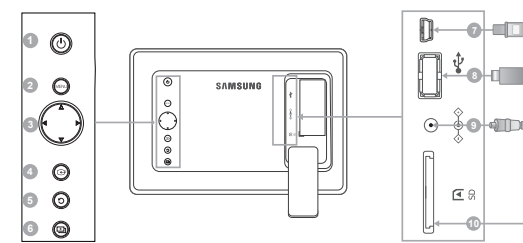

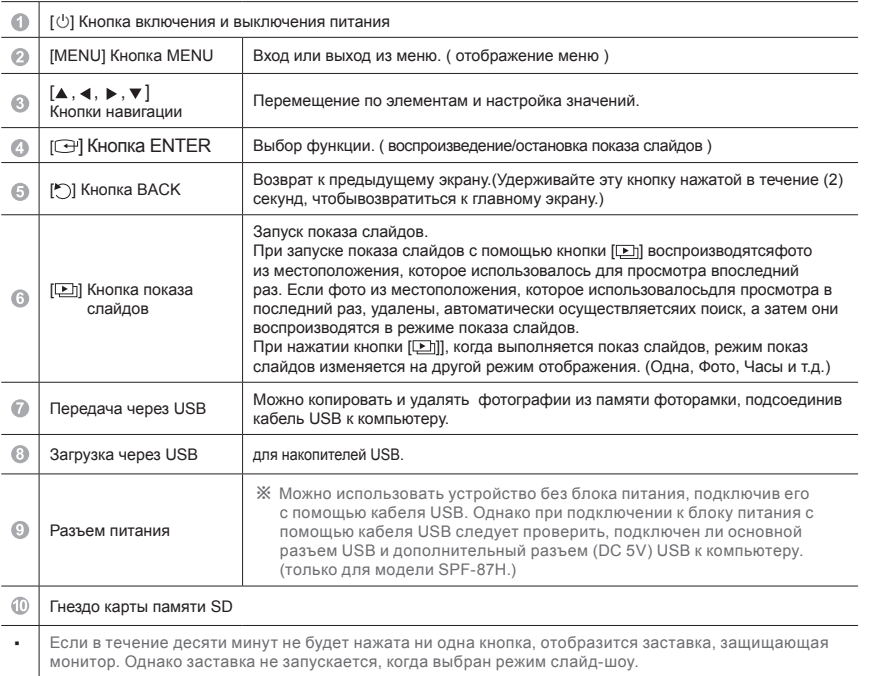

### Использование

 $\overline{\phantom{a}}$ 

При нажатии кнопки меню на экране отображается меню выбранного элемента.

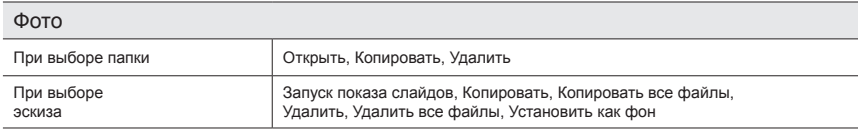

При копировании файла в память фоторамкиразмер файла уменьшается в соответствии с оптимальный разрешением для размера панели. Следует иметь в виду, что данные [EXIF (exchangeable image file format)] удаляются, если для параметра копирования выбрано значение "Размер изменен" в разделе [Настройки]- [Параметры]-[Копир. в память рамки]. Если параметр изменения размера при копировании не требуется, то настройки можно изменить, выбрав [Настройки]-[Параметры]-[Копир. в память рамки]-"Исходный размер".

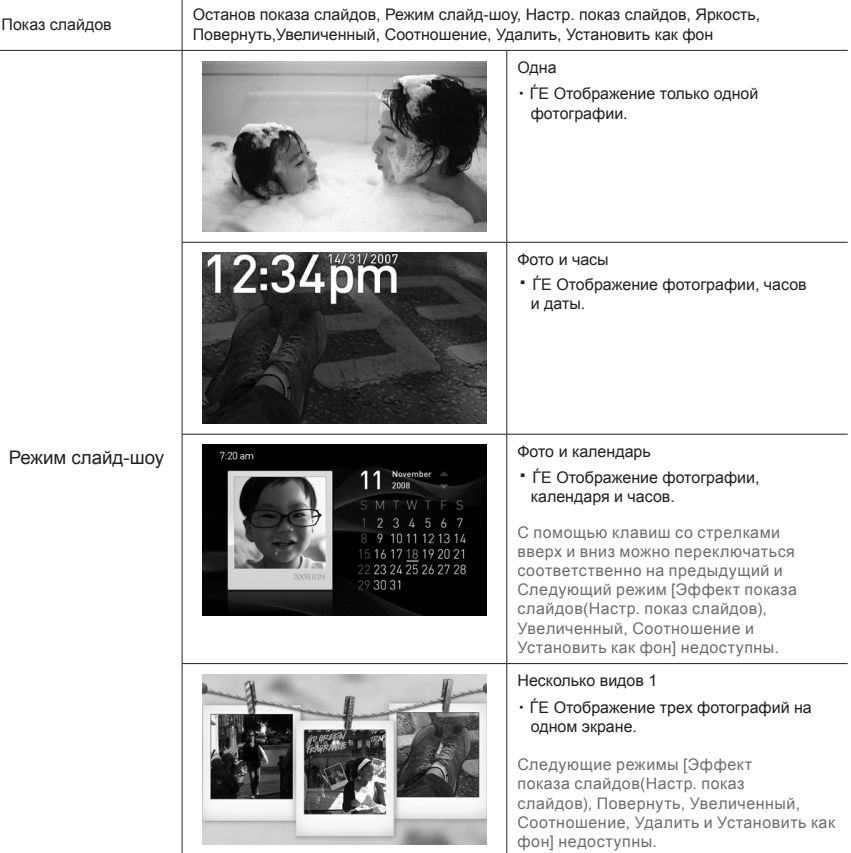

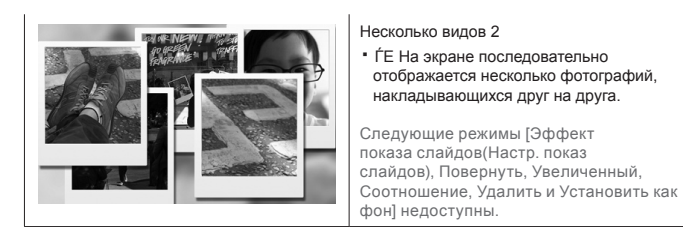

※ Во время показа слайдов можно переключать режим показа слайдов нажатием кнопки  $[$ 

#### Часы

Дата и время, Формат времени, Формат даты, Тип часов

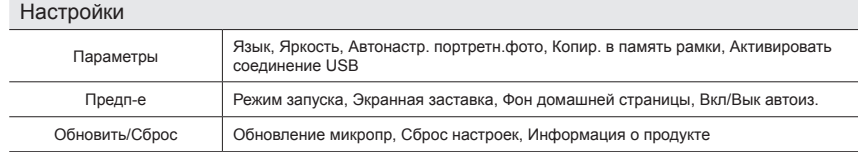

#### Обновление микропрограммы

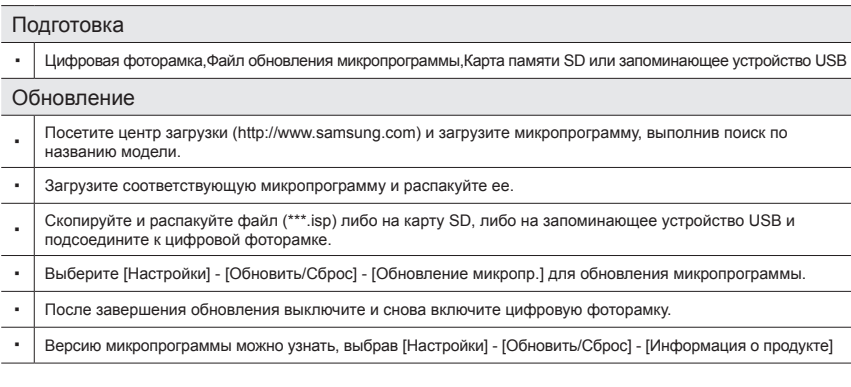

### Режим Mini-monitor

Данное устройство можно использовать в качестве дополнительного монитора, а также в качестве монитора для просмотра фотографий. Эта функция позволяет работать более эффективно, чем при использовании одного монитора. Для этого установите дополнительную программу Frame Manager и подсоедините кабель USB, прилагаемый к устройству, к компьютеру. Для получения дополнительных сведений о процедурах установки и загрузке программы посетите веб-узел **http://www.samsung.com.** (Поддерживается только один дополнительный монитор.)

#### Устранение неисправностей

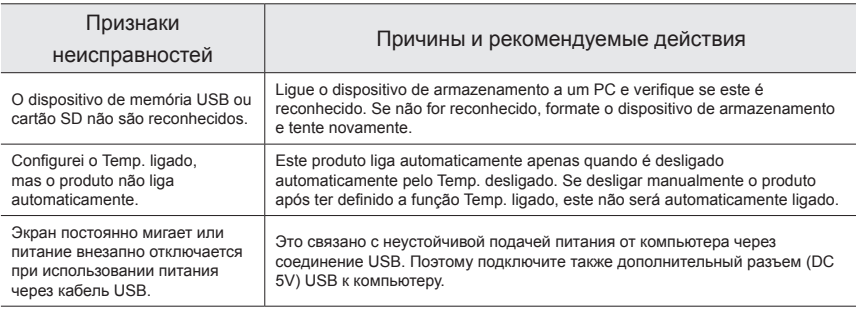

#### Технические характеристики

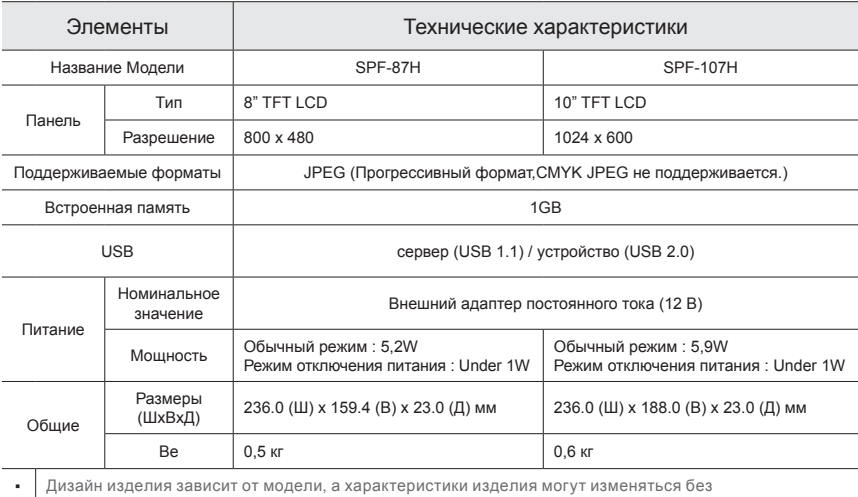

предварительного уведомления с целью усовершенствования.

#### Важные правила техники безопасности

#### Осторожно : ОПАСНОСТЬ ПОРАЖЕНИЯ ЭЛЕКТРИЧЕСКИМ ТОКОМ - НЕ **ОТКРЫВАТЫ**

• ЧТОБЫ ИЗБЕЖАТЬ ПОРАЖЕНИЯ ЭЛЕКТРИЧЕСКИМ ТОКОМ, НЕ ОТКРЫВАЙТЕ КРЫШКУ(ЗАДНЮЮ КРЫШКУ). ВНУТРИ УСТРОЙСТВА НЕТ ЧАСТЕЙ, ОБСЛУЖИВАНИЕ КОТОРЫХ МОЖЕТПРОИЗВОДИТЬСЯ ПОЛЬЗОВАТЕЛЕМ. ВСЕ ОПЕРАЦИИ ПО ОБСЛУЖИВАНИЮ ДОЛЖНЫ ВЫПОЛНЯТЬСЯТОЛЬКО КВАЛИФИЦИРОВАННЫМИ СПЕЦИАЛИСТАМИ.

- Прорези и отверстия в корпусе и на задней или нижней панели предназначены длявентиляции. Для обеспечения надежной работы устройства и предотвращения его перегреваэти отверстия нельзя закрывать или препятствовать току воздуха.
- Не закрывайте прорези и отверстия тканью или другими материалами.
- Запрещается закрывать эти отверстия, помещая изделие на кровать, диван, подстилку или аналогичную поверхность.
- Не устанавливайте устройство внутри замкнутого объема, например, в книжном шкафу или во встроенном шкафу, если отсутствует надлежащая вентиляция.
- Не размещайте устройство около батареи или обогревателя или над ними, а также в местах, подверженных прямому солнечному свету.
- Не ставьте на устройство сосуды с жидкостями (вазы и т.п.), это может привести к возгоранию или поражению электрическим током.
- Не подвергайте устройство воздействию дождя и не ставьте его около воды (около ванны, умывальника, кухонной мойки, бака для мойки, на влажное основание или рядом с бассейном). Если устройство случайно становится влажным, отсоедините его от сети и немедленно обратитесь к авторизованному дилеру. Перед очисткой убедитесь в том, что шнур питания отключен от розетки.
- Во избежание поражения электрическим током и возникновения пожара запрещается подключать чрезмерную нагрузку к розеткам сети питания и удлинительным кабелям.
- Кабели питания следует прокладывать в местах, где на них невозможно будет наступить или передавить тяжелыми предметами. Особенное внимание нужно уделить вилкам, розеткам и местам соединения кабеля питания с устройством.
- Для защиты устройства во время грозы, или если оно длительное время не используется или оставляется без присмотра, отсоедините устройство от розетки и отсоедините антенну или кабельную систему. Такая мера предосторожности предотвратит повреждение изделия в результате попадания молнии или из-за скачков напряжения в сети питания.
- Перед подсоединением кабеля питания переменного тока к адаптеру постоянного тока убедитесь, что допустимое напряжение адаптера соответствует напряжению электрической сети.
- Не вставляйте металлические предметы в отверстия устройства. Это может привести кпоражению электрическим током.
- Чтобы избежать поражения электрическим током, не дотрагивайтесь до внутренних деталей устройства. Корпус устройства должен открывать только квалифицированный специалист.
- Чтобы избежать поражения электрическим током, не дотрагивайтесь до внутренних деталейустройства. Корпус устройства должен открывать только квалифицированный специалист.
- При установке устройства в сильно запыленных местах, местах с высокой или низкойтемпературой, высокой влажностью, наличием химических веществ и там, где онработает 24 часа в сутки, например, в аэропортах, вокзалах и т.п., обязательно свяжитесьс авторизованным сервисным центром. Невыполнение этого требования может привести ксерьезным повреждениям устройства.
- Используйте только заземленные по правилам штепсель и розетку. Неправильное заземление может вызвать электрический шок или повреждениеоборудования. (Только для оборудования класса l.)
- Чтобы отключить устройство от электросети, следует извлечь вилку кабеля питания из розеткиэлектропитания. Кабель питания при этом освободится для выполнения дальнейших действий.
- Не позволяйте детям висеть на устройстве.
- Храните принадлежности (батарейки и т.д.) в недоступном для детей месте.
- Не устанавливайте устройство на неустойчивую поверхность, например непрочную полку,наклонный пол или поверхность, подверженную вибрации.
- Не бросайте и не подвергайте устройство ударам. При повреждении устройства отсоединитекабель питания и обратитесь в сервисный центр.
- Отключите шнур питания от сетевой розетки и протрите изделия мягкой, сухой тканью.Не используйте химические средства, например, парафин, бензин, спирт, растворители,инсектициды, освежитель воздуха, смазку или моющие средства. Это может привести кповреждению устройства или стиранию надписи на устройстве.
- Не подвергайте устройство воздействию воды.
- ОСТОРОЖНО- ВО ИЗБЕЖАНИЕ ВОЗГОРАНИЯ НИКОГДА НЕРАСΠОЛАГАЙТЕ СВЕЧИ ИЛИ ДРУГИЕ ИСТОЧНИКИ ОТКРЫТОГО ОГНЯРЯДОМ С ДАННЫМ ИЗДЕЛ ИЕМ.

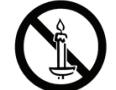

### Komponente

Preverite, ali so v dostavljenem paketu vse komponente.

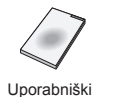

priročnik

Garancijska kartica

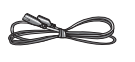

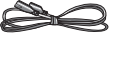

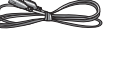

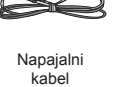

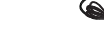

napajanje

Adapter za Kabel USB

### Hrbtnega dela / Povezave

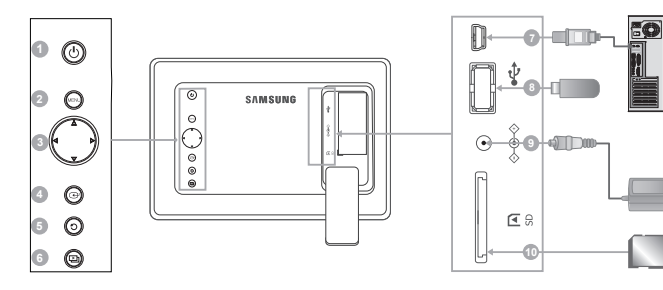

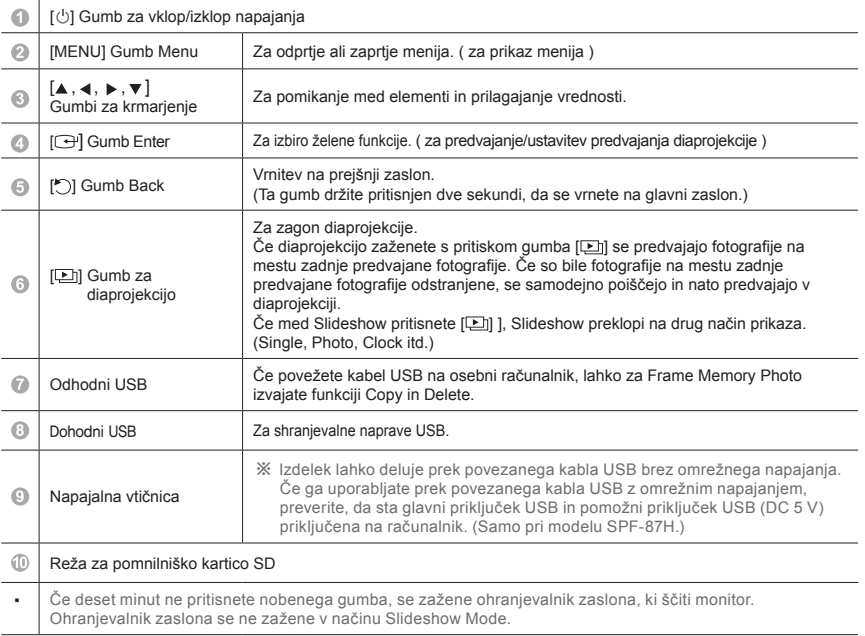

# Uporaba

Če pritisnete gumb Menu, se na zaslonu prikaže meni za izbrani element.

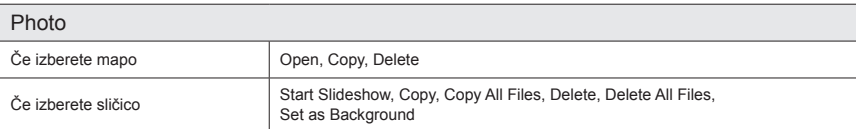

Ce katero datoteko prekopirate v Frame Memory, se velikost datoteke zmanjša, da se doseže optimalna ločljivost<br>za velikost zaslona. Če je možnost kopiranja v možnosti [Settings]-[Options]-[Frame Memory Copy] nastavljena na "Resized", so podatki [EXIF (exchangeable image file format)] odstranjeni. Če ne želite spremeniti velikosti kopije, lahko nastavitve spremenite z možnostjo [Settings]-[Options]-[Frame Memory Copy]-"Original Size".

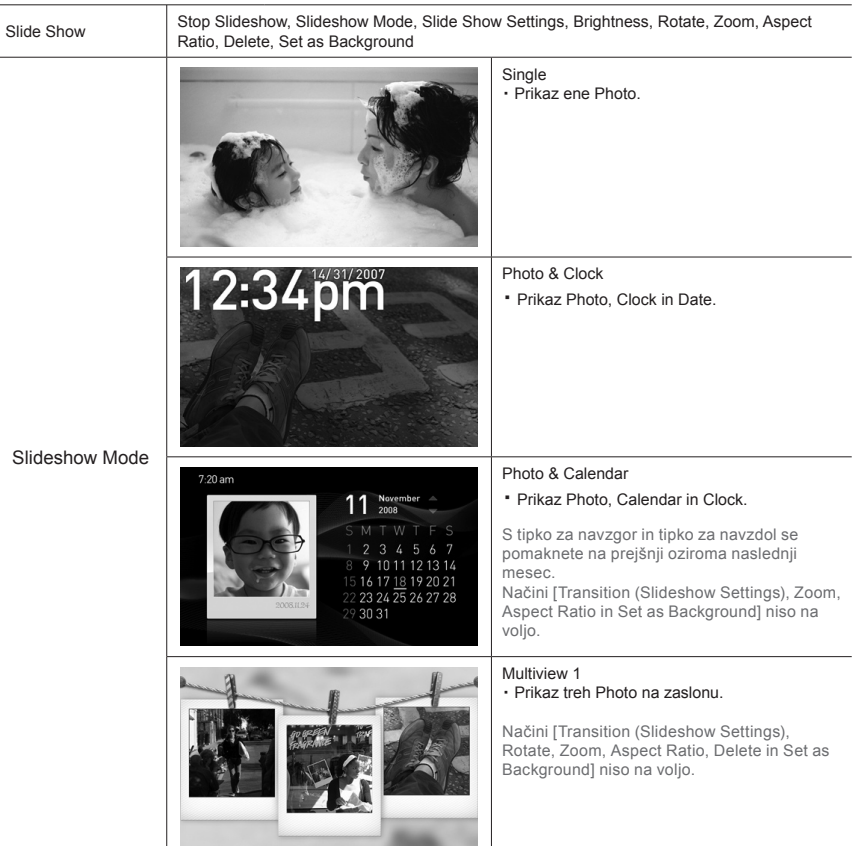

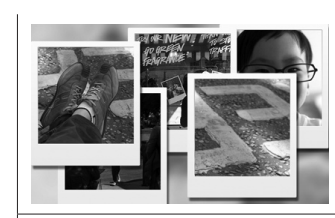

Multiview 2

・ Na zaslonu je izmenično prikazanih več prekrivajočih se Photo.

Načini [Transition (Slideshow Settings), Rotate, Zoom, Aspect Ratio, Delete in Set as Background] niso na voljo.

※ Medtem ko predvajate Slideshow, lahko preklopite Slideshow Mode s pritiskom gumba  $[\mathbf{E}]$ .

#### Clock

Date and Time, Time Format, Date Format, Clock Type

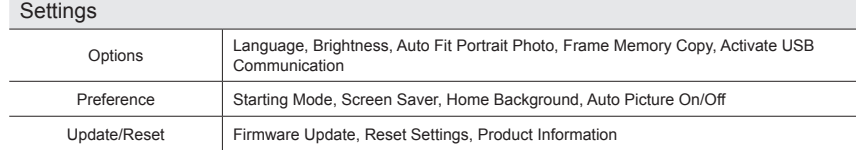

### Posodobitev vdelane programske opreme

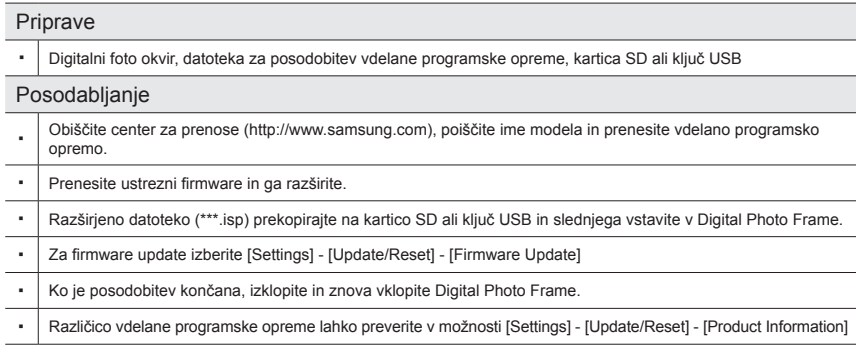

# Način Mini-monitor

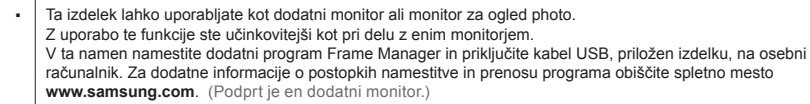

# Odpravljanje težav

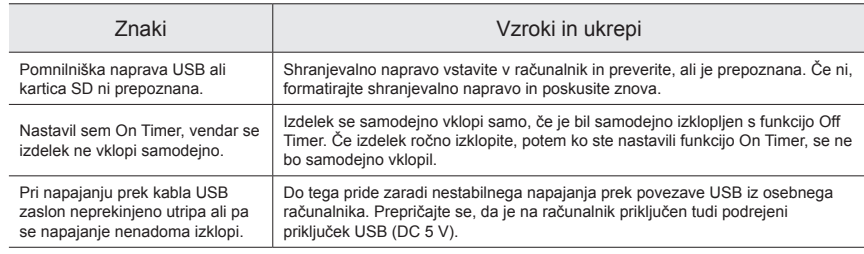

# Specifikacije

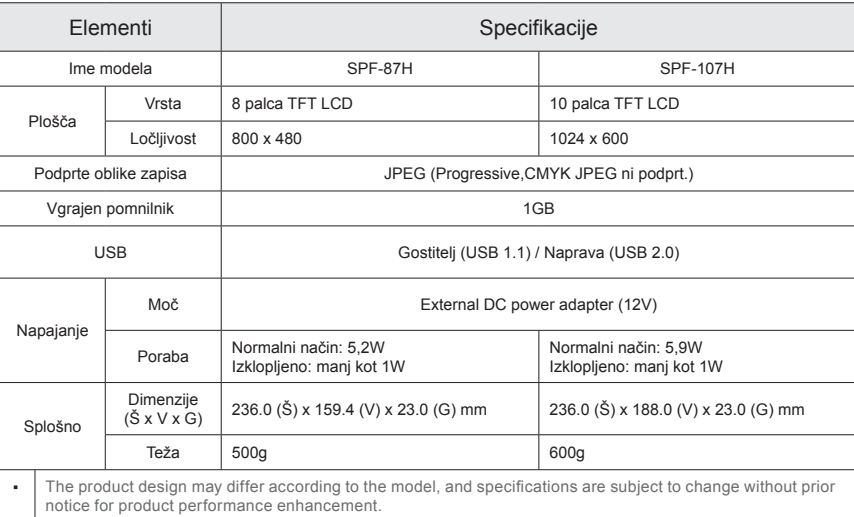

#### Pomembna varnostna navodila

Opozorilo : NEVARNOST ELEKTRIČNEGA UDARA, NE ODPIRAJTE.

- DA PREPREČITE NEVARNOST ELEKTRIČNEGA UDARA, NE ODSTRANJUJTE POKROVA (ALIHRBTNEGA DELA).. V NOTRANJOSTI NI DELOV, KI BI JIH LAHKO POPRAVIL UPORABNIK. ZA SERVISIRANJE SE OBRNITE NA USPOSOBLJENO OSEBJE.
- Reže in odprtine v omarici in na hrbtnem ali spodnjem delu so namenjene nujnemu prezračevanju. Da zagotovite ustrezno delovanje naprave in da jo zaščitite pred pregrevanjem, teh rež in odprtin ne zakrivajte ali pokrivajte.
- Rež in odprtin ne pokrivajte z blagom ali drugimi materiali.
- Naprave ne postavljajte na posteljo, kavč, preprogo ali podobno površino, da ne zakrijete rež n odprtin.
- Naprave ne postavljajte v zaprt prostor, kot je knjižna omara ali vgrajena omarica, razen če je poskrbljeno za ustrezno prezračevanje.
- Naprave ne postavljajte v bližino ali nad radiator ali toplotni upornik ali na mesto,izpostavljeno neposredni sončni svetlobi.
- Na napravo ne postavljajte posod z vodo (vaz itd.), saj to lahko povzroči nevarnost požara alielektričnega udara.
- Naprave ne izpostavljajte dežju in ne postavljajte v bližino vode (v bližino kadi, umivalnika, kuhinjskega korita, kadi za pranje, bazena, v mokro klet itd.). Če se naprava po nesrečizmoči, jo izključite in se takoj obrnite na pooblaščenega prodajalca. Pred čiščenjem izključite napajalni kabel iz vtičnice.
- Ne preobremenjujte stenskih vtičnic, podaljškov in adapterjev, saj lahko to povzroči požar alielektrični udar.
- Napajalne kable napeljite tako, da ne boste stopali nanje ali jih stiskali s predmeti,postavljenimi nanje ali obnje. Še posebno pozorni bodite na del kabla, kjer je vtič, adapter, inna točko, kjer kabel izstopa iz naprave.
- Da napravo zaščitite med nevihto ali če je ne boste nadzorovali ali uporabljali dlje časa, joizključite iz stenske vtičnice in izključite antenski ali kabelski sistem. S tem boste preprečili,da bi televizor poškodovala strela ali napetostni udari na napajalnem vodu.
- Preden priključite napajalni kabel za izmenični tok na vtičnico adapterja za enosmerni tok,preverite, ali označba napetosti adapterja za enosmerni tok ustreza lokalnemu električnemu omrežju.
- V odprte dele naprave ne vstavljajte kovinskih predmetov. S tem lahko povzročite nevarnostelektričnega udara.
- Da se izognete električnemu udaru, se ne dotikajte notranjosti naprave. Napravo sme odpretisamo usposobljen strokovnjak.
- Napajalni kabel trdno in do konca priključite na vtičnico. Ko odstranjujete napajalni kabelin vlečete napajalni vtič iz vtičnice, držite vtič. Napajalnega kabla se ne dotikajte z mokrimi rokami.
- Če naprava ne deluje normalno posebno če oddaja nenavaden zvok ali vonj - jo takoj izključite in se obrnite na pooblaščenega prodajalca ali servisni center.
- Pri namestitvi televizorja v okolju z veliko prahu, visoko ali nizko temperaturo, visokovlažnostjo, kemičnimi snovmi ali v okoljih, kjer deluje neprestano 24 ur na dan (na primer letališče, železniška postaja), se obrnite na pooblaščeni servisni center. Če tega ne storite, lahko pride do resne poškodbe televizorja.
- Uporabljajte samo ustrezno ozemljena vtič in vtičnico.
- Če nista ustrezno ozemljena, lahko to povzroči električni udar ali poškodbo opreme. (Samo oprema razreda l.)
- Napravo izključite iz električnega omrežja tako, da povlečete vtič iz stenske vtičnice, zatonaj bo ta lahko dosegljiva.
- Ne dovolite, da bi se na izdelek obešali otroci.
- Dodatno opremo (baterije itd.) hranite na varnem mestu izven dosega otrok.
- Izdelka ne nameščajte na nestabilna mesta, kot so majave police, mesta z nagnjeno površino ali mesta, ki so izpostavljena tresljajem.
- Pazite, da vam izdelek ne pade na tla, in preprečite morebitne udarce. Če je izdelek poškodovan, izključite napajalni kabel in se obrnite na servisni center.
- Izključite napajalni kabel iz napajalne vtičnice in izdelek obrišite z mehko in suho krpo. Ne uporabljajte kemikalij, kot so vosek, benzol, alkohol, razredčila, sredstva proti komarjem, osvežilniki prostora, maziva in čistila. S tem lahko poškodujete zunanjost izdelka ali izbrišete natise na njem.
- Naprave ne izpostavljajte kapljanju ali pljuskanju.
- OPOZORILO PRIŽGANE SVEČE IN DRUGE VIRE ODPRTEGA OGNJAHRANITE STRAN OD IZDELKA, DA PREPREČITE, DA BI SE OGENJRAZŠIRIL.

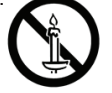

#### **Osat**

Tarkista, että kaikki osat on toimitettu pakkauksen mukana.

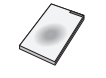

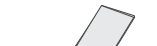

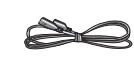

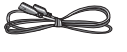

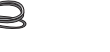

Käyttöopas Takuukortti Virtajohto Verkkolaite USB-kaapeli

# Takaosa/Liitännät

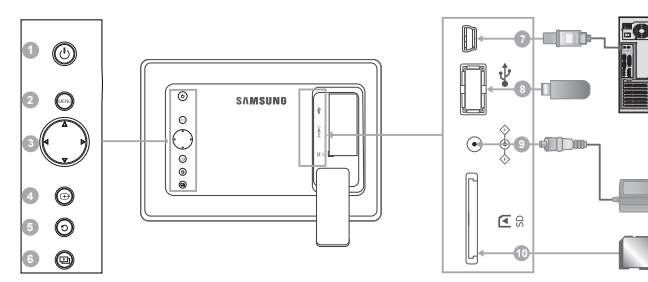

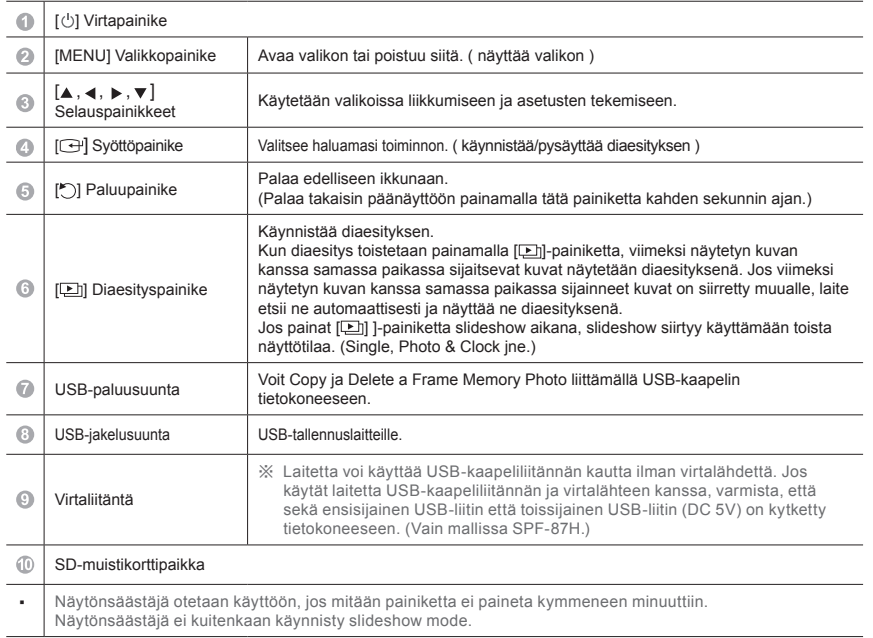

# Käyttäminen

Kun painat Menu-painiketta, näytölle ilmestyy valittuna olevan kohdan valikko.

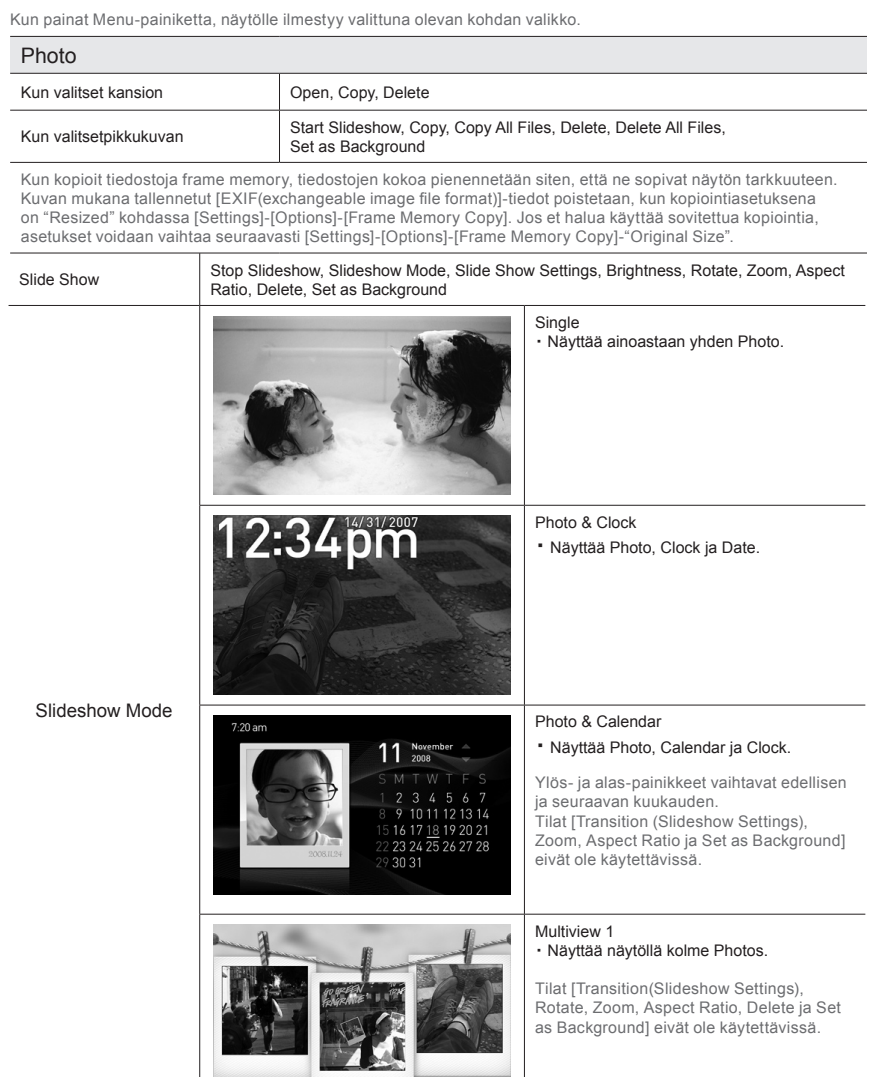

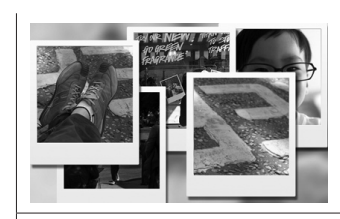

Multiview 2 ・ Näyttää näytöllä limittäin useita Photos vuorottelemalla.

Tilat [Transition (Slideshow Settings), Rotate, Zoom, Aspect Ratio, Delete ja Set as Background] eivät ole käytettävissä.

※ Toistettaessa Slideshow voit vaihtaa Slideshow Mode painamalla [[D]-painiketta..

#### Clock

Date and Time, Time Format, Date Format, Clock Type

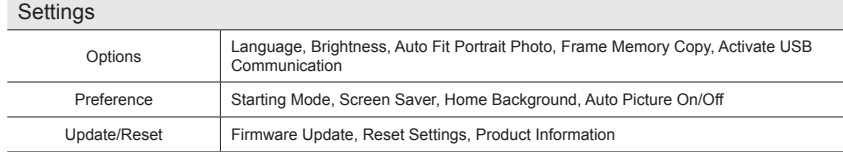

### Laiteohjelmiston päivittäminen

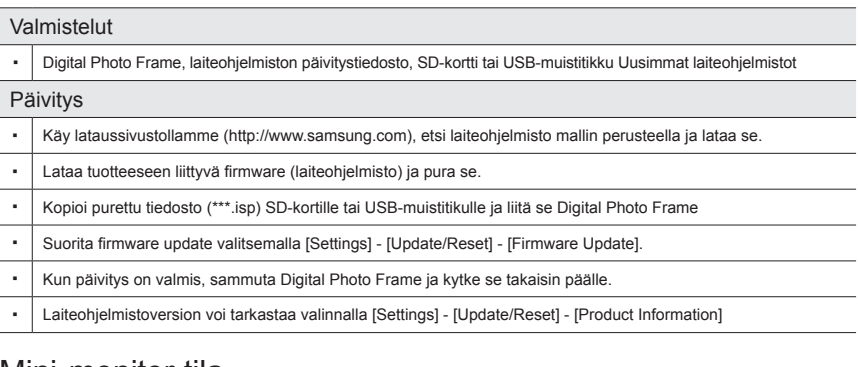

#### Mini-monitor-tila

Tätä tuotetta voi käyttää ulkoisena näyttönä ja katsottaessa photos. Tämä ominaisuus mahdollistaa tehokkaamman työskentelyn kuin yhdellä näytöllä. Asenna tähän tarkoitukseen Frame Manager -ohjelma ja liitä mukana toimitettu USB-kaapeli tietokoneeseen. Lisätietoja asennukseen liittyvistä vaiheista ja ohjelman lataamisesta löydät osoitteesta **http://www.samsung. com**. (Vain yhtä ulkoista näyttöä tuetaan.)

#### Vianetsintä

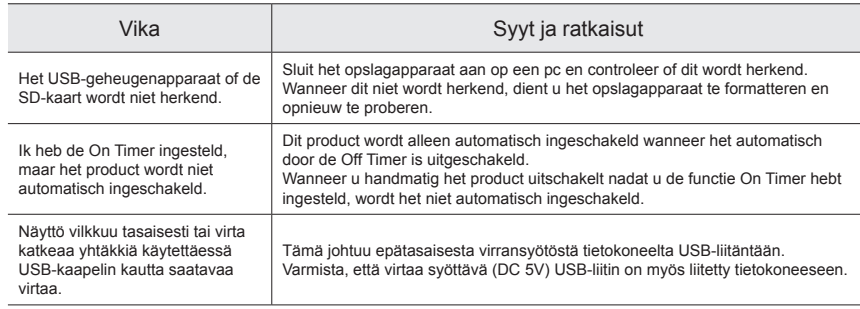

### Tekniset tiedot

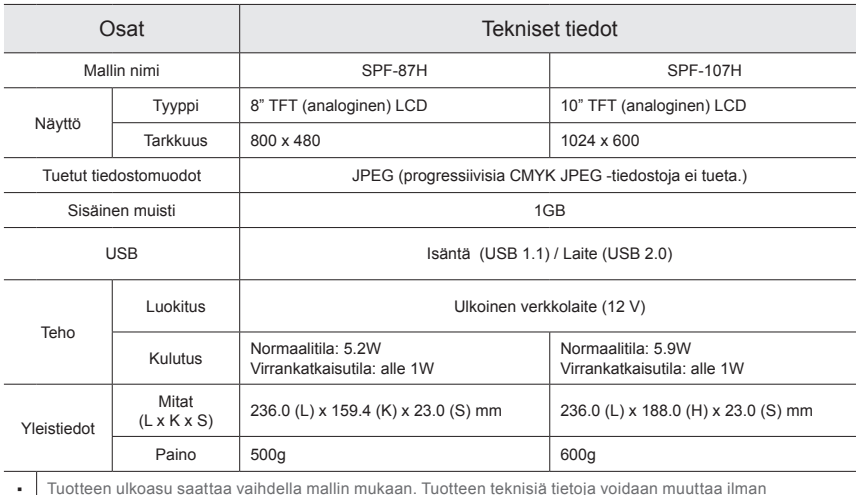

ennakkoilmoitusta sen toiminnan parantamiseksi.

#### Tärkeät turvallisuusohjeet

Vaara : SÄHKÖISKUN VAARA. ÄLÄ AVAA.

- ÄLÄ IRROTA LAITTEEN ETU- ÄLÄKÄ TAKALEVYÄ SÄHKÖISKUJEN VÄLTTÄMISEKSI. LAITTEEN SISÄLLÄ EI OLE SELLAISIA OSIA, JOITA KÄYTTÄJÄ VOISI ITSE HUOLTAA. ANNA HUOLTOTOIMET AINA KOULUTETUN HUOLTOHENKILÖSTÖN TEHTÄVÄKSI.
- Kotelon takana ja pohjassa olevat aukot on tarkoitettu ilmanvaihtoon. Jotta laite toimisi oikein ja jottei se ylikuumenisi, näitä aukkoja ei saa milloinkaan tukkia tai peittää.
	- Älä peitä näitä aukkoja kankaalla tai millään muullakaan materiaalilla.
	- Älä sijoita laitetta sängylle, sohvalle, matolle tai muulle sellaiselle pinnalle, joka saattaisi tukkia tuotteen ilmanvaihto-aukot.
	- Älä sijoita laitetta ahtaisiin tiloihin, esimerkiksi kirjahyllyyn tai kaappiin, jollei paikassa ole kunnollista ilmanvaihtoa.
- Älä sijoita laitetta lämpöpatterin tai -vastuksen lähettyville tai päälle äläkä sellaiseen paikkaan, jossa se altistuu suoralle auringonvalolle.
- Älä aseta mitään vettä sisältäviä esineitä (esim. maljakkoa) laitteen päälle, sillä tästä voi olla seurauksena tulipalo tai sähköisku.
- Älä altista tätä laitetta sateelle tai säilytä sitä veden lähettyvillä (esim. kylpyammeen, pesualtaan, keittiön lavuaarin tai pesukoneen lähellä, kosteassa kellarissa, uima-altaan reunalla tms.). Jos laite kastuu vahingossa, irrota se verkkovirrasta ja ota välittömästi yhteyttä valtuutettuun jälleenmyyjään. Kytke laitteen sähköjohto aina irti pistorasiasta ennen laitteen puhdistamista.
- Älä ylikuormita pistorasioita tai jatkojohtoja, sillä tästä voi olla seurauksena tulipalo tai sähköisku.
- Virtajohdot tulee sijoittaa niin, että niiden päälle astuminen ei ole todennäköistä ja että niiden päälle tai viereen ei ole sijoitettu sellaisia esineitä, jotka voivat vaurioittaa niitä. Erityistä varovaisuutta tulee noudattaa johtojen päiden ja verkkolaitteiden kanssa sekä pistorasioiden läheisyydessä. Ota laite irti verkkovirrasta ja antennista tai kaapelijärjestelmästä ukonilmalla tai jos kukaan ei ole paikalla valvomassa laitteen toimintaa tai jos laitetta ei käytetä pitkään aikaan. Näin estät laitteen vaurioitumisen salamoinnin tai virtapiikkien vuoksi.
- Ennen kuin kytket virtajohdon verkkolaitteeseen, varmista, että verkkolaitteen jännite sopii käyttämääsi sähköverkkoon.
- Älä koskaan aseta minkäänlaisia metalliesineitä laitteen aukkoihin. Tämä saattaa aiheuttaa sähköiskun vaaran.
- Jotta voisit välttyä sähköiskuilta, älä milloinkaan kosketa tämän laitteen sisäosia. Laitteen saa avata vain valtuutettu huoltohenkilö.
- Aseta virtajohto aina tiiviisti paikoilleen. Kun irrotat virtajohdon, muista vetää pistokkeesta, ei johdosta. Älä kosketa virtajohtoa märillä käsillä.
- Jos laite ei toimi oikein ja erityisesti, jos siitä kuuluu outoa ääntä tai se erittää omituista hajua: - Irrota laite välittömästi verkkovirrasta ja ota yhteyttä valtuutettuun huoltoliikkeeseen.
- Ota yhteyttä valtuutettuun huoltoliikkeeseen, jos aiot asentaa laitteen hyvin pölyiseen paikkaan , erittäin kuumaan, kylmään tai kosteaan paikkaan, sellaiseen paikkaan, jossa käytetään kemikaaleja tai jossa laitetta käytetään 24 tuntia vuorokaudessa (esim. lentokenttä tai rautatieasema). Jos et toimi näin, laite saattaa vaurioitua vakavasti.
- Käytä vain oikein maadoitettua pistoketta ja pistorasiaa.
	- Väärä maadoitus voi aiheuttaa sähköiskun tai vaurioittaa laitetta. (Vain luokan l laite.)
- Koska laite kytketään irti verkkovirrasta vetämällä pistoke pois pistorasiasta, pistorasian tulee olla helposti käytettävissä.
- Älä anna lasten leikkiä tällä laitteella.
- Säilytä lisävarusteita (esim. akku) turvallisessa paikassa poissa lasten ulottuvilta.
- Älä asenna laitetta epävakaalle alustalle, esim. heiluvalle hyllylle, kaltevalle lattialle tai tärisevään paikkaan.
- Älä pudota laitetta tai altista sitä iskuille. Jos laite vaurioituu, irrota virtajohto ja ota yhteyttä huoltoliikkeeseen.
- Irrota pistoke pistorasiasta ja pyyhi tuote pehmeällä ja kuivalla liinalla. Älä käytä mitään kemikaaleja, esim. vahaa, bentseeniä, alkoholia, ohenteita, hyönteismyrkkyjä, ilmanraikastimia, voiteluaineita tai puhdistusaineita. Nämä voivat vaurioittaa laitteen pintaa tai sen pintapainatuksia.
- Laitetta ei saa altistaa nesteille tai roiskeille.
- VAARA: VÄLTÄ TULIPALON VAARA PITÄMÄLLÄ TÄMÄ LAITE AINA KAUKANA KYNTTILÖISTÄ JA AVOTULESTA.

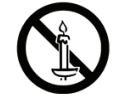

### Komponenter

Kontrollera att alla komponenter medföljer i förpackningen.

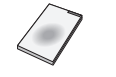

 $\odot$ 

 $\bullet$ 

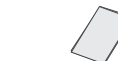

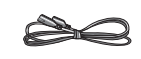

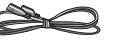

**8**

-66

Bruksanvisning Garanti Nätsladd Strömadapter USB-kabel

# Baksida / Anslutningar

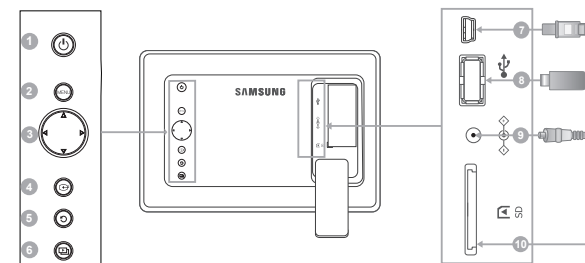

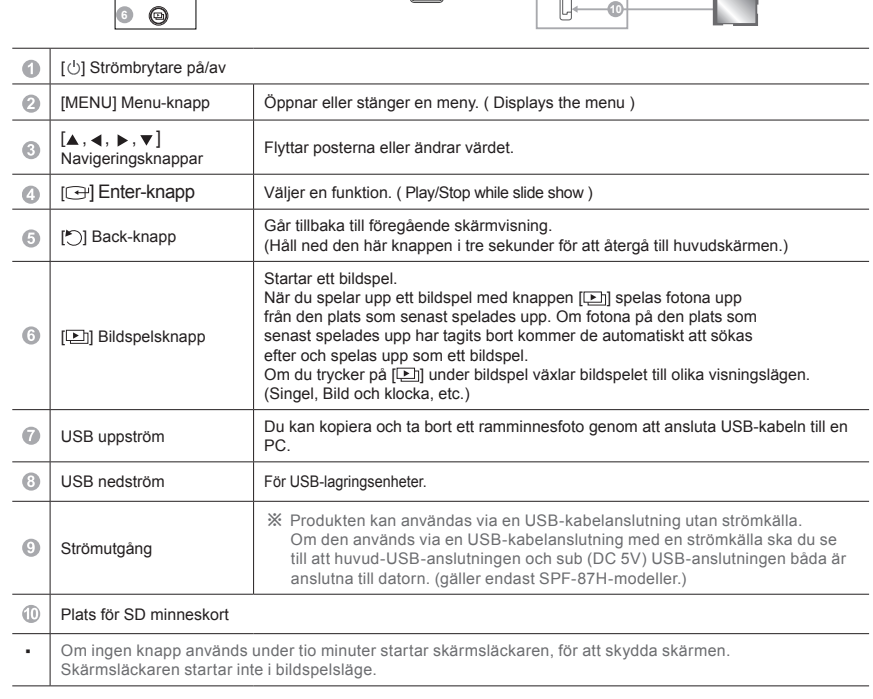

# Användning

Om du trycker på menyknappen visas menyn för det valda alternativet på skärmen.

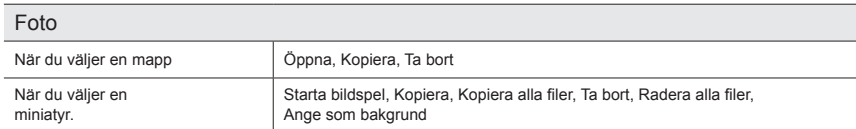

Om en fil kopieras till ramminnet minskas filstorleken för att få optimal upplösning för panelstorleken. Observera att [EXIF(exchangeable image file format]-information tas bort när kopieringsalternativet är inställt som "Omforma" i [Inställningar]-[Alternativ]-[Ramminneskopia]. Om du inte vill ha kopieringsalternativet omforma kan inställningarna ändras på följande sätt [Inställningar]-[Alternativ]-[Ramminneskopia]-"Originalstorlek".

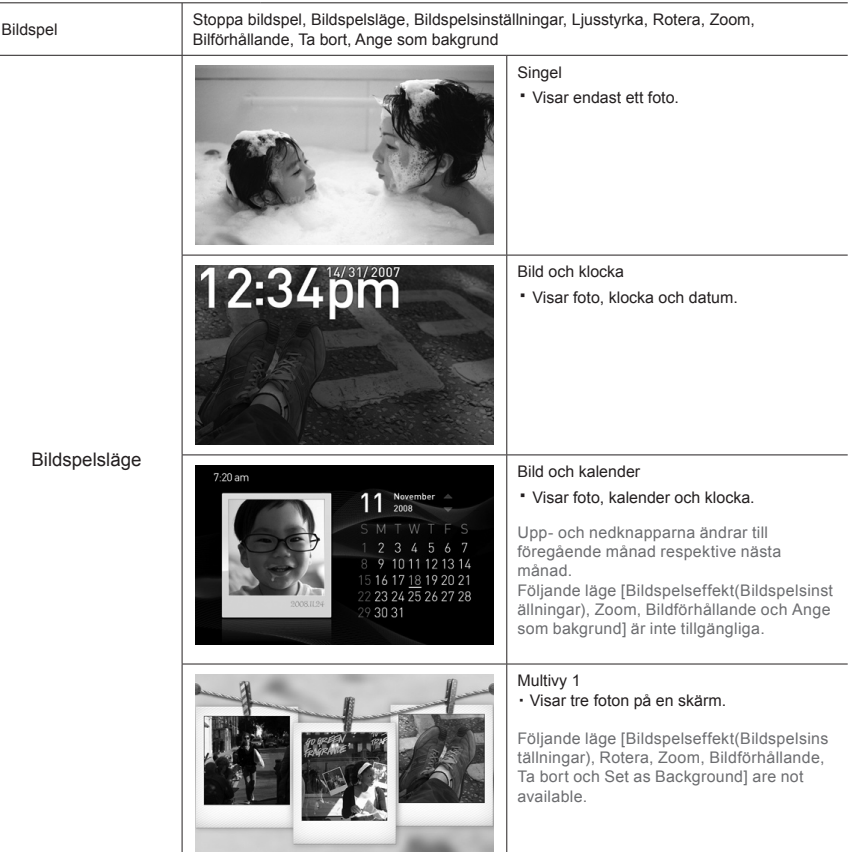

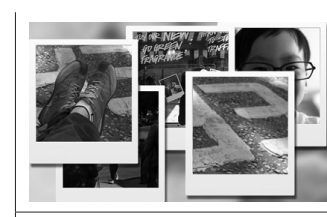

#### Multivy 2

・ Flera foton visas överlappande och kontinuerligt på skärmen.

Följande läge [Bildspelseffekt(Bildspelsins tällningar), Rotera, Zoom, Bildförhållande, Ta bort och Ange som bakgrund] är inte tillgängliga.

※ Medan ett bildspel spelas kan du växla bildspelsläge genom att trycka på knappen  $[$ **D** $]$ .

#### Klocka

Datum och tid, Tidsformat, Datumformat, Klocktyp

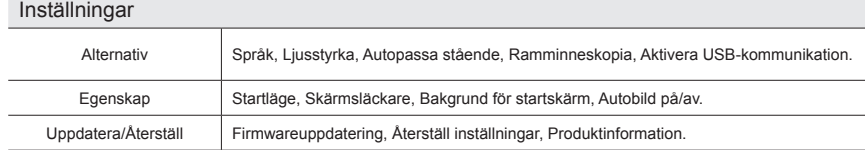

#### Uppdatera firmware

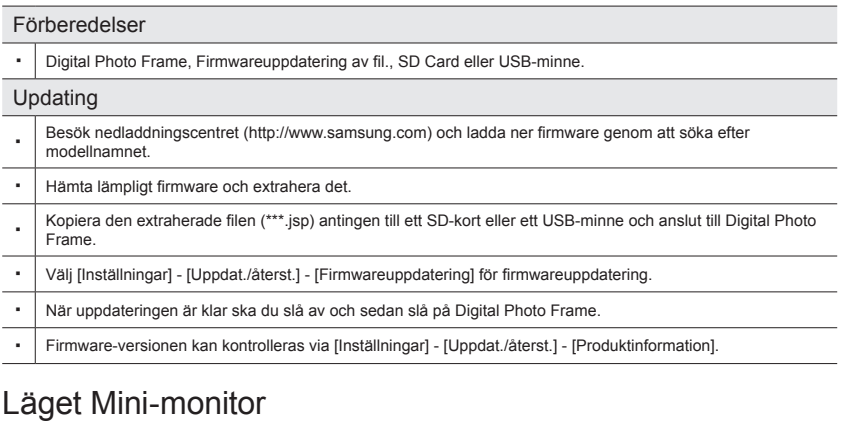

・ Du kan använda den här produkten som hjälpskärm eller skärm för att visa foton.

Med den här funktionen kan du arbeta effektivare än med en enkel skärm. För detta ändamål ska du installera ytterligare ett Frame Manager-program och ansluta USB-kabeln som medföljer produkten till en PC. Mer information om hur du installerar och laddar ner program finns på webbplatsen **www.samsung.com**. (Endast en hjälpskärm stöds.)

# Felsökning

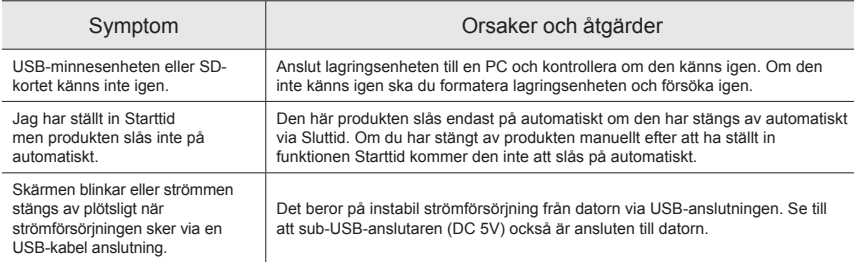

# Specifikationer

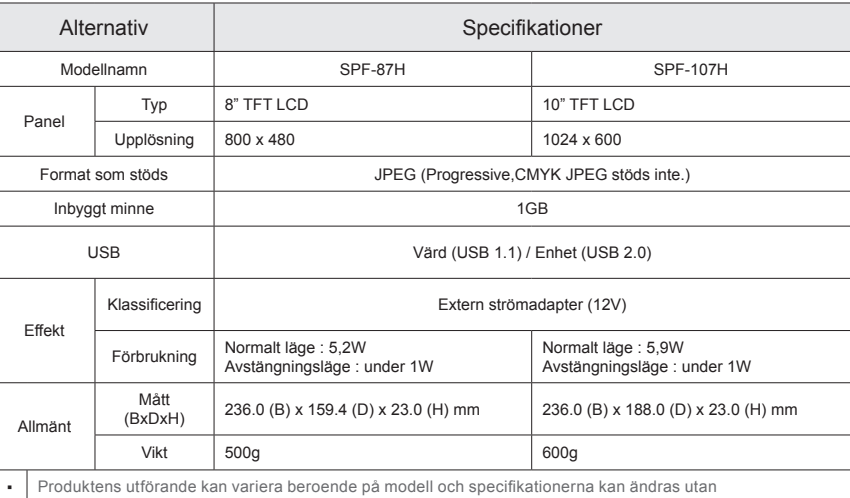

föregående meddelande i syfte att förbättra produkten.

#### Viktiga säkerhetsinstruktioner

Varning : RISK FÖR ELEKTRISKA STÖTAR ÖPPNA INTE.

- FÖR ATT MINSKA RISKEN FÖR ELEKTRISKA STÖTAR, AVLÄGSNA INTE SKYDDET (ELLERBAKSIDAN). DET FINNS INGA UNDERHÅLLSDELAR INVÄNDIGT. ÖVERLÅT ALL SERVICE ÅT KVALIFICERADPERSONAL.
- Springor och öppningar i kåpan och på baksidan eller under är nödvändiga för ventilationen. Dessa springor och öppningar får inte täckas över, ventilationen måste vara tillräcklig för att apparaten ska fungera.
- Täck inte över springor och öppningar med tyg eller andra material.
- Täck inte över springor och öppningar på så sätt att apparaten placeras på en säng, soffa, mappa eller liknande.
- Placera inte apparaten på ett trångt ställe, som exempelvis i en bokhylla eller i ett skåp, om det inte ventilationen är tillräcklig.
- Placera inte apparaten nära ett element eller annan värmekälla, eller där den utsätts för direkt solljus.
- Placera inga vattenbehållare (t.ex. vaser) på apparaten, det kan orsaka elektriska stötar.
- Utsätt inte apparaten för regn, och placera den inte nära vatten (t.ex. badkar, tvättbalja, diskho, tvättfat, i en fuktig källare eller nära en pool). Om apparaten skulle blir blöt ska du koppla ur den från strömkällan och kontakta en auktoriserad återförsäljare omedelbart. Tänk på att dra ut strömsladden från kontaktuttaget före rengöring.
- Överbelasta inte vägguttagen, förlängningskablar eller adaptrar som överskrider kapaciteten kan orsaka brand och/eller elektriska stötar.
- Strömkablar ska placeras så att ingen kliver på dem eller så att de kläms av objekt som placerats på dem. Var extra noggrann vid de anslutande ställena, där den går in i kontakten och där den går in i apparaten.
- För att skydda apparaten vid åskväder eller om den lämnas obevakad och ej används under en längre tidsperiod ska du koppla ur den ur vägguttaget och koppla ur antennen eller kabelsystemet. Det förhindrar skador som orsakas av blixt och svängningar i elnätet.
- Innan du ansluter växelströmssladden till ett likströmsadapteruttag ska du kontrollera att likströmsadapterns volttal stämmer överens med den strömkälla du ska koppla den till.
- Stick aldrig in metalldelar i apparatens öppningar. Om du gör det kan du utsätta dig själv för fara eller elektriska stötar.
- För att undvika elektriska stötar ska du aldrig röra apparatens insida. Endast kvalificerade tekniker får öppna den här apparaten.
- Tänk på att sätta in strömsladden ordentligt. När du drar ur strömsladden, kontrollera att du drar i kontakten och inte i själva kabeln. Vidrör inte strömsladden med blöta händer.
- Om apparaten inte fungerar som den ska, särkilt om det är onormala ljud eller om den luktar onormalt,
	- ska du omedelbart koppla bort strömmen och kontakta en auktoriserad återförsäljare eller ett servicecenter.
- Kontakta ett auktoriserat servicecenter innan du installerar enheten på en plats med mycket damm, höga eller låga temperaturer, hög fuktighet, kemikalier och där den används dygnet runt, som till exempel flygplatser och tågstationer. Om du inte gör det kan det leda till skada på enheten.
- Använd bara jordad kontakt och uttag.
	- Dålig jordning kan orsaka elektriska stötar eller skada på utrustningen. (Endast klass 1 utrustning.)
- Om du vill koppla från apparaten från strömkällan måste kontakten kopplas från huvudströmmen och den ska göras helt funktionsduglig.
- Låt inte barn hänga i produkten.
- Förvara tillbehör (batterier osv.) på en säker plats utom räckhåll för barn.
- Installera inte produkten på en instabil plats, till exempel en ostadig hylla, lutande golv eller en plats som är utsatt för vibrationer.
- Tappa inte produkten och utsätt den inte för stötar. Slå av produkten, dra ur strömsladden och kontakta ett servicecenter om den skadas.
- Koppla ur nätsladden ur vägguttaget och torka av produkten med en mjuk torr trasa. Använd inga kemikalier så som vax, alkohol, thinner, insektsmedel, luftfräschare, smörj- eller rengöringsmedel. Det kan skada utseendet eller radera det som är tryckt på produkten.
- Apparaten ska inte utsättas för dropp eller skvätt från vatten.
- VARNING! FÖR ATT FÖRHINDRA BRANDRISK, FÖRVARA ALLTID LJUS ELLER ANDRA BRINNANDE FÖREMÅL PÅ AVSTÅND FRÅN PRODUKTEN.

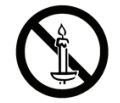

# CE<br>Parçalar

Lütfen, paket içinde tüm parçaların bulunduğunu kontrol edin.

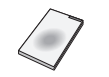

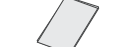

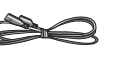

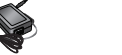

Kullanım Kılavuzu Garanti Elektrik kablosu Güç Adaptörü USB kablosu

# Arka Genel Bakış / Bağlantılar

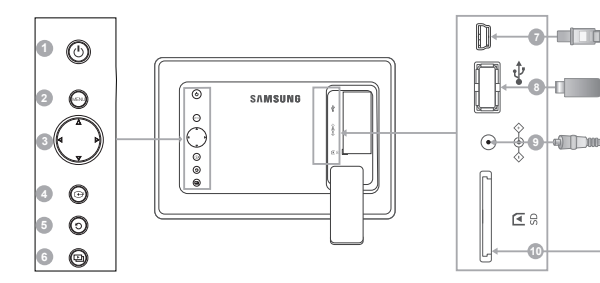

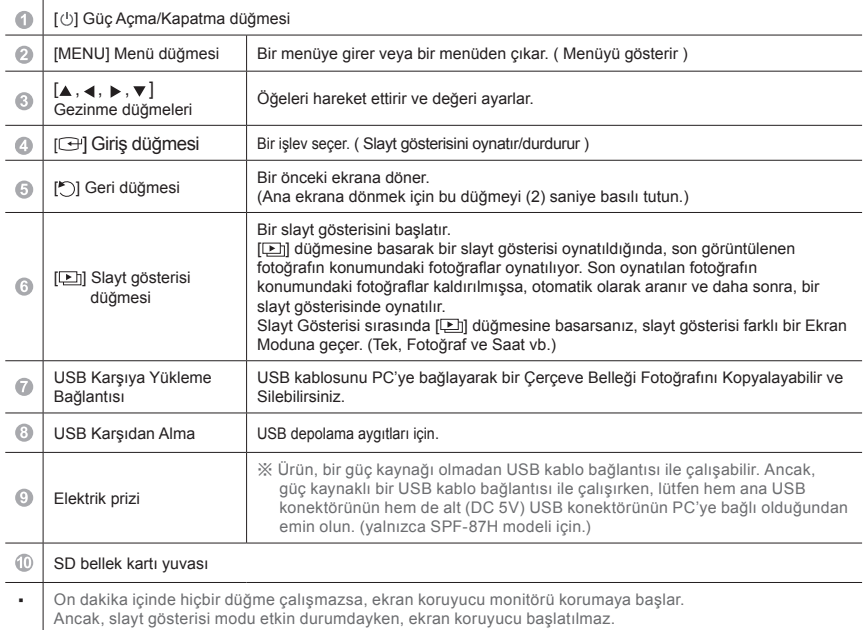

# Kullanım

 $\overline{\phantom{0}}$ 

Menü düğmesine basarsanız, seçilen öğenin menüsü ekranda görüntülenir.

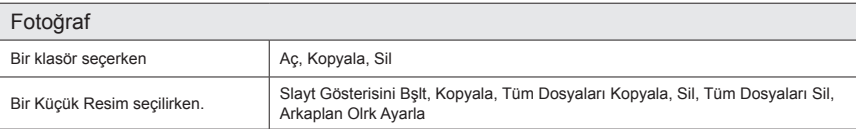

Eğer çerçeve belleğine herhangi bir dosya kopyalanırsa, panel boyutuna göre en iyi çözünürlüğü karşılamak için dosya boyutu küçültülür. Lütfen, kopyalama seçeneği [Ayarlar]-[Seçenekler]-[Çerçeve Belleğini Kopyla]'da "Yndn Boyutlandırıldı" olarak ayarlandığında [EXIF(exchangeable image file format)] bilgisinin kaldırıldığını unutmayın. Eğer yeniden boyutlandırılmış kopya seçeneğini istemiyorsanız, ayarlar aşağıdaki gibi değiştirilebilir [Ayarlar]- [Seçenekler]-[Çerçeve Belleği Kopyla]-"Orijinal Boyut".

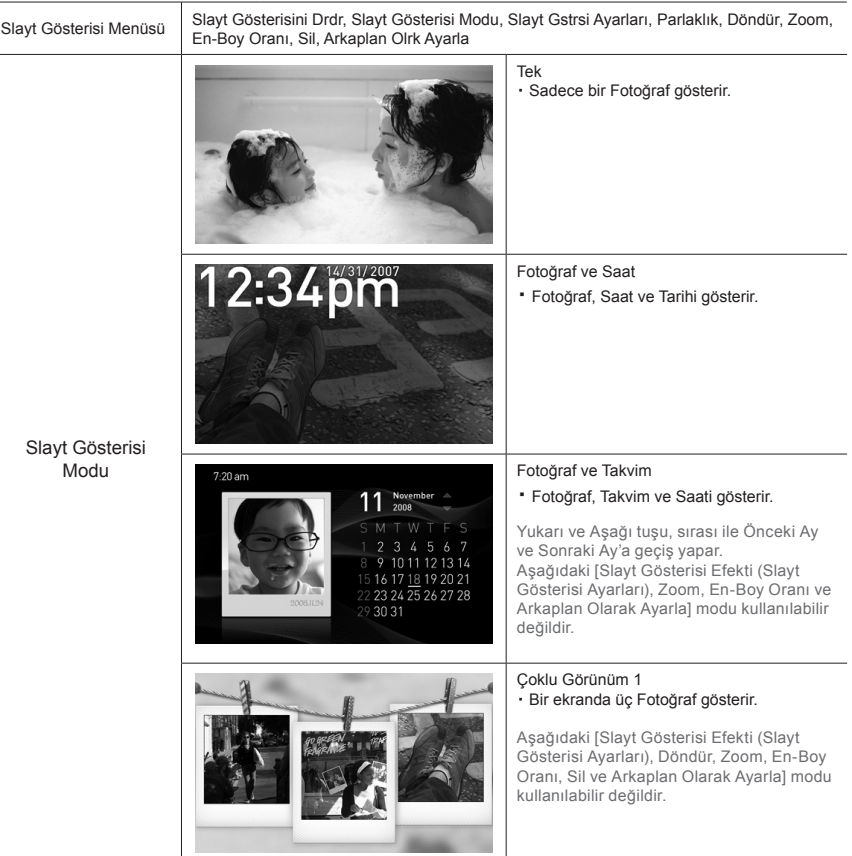

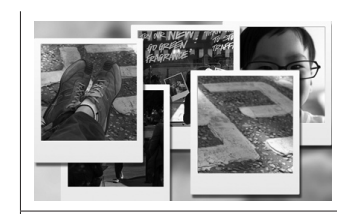

#### Çoklu Görünüm 2

・ Çoklu Fotoğraflar, ekranda sıra ile örtüşen şekilde görüntülenir.

Aşağıdaki [Slayt Gösterisi Efekti (Slayt Gösterisi Ayarları), Döndür, Zoom, En-Boy Oranı, Sil ve Arkaplan Olarak Ayarla] modu kullanılabilir değildir.

※ Bir Slayt gösterisi oynarken, Slayt Gösterisi Modunu [ ] düğmesine basarak değiştirebilirsiniz.

#### Saat

Tarih ve Saat, Saat Biçimi, Tarih Biçimi, Saat Türü

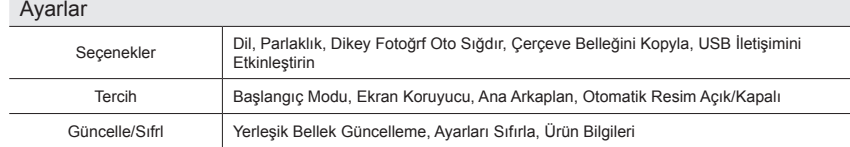

# Ürün yazılımını güncelleme

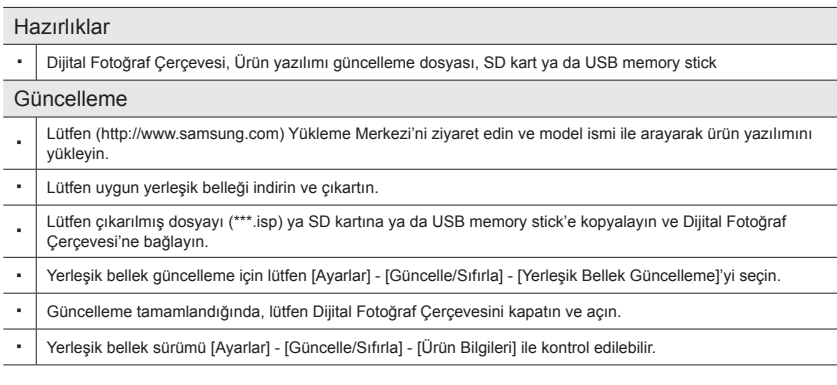

### Mini-monitor modu

・ Bu ürünü, fotoğrafları görüntülemek için bir monitör olarak kullanabileceğiniz gibi, bir ilave monitör olarak da kullanabilirsiniz.

Bu özellik, tek bir monitörle olduğundan daha verimli çalışabilmenizi sağlar.

Bu amaçla, ilave bir Frame Manager programı yükleyin ve ürünle birlikte sağlanan USB kablosunu PC'ye yükleyin. Yükleme yordamları ve program indirme hakkında saha fazla bilgi için, lütfen **http://www.samsung. com** web sitesini ziyaret edin. (Yalnızca bir ilave monitor desteklenir.)

### Sorun Giderme

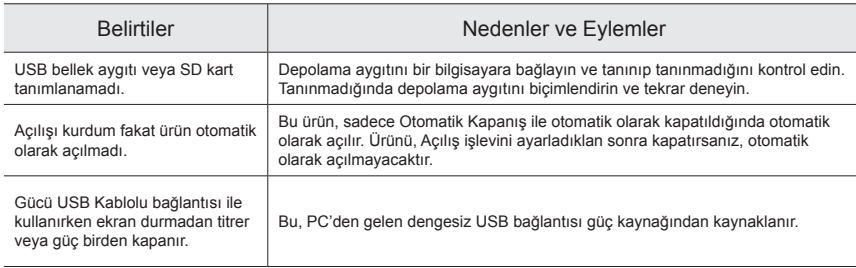

# Özellikler

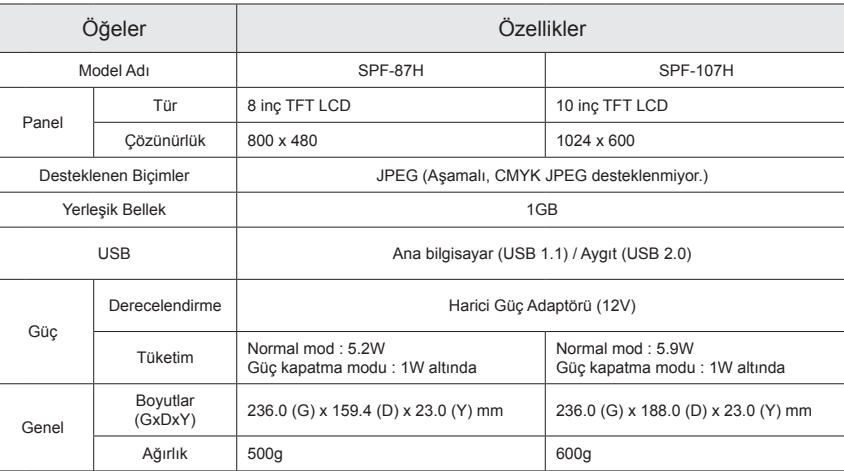

・ Ürün tasarımı modele göre değişebilir; özellikler, ürün performansını iyileştirmek amacıyla önceden bilgi verilmeden değiştirilebilir.

### Önemli Güvenlik Talimatları

Uyarı : ELEKTRİK ÇARPMASI RİSKİ - AÇMAYIN.

- ELEKTRİK ÇARPMASI RİSKİNİ AZALTMAK İÇİN KAPAĞI (VEYA ARKA KISMI) ÇIKARMAYIN. İÇİNDE KULLANICININ MÜDAHALE EDEBİLECEĞİ PARÇA YOKTUR. TÜM BAKIM İŞLERİ İÇİN YETKİLİ PERSONELE BAŞVURUN.
- Kabindeki ve arka veya alttaki yuvalar ve açıklıklar gerekli havalandırmayı sağlamak içindir. Bu cihazın güvenle çalışabilmesi ve aşırı ısınmadan korunması için, bu yuvaların ve açıklıkların engellenmemesi veya kapatılmaması gerekir.
- Yuvaları ve açıklıkları kumaşla veya diğer malzemelerle kapatmayın.
- Bu cihazı yatak, koltuk, halı veya diğer benzer yüzeylerin üzerine koyarak yuvaları ve açıklıkları engellemeyin.
- Yeterli havalandırma sağlanmadıkça bu cihazı kitaplık veya gömme dolap gibi kapalı bir alana koymayın.
- Bu cihazı radyatörün veya rezistanslı ısıtıcının yakınına veya üzerine veya doğrudan güneş ışığına maruz kalacağı bir yere koymayın.
- İçinde su bulunan vazo gibi kapları bu cihazın üzerine yerleştirmeyin, aksi halde yangın tehlikesi veya elektrik çarpmasıyla sonuçlanabilir.
- Bu cihazı yağmura maruz bırakmayın veya suyun yakınına yerleştirmeyin (küvet, lavabo, evye veya çamaşır yıkama yeri, ıslak bodrum veya yüzme havuzu yakını vb.). Bu cihaz kazayla ıslanırsa, fişten çekin ve hemen yetkili bir satıcıyla görüşün. Temizliğe başlamadan önce güç kablosunu prizden çektiğinizden emin olun.
- Yangın veya elektrik çarpmasına neden olabileceğinden prizlere, uzatma kablolarına veya adaptörlere kapasitesinden fazla yüklenmeyin.
- Güç kabloları, üzerlerinde yürünmeyecek ya da üzerlerine veya yanlarına yerleştirilen nesneler tarafından ezilmeyecek şekilde döşenmeli ve fiş, adaptör ve cihazdan çıktıkları noktadaki kablolara özellikle dikkat edilmelidir.
- Bu cihazı yıldırımlı fırtınalardan korumak için veya uzun süre kullanılmayacağı zaman fişten çekin ve anteni veya kablo sistemini ayırın. Bu, yıldırım ve elektrik hatlarındaki dalgalanmalardan kaynaklanan zararı önleyecektir.
- AC güç kablosunu DC adaptör çıkışına bağlamadan önce, DC adaptörü voltajının yerel elektrik sebekesi gerilimine uyduğundan emin olun.
- Bu cihazın açık kısımlarından içeri hiçbir metal nesne sokmayın. Aksi halde elektrik çarpabilir.
- Elektrik çarpmasından kaçınmak için, bu cihazın içine hiçbir zaman dokunmayın. Bu cihazı yalnızca yetkili bir teknisyen açmalıdır.
- Güç kablosunun tam olarak oturduğundan emin olun. Güç kablosunu çıkarırken fişten tutarak prizden çektiğinizden emin olun. Güç kablosuna ıslak elle dokunmayın.
- Cihazınızı çok tozlu, sıcak, soğuk, nemli ortamlı, kimyasal maddeye maruz kalacağı veya havaalanı, tren istasyonu vs. gibi 24 saat boyunca çalışacağı yerlere takarken yetkili bir servis merkeziyle görüşün. Aksi takdirde, cihazınızda ciddi hasar oluşabilir.
- Yalnızca gerektiği gibi topraklanmış fiş ve prizleri kullanın.
	- Topraklama işleminin düzgün yapılmaması elektrik çarpmasına veya cihazın bozulmasına neden olabilir. (Yalnızca Sınıf l Cihaz.)
- Cihazın elektrik bağlantısını kesmek için, fişin elektrik prizinden çıkarılması gerekir, bu nedenle fiş kullanılabilir durumda olmalıdır.
- Çocukların üründe sallanmasına izin vermeyin.
- Aksesuarları (pil v.b.) çocuklardan uzak güvenli bir yerde saklayın.
- Ürünü sağlam olmayan raf, eğik zemin veya titreşimli yer gibi sağlam olmayan yerlere kurmayın.
- Ürünü düşürmeyin ve herhangi bir darbeye maruz bırakmayın. Ürün hasar görürse, güç kablosunu çıkarın ve servis merkezine başvurun.
- Elektrik kablosunu prizden çıkarın ve ürünü yumuşak, kuru bir bezle silin. Balmumu, benzin, alkol, tiner, böcek ilacı, oda spreyi, yağlayıcılar ya da deterjan gibi kimyasal maddeler kullanmayın. Aksi halde ürünün görünüşü bozulabilir veya üzerindeki yazılar silinebilir.
- Cihaz damlayan veya sıçrayan sıvılara maruz kalmamalıdır.
- UYARI YANGIN ÇIKMASINI ÖNLEMEK İÇİN, MUMLARI VEYA DİĞER AÇIK ALEVLİ NESNELERİ HER ZAMAN ÜRÜNDEN UZAKTA TUTUN.

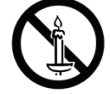

EEE Yönetmeliğine Uygundur / This EEE is compliant with RoHS

# 部件

请检查包装内的部件是否齐全。

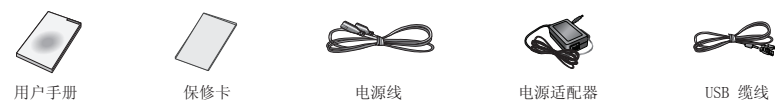

# 后视图 / 连接

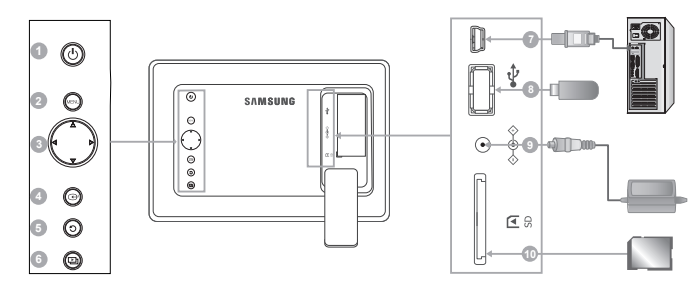

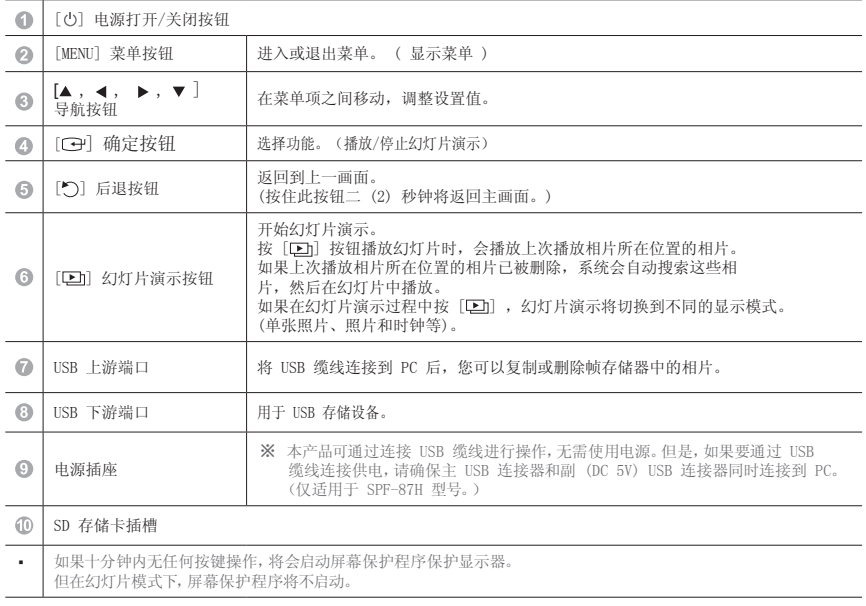

用法

 $\begin{array}{c} \vdots \\ \vdots \\ \vdots \end{array}$ 

在您按菜单按钮时,所选项目的菜单将显示在屏幕上。

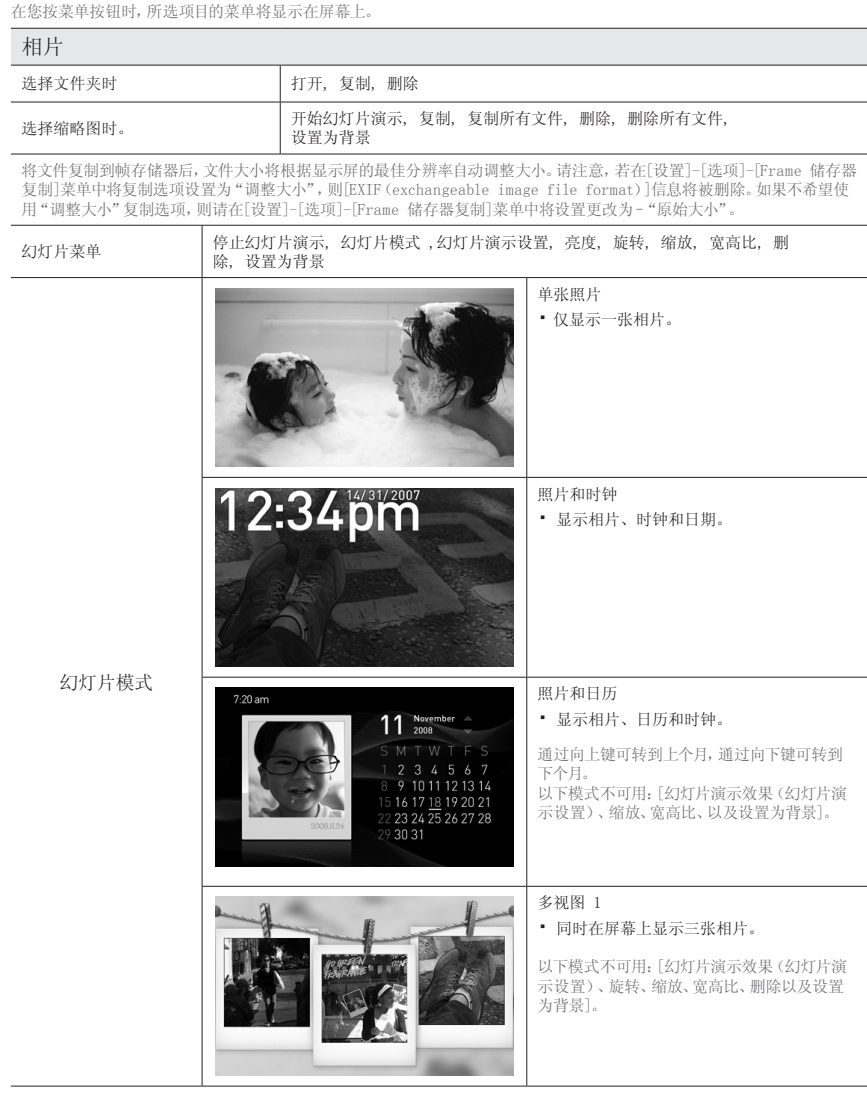

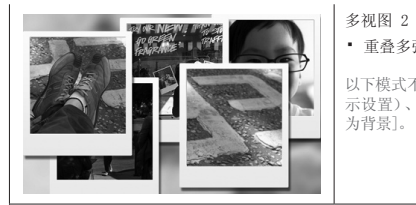

・ 重叠多张相片,并轮流显示。

以下模式不可用:[幻灯片演示效果(幻灯片演 示设置)、旋转、缩放、宽高比、删除以及设置

※ 播放幻灯片时, 按下 [1] 按钮即可切换幻灯片模式。

#### 时钟

设置

日期和时间, 时间格式, 日期格式, 时钟类型

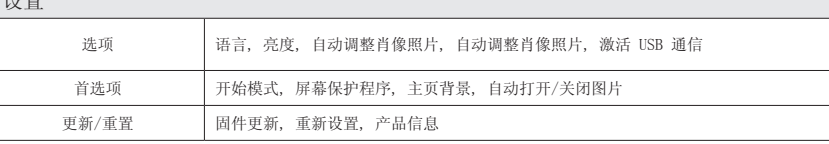

# 更新固件

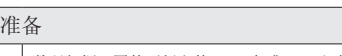

・ 数码相框, 固件更新文件, SD 卡或 USB 记忆棒

#### 正在更新

- ・ 请访问下载中心 (http://www.samsung.com),搜索型号名并下载固件。
- ・ 请下载合适的固件并解压缩。
- ・ 请将解压缩文件 (\*\*\*.isp) 复制到 SD 卡或 USB 内存卡中,然后将 SD 卡或 USB 内存卡连接到数字 Photo Frame。
- | 请选择[设置] [更新/重置] [固件更新]以进行固件更新。
- ・ 更新完成后,请关闭数字 Photo Frame,然后重新开启。
- ・ 要检查固件版本,请转到[设置] [更新/重置] [产品信息]

# Mini-monitor 模式

- ・ 本产品既具备辅助显示器的功能,又可用于查看相片。
- 与单个显示器相比,本产品可以提高您的工作效率。
- 为了实现本产品的功能,请额外安装 有关安装步骤和程序下载的详细信息,请访问网站 **http://www.samsung. com**。 (仅支持一台辅助显示器。)

# 故障排除

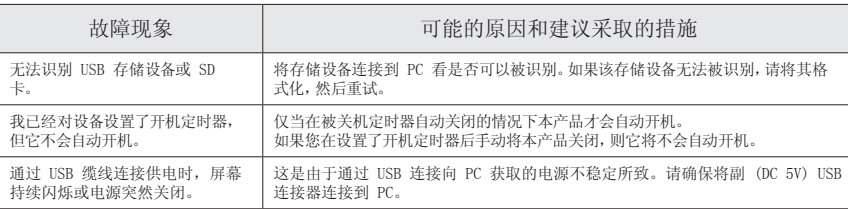

### 规格

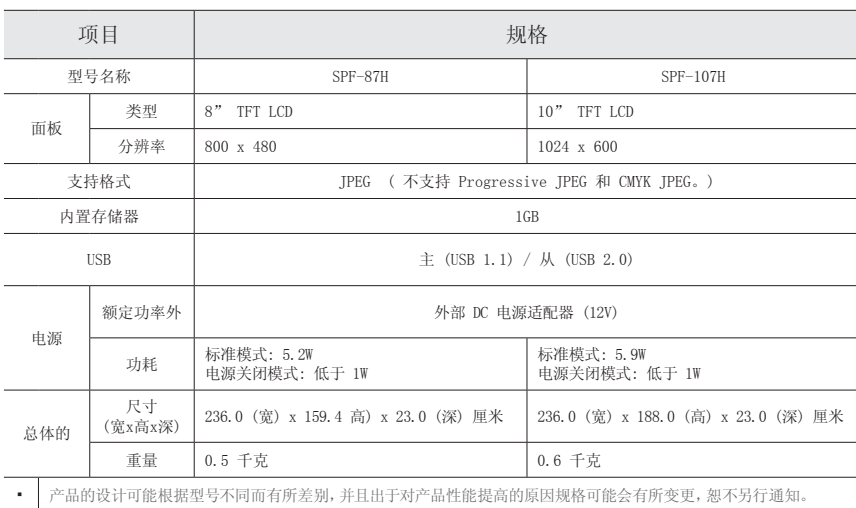

#### 重要安全说明

警告: 有电击的危险 请勿打开

- 为减少电击的危险,请有如下机盖。 内部没有用户可维修的部件。请让合格的维修人员进行维修。
- 机箱内及后部和底部的开槽和洞孔是为了提供必要的通风而设计。
- 为了确保本机器的可靠操作和防止它过热,切勿堵塞或遮盖这些开槽和洞孔。
- 不要用布或其他材料遮盖开槽和洞孔。
- 不要将本机器放在床上、沙发、地毯或其他类似物体表面上而使开槽和洞孔被堵塞。
- 不要将本机器放置在受限制的空间,如:书柜或嵌入的橱柜,除非有适当的通风条件。
- 不要将本机器放置在电暖炉或暖气片附近或上方,或阳光可直射的地方
- 请勿将蜡烛、烟灰缸、熏香、可燃气体或易爆物质等产热物件放置在产品附近(例如,花瓶)。
- 不要将盛有水的容器放置在本机器上,因为这样可能导致火患或电击的危险。
- 不要将本机器暴露在雨中或靠近水的地方(例如靠近浴缸、水盆、厨房水槽,或洗衣池、 潮湿的地下室,或靠近游泳池)。如果本机器被意外弄湿,请立即拔下电源插头然后联系 授权经销商。清洁电视机时,请使用不含挥发性物质的干燥软布。在进行清洁之前,请确 保拔掉电源线。
- 勿使墙上插座、延长电线或便利插座超载,因为这样可以导致火灾或电击。
- 电源线应布置在不会被踩到或被上方或旁边物体挤压的位置,应特别注意插头处、便利插 座处以及机器接出处的电线。
- 为在雷电天气下或无人看管或长时间不用的情况下为更好地保护本机器,请拔下其插头, 并断开天线或电缆系统的连接。这样可以预防机器在雷电期间或电源线路出现电涌的情况 下被损坏。
- 将交流电源线连接到直流电适配器插座前,请确定直流电适配器的电压指示器符合您当地的 电源供应。
- 切勿将任何金属物件插入本机器的洞孔,否则可能会导致电击的危险。
- 为防止电击,切勿接触本机器的内部。只有合格的技术人员可以打开本机器的机盖。
- 请确保将电源线牢固地插入插座。在断开电源线连接时,请确保抓住电源插头,然后将插头 从插座拔出。请勿用湿手触碰电源线。
- 如果本机器操作不正常,特别是如果有发出任何不寻常的声音或气味的时候, 请立即拔下电源插座然后联系授权经销商或服务中心。
- 避免摔落遥控器。
- 电视机由低温的地方移至温暖的区域后,为使机内结露充分散发干燥,应放置一段时间后再加电开机。 电源电压会在电视机的背面标示 ,频率为50式60Hz
- 如果要在多尘、高温或低温、高湿度、含化学物质的环境以及机场或火车站等 24 小时使用 的地方安装产品,请务必与授权的服务中心联系。否则,显示器可能会严重受损。否则,产 品可能会严重受损。
- 只使用适当接了地的插头和插座。
- 接地不好可能造成电击或设备损伤。 (仅适用于 l 类设备。)
- 要断开设备的电源,必须将插头从电源插座拔出,因此电源插头应易于操作。
- 请勿允许儿童攀爬本产品。
- 请将附件(电池等)保存在儿童无法靠近的位置。
- 请勿将本产品安装在不稳定的位置,如摇晃的架子、倾斜的地面或受外部振动影响的位置。
- 请勿使产品坠落或受到冲击。如果产品损坏,请断开电源,并与服务中心联系。
- 从电源插座中拔出电源线后用柔软的干布擦拭本产品。 千万不要使用蜡、苯、酒精、稀释剂、 杀虫剂、空气清新剂、润滑剂或清洁剂等任何化学品。 这可能会损坏产品外观或擦除产品上印 刷的信息。
- 切勿将液体溅洒到本设备上。
- 警告 为了防止发生火灾,请确保本产品始终远离蜡烛或其他明火。

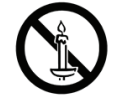

# 元件

請檢查產品包裝中所有元件是否齊全。

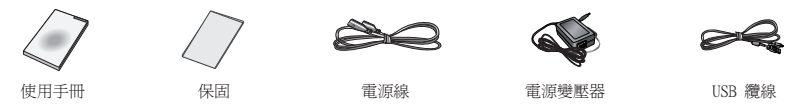

### 背面概觀 / 連接

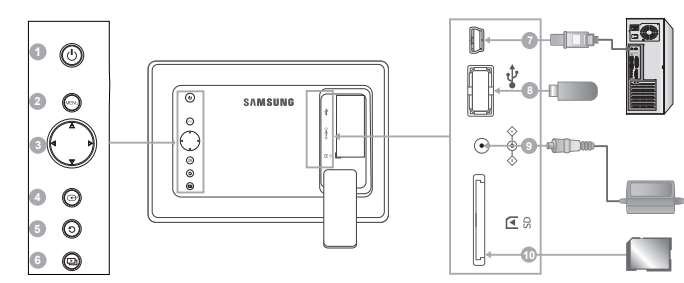

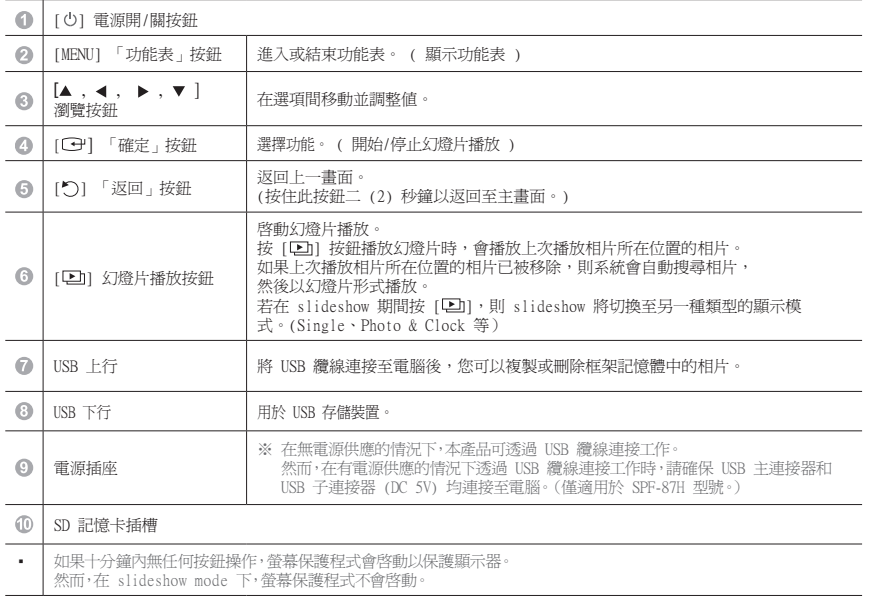

# 使用

L.

如果按下「Menu」按鈕,所選項目的功能表會顯示於螢幕上。

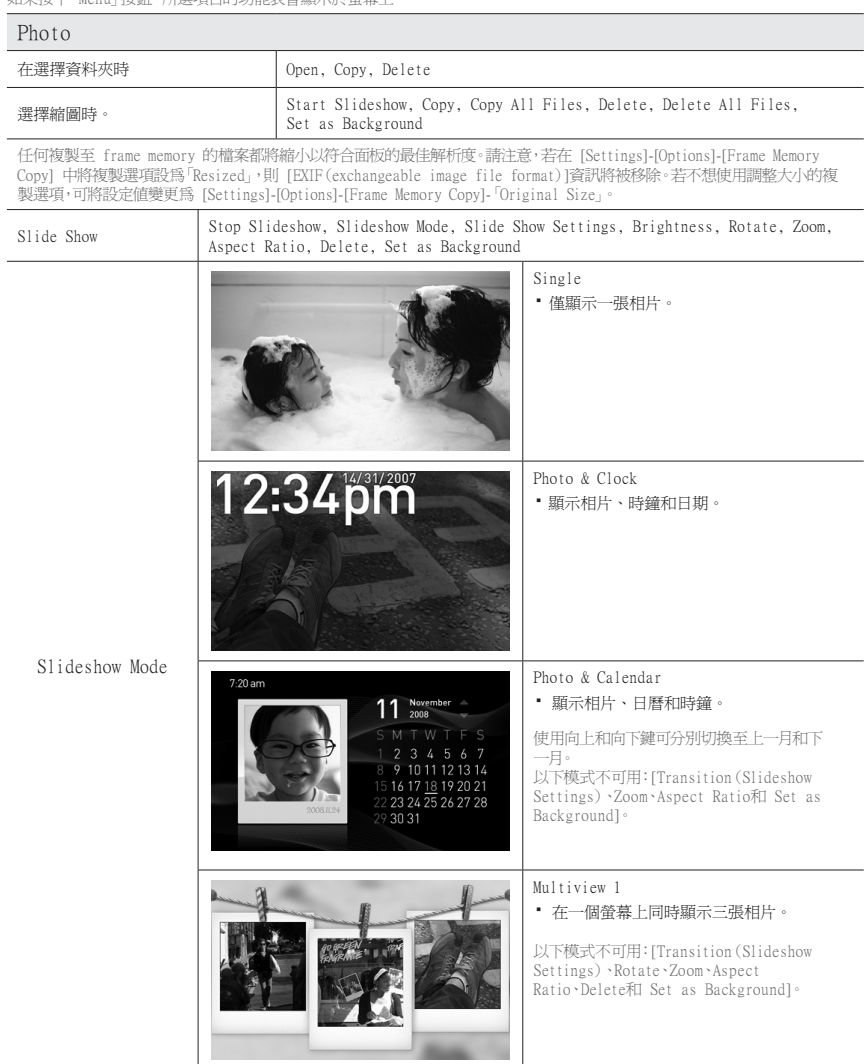

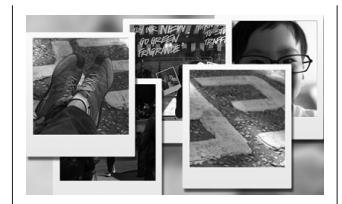

Multiview 2 ・ 將多張相片重疊並依次顯示。

以下模式不可用:[Transition(Slideshow<br>Settings)、Rotate、Zoom、Aspect<br>Ratio、Delete和 Set as Background]。

※ 在進行幻燈片播放時,您可以按 [1] 按鈕切換 Slideshow Mode。

#### Clock

Date and Time, Time Format, Date Format, Clock Type

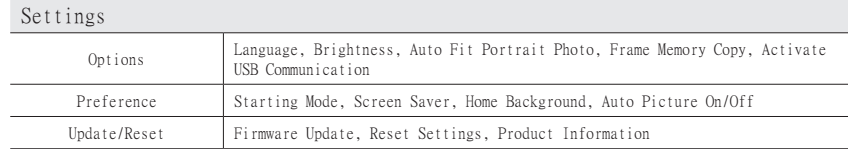

# 更新韌體

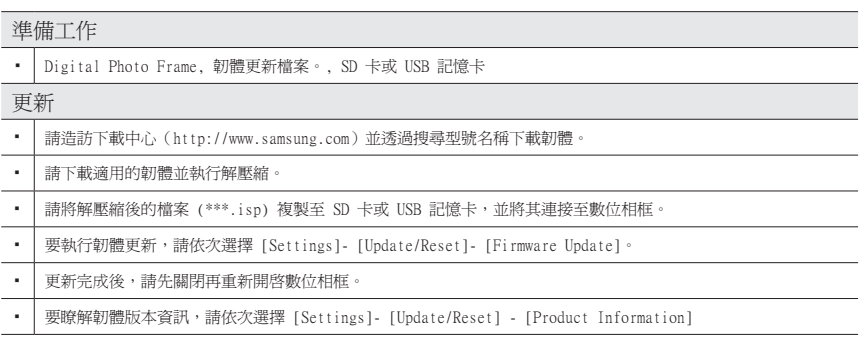

# Mini-monitor 模式

▪ │ 您可將該產品用作輔助顯示器以及用來檢視相片。 與使用單個顯示器相比,這一功能可讓您提高工作效率。 要實現這一功能,需安裝附加的 Frame Manager 程式並使用隨附的 USB 纜線將產品連接至電腦。 要瞭解有關安 裝步驟和程式下載的更多資訊, 請造訪 **http://www.samsung.com**。 (僅支援一台輔助顯示器。)

# 疑難排解

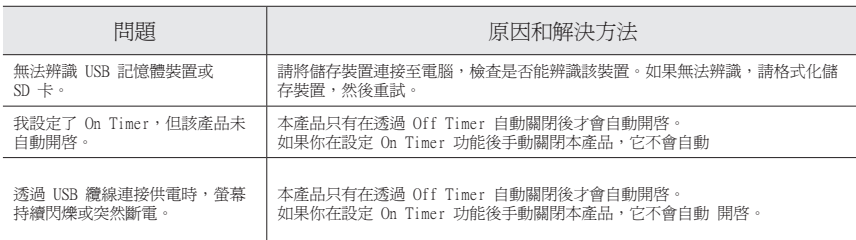

# 規格

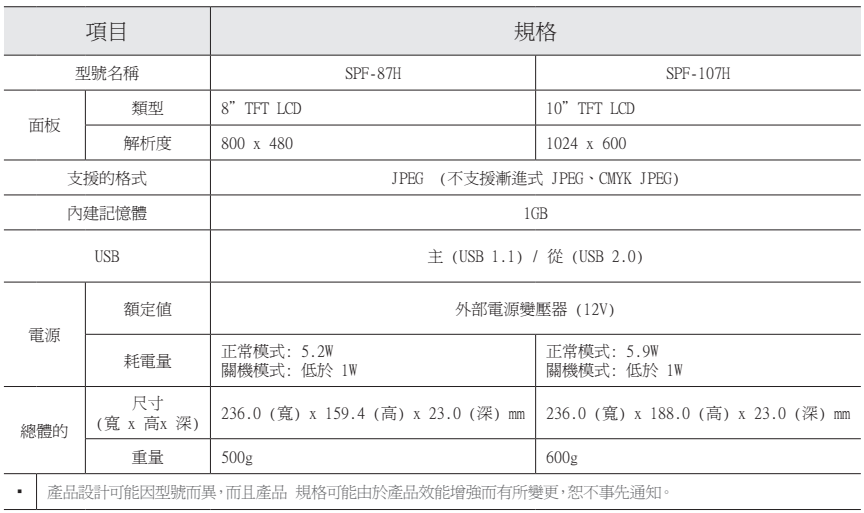

#### 重要安全指示

警告 : 電擊危險,請勿打開

- 為了減少電擊的危險,請勿卸下護蓋(或後蓋)。裝置內沒有使用者可維修之部件。讓合格的專業技術 人員執行所有維修工作。
- 機殼與後蓋或底蓋上的槽口與開口均為提供必要的通風而設。為了確保本裝置之可靠操作以及避免它過 熱,切勿堵塞或遮蔽這些槽口與開口。
	- 請勿使用衣料或其他材料遮蔽這些槽口與開口。
	- 請勿將本裝置放在床上、沙發、地毯或其他類似表面上而使這些槽口與開口被堵塞。
- 請勿將本裝置放在空間狹窄封閉之處,例如書櫥或內建式壁櫥,除非具備足夠的正確通風設施。 • 請勿將本裝置放在靠近暖氣設備或散發熱的地方,或者陽光可以直射的地方。
- 切勿將本產品置於發熱物品附近(花瓶等),例如,蠟燭、煙灰缸、熏香、易燃氣體或爆炸物。
- 請勿將包含水的器具放在本裝置的上面,因為這將可能導致火患或電擊。
- 請勿將本裝置暴露在雨中或放在靠近水的地方(靠近浴缸、洗手盆、廚房水槽,或洗衣盆、潮濕的地下 室,或靠近游泳池,等等)。如果本裝置被意外濺濕,請即刻斷開電源連接,然後聯絡授權的經商。在 清潔前,切記從插座拔出電源線。
- 不要讓牆上插座、延伸線或便利盒超載,因為這將可能導致火患或雷擊。
- 電源線的舖設方式應該注意,不要讓它有可能被踩踏或被附近物件擠壓、特別留意插頭、便利盒的插頭 電纜,以及從裝置出來的電纜。
- 若要保護本裝置免受閃電暴風雨襲擊或長期不使用本裝置時提供保護,請從牆上插座拔下電源線,然後 斷開天線或電纜系統的連接。這將可以預防在發生閃電或電湧時對裝置的傷害。
- 將 AC 電源線連接到 DC 配接器之前,請確定 DC 配接器指定的電壓符合您本地的電源供應。
- 請勿將任何金屬物件插入本裝置的開口處。這樣做可能會導致電擊的危險。
- 為了防止電擊,請永遠不要碰觸裝置的內部。只有合格的專業技術人員可以打開本裝置的外箱。
- 切記插入電源線直至其穩固到位。移除電源線時,請務必抓緊電源插頭,然後再從插座上將其拔出。切 勿用濕手觸摸電源線。
- 如果本裝置未正常操作,特別是發出異常聲音或臭味時,請即刻斷開它的連接, 然後聯絡授權的經銷 商或服務中心。
- 若要在粉塵多、高溫或低溫、高濕度、含化學物質的環境中以及機場或車站等全天候使用顯示器的地方 安裝顯示器,請務必聯絡授權的服務中心。若要在粉塵多、高溫或低溫、高濕度、含化學物質的環境中 以及機場或車站等全天候使用的地方安裝產品,請務必聯絡授權的服務中心。若不這樣做,您的顯示器 可能會嚴重損毀。否則可能會對您的產品造成嚴重損害。
- 只使用適當接了地的插頭和插座。
	- 接地不好可能造成觸電或設備損損。 (僅限於 l 類設備。)
- 要斷開設備與電源的連接,必須將插頭從電源插座上拔除,因此電源插頭應容易操作。
- 切勿讓小孩靠在本產品上。
- 將附件(電池等)存放於兒童無法觸及的安全位置。
- 切勿將本產品安裝於不穩固的位置,例如,搖晃的架子、傾斜的地板或受到震動的地方。
- 切勿墜落或撞擊本產品。若產品受損,請斷開電源線並聯絡服務中心。
- 先從電源插座拔下電源線,然後用乾燥的軟布擦拭本產品。 切勿使用任何化學制劑,如蠟、苯、酒 精、稀釋劑、殺蟲劑、空氣清新劑、潤滑劑或清潔劑。 這樣可能會損壞產品外觀或擦掉產品上的印刷 內容。
- 切勿讓設備滴到或濺到水。
- 警告 為防止著火,請務必使此產品遠離蠟燭或其他明火。

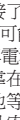

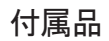

すべての 付属品がパッケージに含まれていることを確認してください。

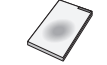

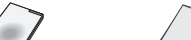

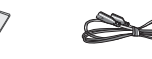

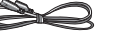

ユーザーマニュアル 保証書 電源コード 電源アダプタ USBケーブル

# 背面図 / 接続

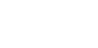

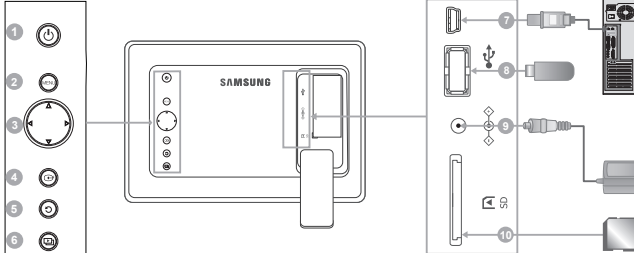

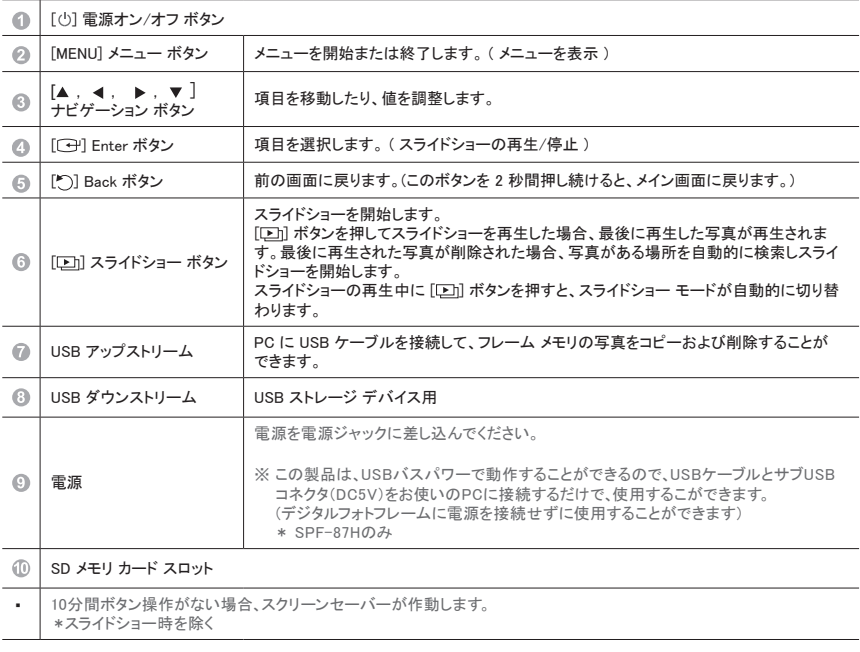

# 使用法

メニューボタンを押したときに表示されるメニュー

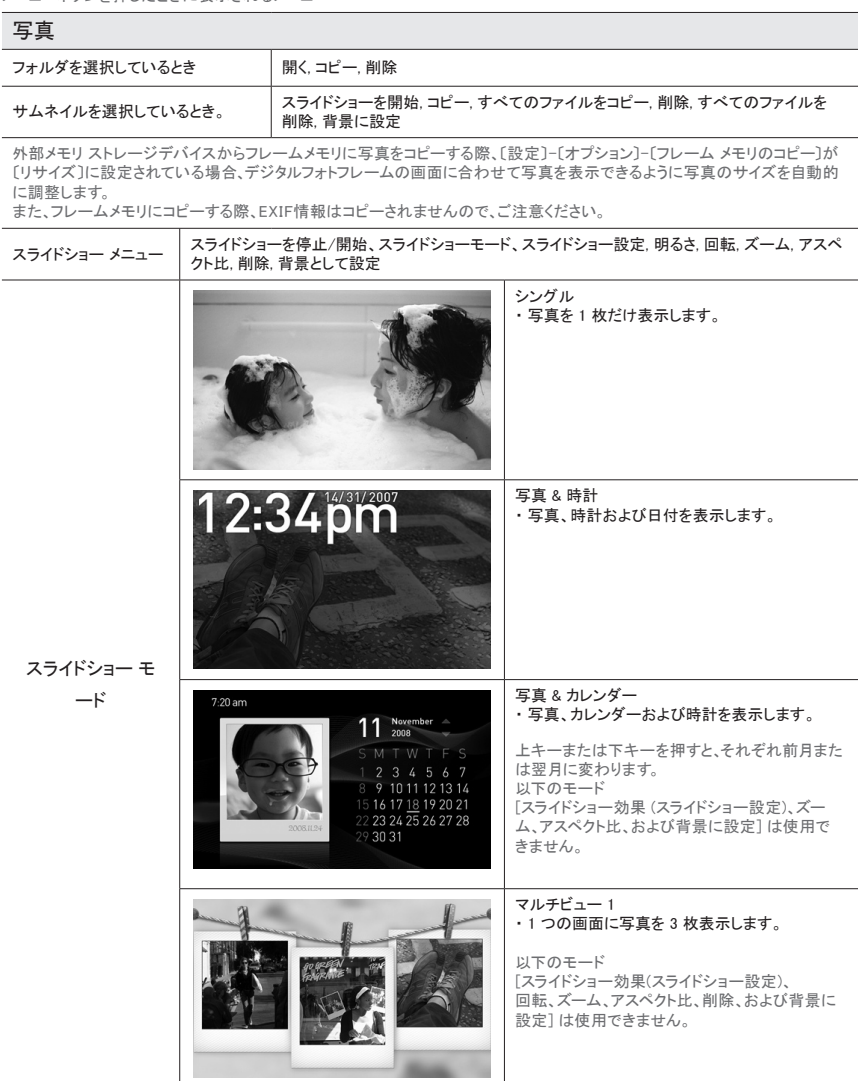

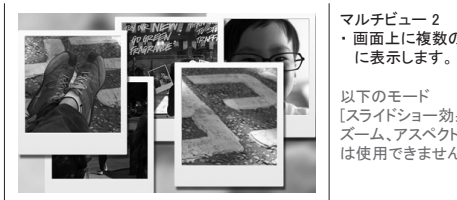

......<br>画面上に複数の写真が重なり合うように順番

以下のモード [スライドショー効果(スライドショー設定)、回転、 ズーム、アスペクト比、取消、および背景に設定] は使用できません。

※ スライドショーの再生中、[12] ボタンを押してスライドショー モードを変更することができ ます。

#### 時計

#### 日付と時刻, 時刻表示形式, 日付表示形式, 時計の種類

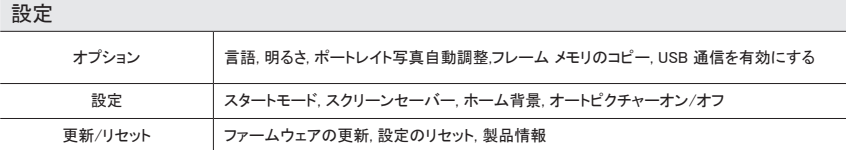

# ファームウェアをアップデートする

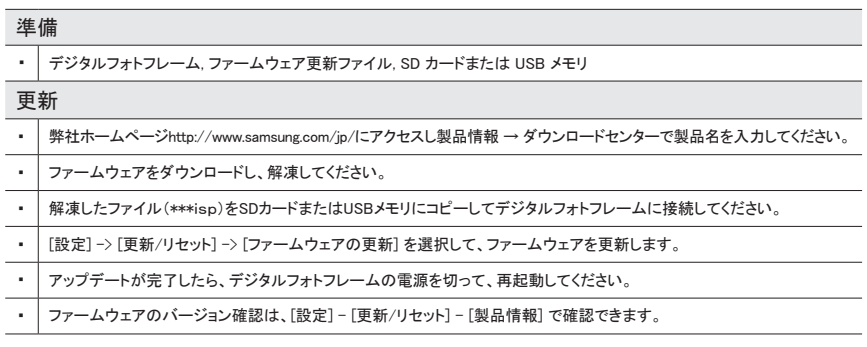

#### Mini-monitor モード

- ・ この製品は、写真を表示するデジタルフォトフレームとしての用途以外にPCのサブモニターとしても使用することもでき、 効率的に作業を行うことができます。 Mini-monitorとして使用するには、Frame Manager プログラムをインストールし、製品に付属されている USB ケーブルを
	- PC に接続します。インストールの手順とプログラムのダウンロードについては、**http://www.samsung.com/jp/** をご参 照ください。 (補助モニターは 1 台のみサポートされています)

トラブルシューティング

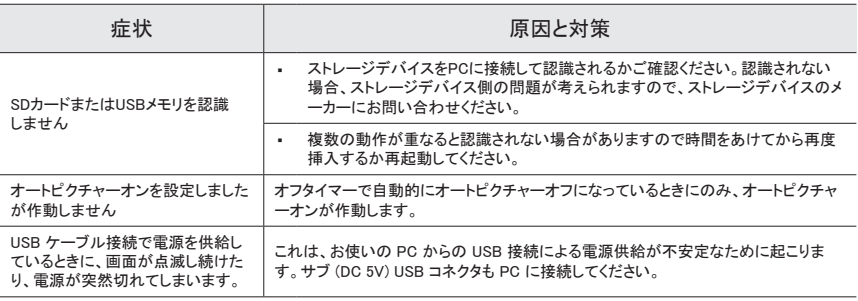

### 仕様

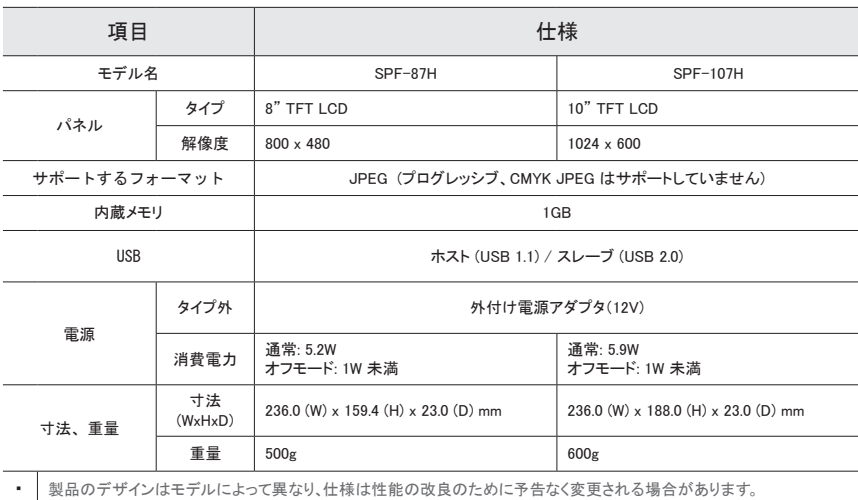

#### 安全に関するご注意

警告 : 下記事項を守らないと、火災

・感電などにより死亡や大けがなどの事故につながることがあります。

- 感電の恐れがありますので絶対にカバーを開けたり分解しないでください修理については弊社東雲サービス センター(0120-327-527 平日9:00~17:00)までお問い合わせください。
- キャビネットおよび背面または下部にあるスロットや開口部は、必要な換気を行うためのものです。 十分な換 気ができないと、火災の恐れがございます。
- スロットや開口部を布などで覆わないでください。
- 製品をベッド、ソファ等の上に置かないでください。スロットや開口部がふさがれる恐れがございます。 - 本棚やキャビネット内等、換気ができないような場所での使用はしないでください.
- 本製品を暖房器具や温風吹出口の近くや上、または日光が直接あたる場所に置かないでください。
- 
- ろうそく、灰皿、可燃性ガス等、火気および爆発物の近くに製品を置かないでください。
- 浴槽、洗面台、流し、洗濯機、湿った床等、水気の近くに置かないでください。火災や感電の恐れがありま す。万が一本製品が濡れてしまった場合は、コンセントからプラグを外し、ご購入の販売店及び弊社東雲サ ービスセンターに直ちにご連絡ください。
- タコ足配線等、コンセントや延長コードに負荷がかかるような使い方はしないでください。火災や感電の恐れ がございます。
- 電源プラグや電源コードを踏んだり、上に物を置いたりしないでください。
- 雷等から本製品を保護するため、及び火災を防ぐため長期間使用しない場合はプラグをコンセントから外し てください。
- AC電源コードをDCアダプタ・コンセントに接続する前に、DCアダプタの電圧指定が使用地域の電源に対応し ていることを確認してください。
- 本製品の開口部に金属製のものを入れないでください。感電する恐れがございます。
- 電源コードをしっかりと挿入してください。また、電源コードを取り外すときは電源プラグを掴んで外してくださ い。
- 濡れた手で電源コードに触れないでください。感電の恐れがございます。
- 本製品が正しく動作しなかったり、異音や異臭が発生した場合にはプラグをコンセントから外し、直ちにご購 入いただいた販売店及び弊社東雲サービスセンターまでお問い合わせください 。
- ほこりが多い場所、非常な高温または低温にさらされる場所、湿度の高い場所、化学溶媒が使用されている 場所、および空港や駅など24時間製品を使用する場所に製品を設置する場合には、事前に必ず弊社東雲サ ービスセンターにご相談ください。 ご相談せずに設置した場合に生じた不具合につきましては責任をおいか ねますのでご了承ください。
- アース接続は必ず電源プラグを電源につなぐ前に行ってください。また、アース接続を外す場合は、必ず電源 プラグを電源から切り離してから行ってください。
- 感電の原因となることがあります。 (クラス1の機器のみ。)
- 本製品の上に乗ったりしないでください。製品の損傷や思わぬけがをする恐れがあります。
- アダプタ等、付属品は、お子様の手の届かない場所に保管してください。
- 不安定な場所に製品を設置しないでください。
- 製品を落下させたり、衝撃を与えないでください。製品が破損した場合は、電源コードを外して、ご購入いただ いた販売店及び弊社東雲サービスセンターまでご連絡ください。
- 製品を清掃する時は必ずコンセントからプラグを外してから行ってください。 清掃は、柔らかい乾いた布で拭いてください。また、ワックス、ベンジン、アルコール、シンナー、空気清浄ス プレー、潤滑剤、または溶媒などの化学薬品は使用しないでください。

• 本製品は家庭用ですので業務用としての使用はご遠慮ください。

• 本製品付属されているアダプターや電源コードセットは本製品専用です。

本製品に付属されているアダプターや電源コードセットを他製品に使用したり、付属品でないアダプターや電 源コードセットを本製品に使用したりしないでください。

 본 제품은 대한민국에서만 사용하도록 만들어져 있으며, 해외에서는 품질을 보증하지 않습니다. (FOR KOREA UNIT STANDARD ONLY)

### 구성품

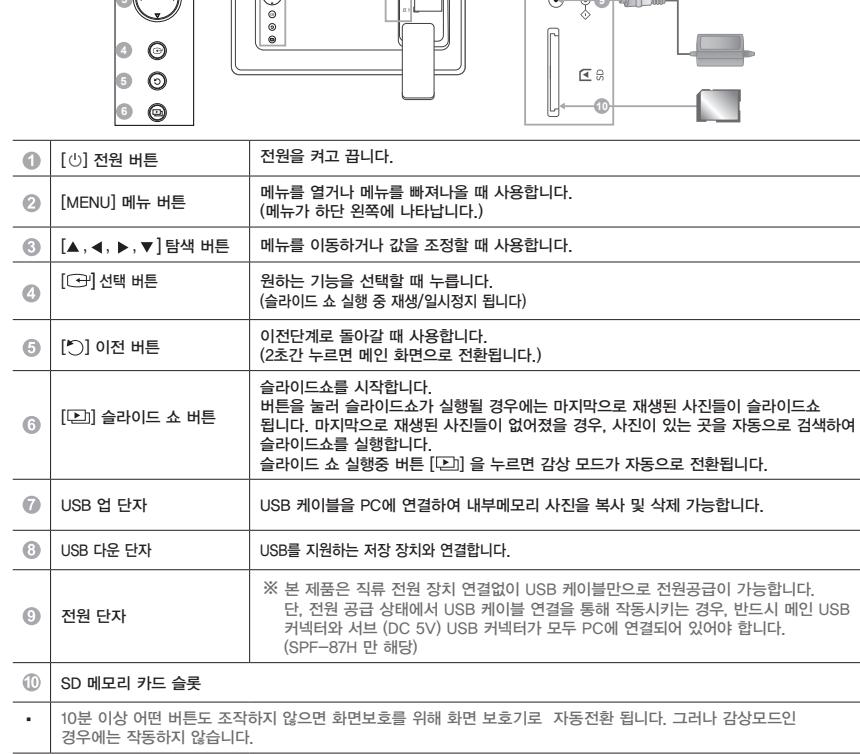

구성품이 모두 들어 있는지 확인한 후 빠진 제품이 있으면 구입한 대리점으로 연락해 주세요.

**SAMSUNG** 

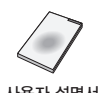

뒷면 / 연결하기

**1**  $\circ$ **2**

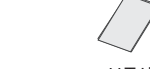

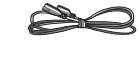

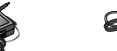

**7**

 $\sim$   $2\pi$ 

사용자 설명서 XX 보증서 2013년 전원선 전 적류 전원 장치 USB 케이블

[EXIF(exchangeable image file format)]는 사라지므로 유의 바랍니다. 자동 축소 복사되는 것을 원하지 않을 경우 [설정] -

사용 하기

제품의 MENU버튼을 누르면 선택된 항목에 대한 메뉴가 화면에 나타납니다. 사 진 폴더를 선택했을 때  $\parallel$  열기, 복사, 삭제 썸네일을 선택했을 때 슬라이드 쇼 시작, 복사, 모든 파일 복사, 삭제, 모든 파일 삭제, 바탕화면 설정 외부 저장 장치에서 임의의 파일을 내부메모리로 복사하는 경우 화면에 최적화된 크기로 자동 축소되어 저장됩니다. [설정]-[일반설정]-[내부 메모리 복사] 에서 복사 옵션이 "최적 사이즈"로 설정되어 있을 때 원본 사진의 정보

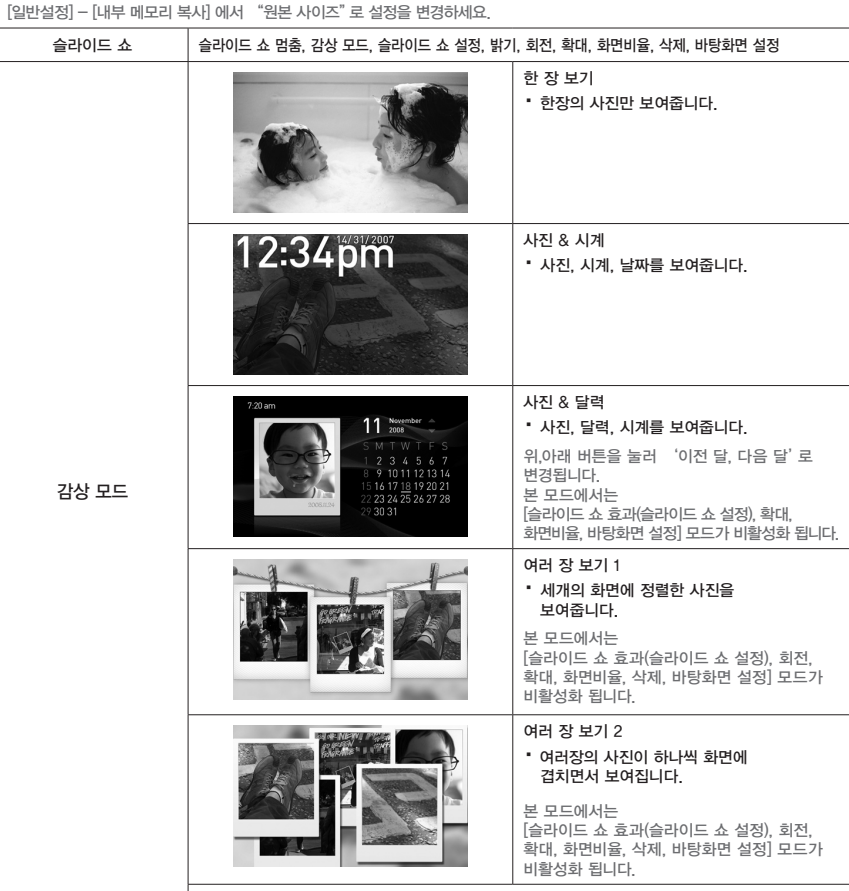

 $\mathbb{\mathring{X}}$  슬라이드 쇼 재생 중 버튼  $[\Box]$  을 이용하여 감상 모드를 전환할 수 있습니다.

#### 시 계

날짜/시간 설정, 시간표시, 날짜표시, 시계 종류

#### 설 정

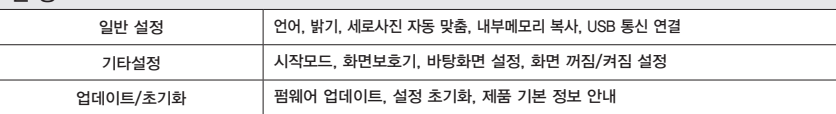

### 펌웨어 업데이트

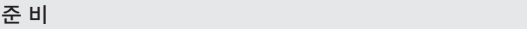

・ 전자 액자 , 업데이트용 펌웨어 파일 , USB 메모리 또는 SD 카드

#### 업데이트 하기

- ・ http://www.samsung.com/sec를 방문하여 검책창에 모델명을 입력 하세요.
- ・ 해당하는 펌웨어를 다운로드 받으시고 압축해제 하세요.
- ・ 압축해제된 \*\*\*.isp 파일을 SD카드 또는 USB메모리에 복사하여 전자액자에 연결하세요.
- ・ [설정]-[업데이트/초기화]의 [펌웨어 업데이트]를 선택하세요.
- ・ 업데이트 완료 후 전원을 껐다 켭니다.
- ・ 메인화면의 [설정] [업데이트/초기화] [제품 기본 정보 안내]에서 펌웨어 버젼을 확인하세요.

### 미니모니터 사용하기

・ 구입하신 제품은 사진 감상 기능외에 보조 모니터로도 사용가능하여 기본모니터 1대보다 효율적인 PC작업이 가능합니다. 이를 위해선 별도의 Frame Manager프로그램을 설치해 주시고 제품구입시 제공된 USB 케이블을 PC에 연결해 주세요. 자세한 설치방법과 프로그램 다운로드는 **http://www.samsung.com/sec** 웹싸이트를 방문하시기 바랍니다. (단, 보조 모니터는 한대만 가능합니다.)

### 문제 해결

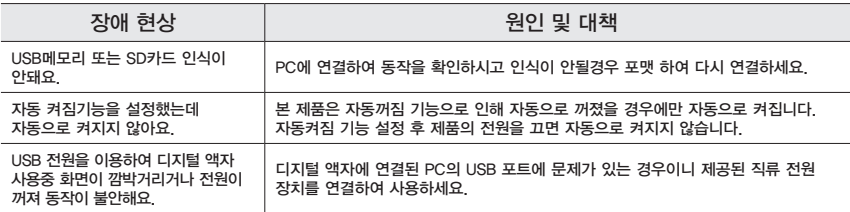

# 제품 사양

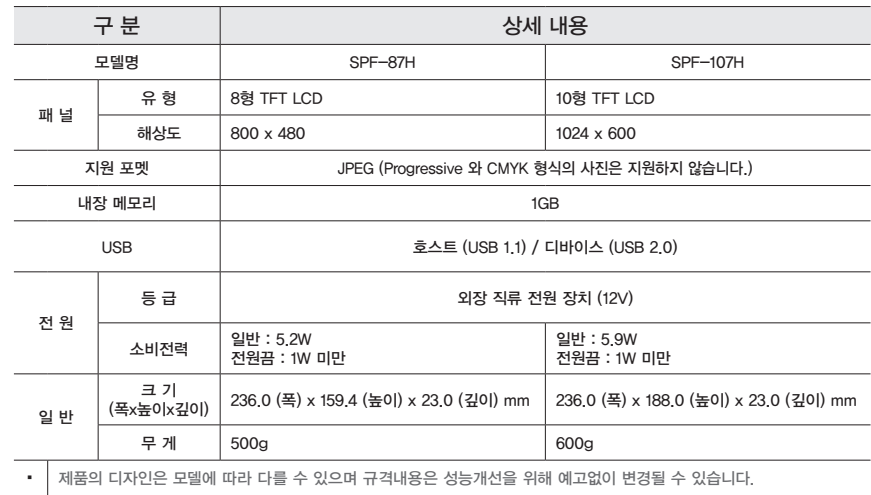

#### 안전을 위한 주의 사항

경 고 : 전기에 감전될 수 있으니 함부로 만지지 마세요.

- 사용자 임의로 절대 분해수리, 개조하지 마세요.
- 감전, 화재의 위험이 있습니다. 수리가 필요할 때는 서비스 센터로 연락하세요.
- 제품의 외관이나 후면 또는 바닥에 있는 홈이나 구멍은 제품의 통풍에 필요한 부분입니다. 기기의 정상 작동과 과열 방지를 위해 이러한 부분을 막거나 가리지 마세요.
- 홈이나 구멍을 천이나 다른 물질로 가리지 마세요.
- 침대, 소파, 깔개 위에 기기를 엎어 두어 홈이나 구멍이 가려지는 일이 없도록 하세요.
- 책장, 붙박이장 등 통풍이 안 되는 제한된 공간에 기기를 두지 마세요.
- 난방기, 방열기의 상단 혹은 근처, 그리고 직사광선이 많은 곳에 기기를 두지 마세요.
- 화재나 전기 충격의 위험이 있으니 기기 위에 물이 담긴 용기를 두지 마세요.
- 기기를 비에 맞게 하거나 물 근처 (욕조, 세면대, 싱크대, 세탁조, 눅눅한 지하실, 수영장 근처 등)에 두지 마세요. 만일 기기가 물에 젖는 사고가 발생하면 즉시 플러그를 뽑고 지정 판매점에 연락하세요. 청소전에는 반드시 플러그를 뽑으세요.
- 화재나 전기 충격의 위험이 있으니 한 콘센트에 무리하게 많은 전원선이나 연결코드, 어댑터 등을 꼽지 마세요.
- 전원선은 밟히거나 다른 선들과 엉키지 않도록 한쪽에 잘 정리하고 플러그 끝과 어댑터 쪽의 코드 부분, 그리고 코드의 시작 부분을 특별히 잘 관리해야 합니다.
- 번개나 폭풍이 있을 때, 오랫동안 제품을 사용하지 않을 때에는 플러그를 뽑아 두고 안테나나 케이블도 연결을 해제해 주세요. 이를 통해 전력의 급격한 변화와 번개로 인한 피해를 줄이고 제품의 손상을 막을 수 있습니다.
- AC 전원 코드를 DC 어댑터 콘센트에 연결하기 전에 DC 어댑터의 정격 전압이 귀댁에 공급되는 전압과 일치하는지 확인하세요.
- 절대로 기기의 개폐된 부분에 금속 물질을 넣지 마세요. 전기 충격을 일으킬 수 있습니다.
- 전기 충격의 위험이 있으니 절대로 기기 내부를 만지지 마세요. 공인된 기술자 이외에는 기기를 열어서는 안 됩니다.
- 플러그가 흔들리지 않도록 안쪽 끝까지 꽂아 주시고 뽑을 때에는 선이 아닌 플러그 부분을 잡아야 합니다. 플러그는 절대 젖은 손으로 만지지 마세요.
- 기기가 정상적으로 작동하지 않을 때 특히 기기에서 이상한 냄새가 나거나 소리가 날 때에는 즉시 플러그를 뽑고 지정 판매점이나 서비스 센터에 연락하세요.
- 본 제품을 먼지가 많은 곳이나 기온이 높거나 낮은 곳, 습도가 높은 곳, 화학 물질이 있는 곳 등에 설치하거나 공항이나 기차역 등에 설치해 하루종일 가동시켜야 할 경우에는 공인된 서비스 센터에 연락하세요.
- 플러그와 콘세트는 정품만 사용하세요.
- 정품(반드시 1급 제품만 사용)이 아닌 것은 전기 충격이나 제품 손상을 초래할 수 있습니다.
- 본 기기에 전원공급을 중단하고 싶을 때는 콘센트에서 전원 플러그를 뽑으시면 됩니다. 차후 다시 제품의 사용을 원할 때에는 전원 플러그를 꽂으면 됩니다.
- 어린이가 제품에 매달리거나 위에 올라가지 않도록 하세요.
- 제품의 부속품(건전지 등)은 어린이 손에 닿지 않는 곳에 두세요.
- 흔들리는 선반 위나 경사진 곳, 진동이 있는 곳 등의 불안정한 장소에는 설치하지 마세요.
- 제품에 물건을 떨어뜨리거나 충격을주지 마세요. 제품이 파손된 경우에는 전원을 뽑고 서비스센터에 연락하세요.
- 청소할 때에는 전원코드를 뽑고 부드러운 마른 헝겊으로 닦아 주세요. 왁스, 벤젠, 알코올, 시너, 모기약, 방향제, 윤활제, 세정제 등의 화학 약품을 사용하지 마세요. 외관을 손상시키거나 표시사항이 지워질 수 있습니다.
- 기기가 물이 떨어지거나 튀는 곳에 노출되지 않게 하세요
- 경고 화재 위험이 있으니 절대 제품 가까이에 양초나 기타 화염물질을 두지 마세요.

# **Regulatory Compliance Statements**

#### **Your Samsung product is marked to indicate its compliance class**

- Federal Communications Commission (FCC) USA
- Industry Canada Equipment Standard for Digital Equipment (ICES-003) Canada
- Voluntary Control Council for Interference (VCCI) Japan
- Bureau of Standards Metrology and Inspection (BSMI) Taiwan
- Ministry of Information and Communication (MIC) Republic of Korea
- Italian Post Ministry (Homologation) Italy

#### **FCC Class B Notice**

#### *This device complies with part 15 of the FCC Rules. Operation is subject to the following two conditions:*

1. This device may not cause harmful interference, and

2. This device must accept any interference received, including interference that may cause undesired operation.

#### *NOTE:*

This equipment has been tested and found to comply with the limits for a Class B digital device, pursuant to Part 15 of the FCC Rules. These limits are designed to provide reasonable protection against harmful interference in a residential installation. This equipment generates, uses and can radiate radio frequency energy and, if not installed and used in accordance with the instructions, may cause harmful interference to radio communications. However, there is no guarantee that interference will not occur in a particular installation. If this equipment does cause harmful interference to radio or television reception, which can be determined by turning the equipment off and on, the user is encouraged to try to correct the interference by one or more of the following measures:

- -- Reorient or relocate the receiving antenna.
- -- Increase the separation between the equipment and receiver.
- -- Connect the equipment into an outlet on a circuit different from that to which the receiver is connected.
- -- Consult the dealer or an experienced radio/TV technician for help.

#### **User Information**

Changes or modifications not expressly approved by the party responsible for compliance could void the user's authority to operate the equipment. If necessary, consult with your dealer or an experienced radio/television technician for additiona suggestions. You may find the booklet called How to Identify and Resolve Radio/TV Interference Problems helpful.

This booklet was prepared by the Federal Communications Commission.

It is available from the U.S. Government Printing Office.

Washington, DC 20402, Stock Number 004-000-00345-4.

#### **The party responsible for product compliance:**

SAMSUNG ELECTRONICS CO., LTD. America QA Lab of Samsung 3351 Michelson Drive Suite #290, Irvine, CA92612 USA

#### **Warning**

User must use shielded signal interface cables to maintain FCC compliance for the product.

Provided with this monitor is a detachable power supply cord with IEC320 style terminations.

It may be suitable for connection to any UL Listed personal computer with similar configuration.

Before making the connection, make sure the voltage rating of the computer convenience outlet is the same as the monitor and that the ampere rating of the computer convenience outlet is equal or exceeds the monitor voltage rating.

For 120 Volt applications, use only UL Listed detachable power cord with NEMA configuration 5-15P type(parallel blades) plug cap. For 240 Volt applications use only UL Listed detachable power supply cord with NEMA configuration 6-15P type (tandem blades) plug **cap** 

This television receiver provides display of television closed captioning in accordance with Section 15.119 of the FCC rules. (TV broadcast receivers with picture screens 13 inches or larger in diameter models only)

#### *ICES-003 Class B Notice - Avis NMB-003, Classe B*

This Class B digital apparatus complies with Canadian ICES-003.

Cet appareil numérique de la classe B est conforme à la norme NMB-003 du Canada.

#### *VCCI Class B Notice*

この装置は、情報処理装置等電波障害自主規制協議(VCCI)の基準に基づくクテスB情報技術装置です。 この装置は、家庭環境で使用することを目的としていますが、この装置がラジオやテレビジョン受 信機に近接して使用されると、受信障害を引き起こすことがあります。 取扱説明書に従って正しい取り扱いをして下さい。

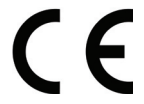

#### *European Notice(Europe Only)*

Products with the CE marking comply with the EMC Directive(89/336/EEC), (92/31/ EEC),(93/68/EEC) and the Low Voltage Directive(73/23/EEC) issued by the Commission of the European Community.

Compliance with these directives implies conformity to the following European Norms:

- EN55022: Radio Frequency Interference
- EN55024: Electromagnetic Immunity of Information Technology Equipment
- EN61000-3-2: Power Line Harmonics
- EN61000-3-3: Voltage Fluctuations
- EN55013: Radio disturbance characteristics of broadcast receivers and associated equipments
- EN55020: Electromagnetic immunity of broadcast receivers and associated equipments

#### 가정용 방송통신기기 B급기기 (MIC Class B Notice)

이 기기는 가정용(B급)으로 전자파적합등록을 한 기기로서 주로 가정에서 사용하는 것을 목적으로 하 며, 모든 지역에서 사용할 수 있습니다.

#### **Wiring the Mains Power Supply Plug(UK Only)**

#### *IMPORTANT NOTICE*

The mains lead on this equipment is supplied with a moulded plug incorporating a fuse. The value of the fuse is indicated on the pin face of the plug and, if it requires replacing,

- a fuse approved to BSI1362 of the same rating must be used.
- Never use the plug with the fuse cover omitted if the cover is detachable.

If a replacement fuse cover is required, it must be of the same colour as the pin face of the plug. Replacement covers are available from your dealer.

If the fitted plug is not suitable for the power points in your house or the cable is not long enough to reach a power point, you should obtain a suitable safety approved extension lead or consult your dealer for assistance. However, if there is no alternative but to cut off the plug,

remove the fuse and then safely dispose of the plug.

Do NOT connect the plug to a mains socket as there is a risk of shock hazard from the bared flexible cord.

#### *IMPORTANT*

The wires in the mains lead are coloured in accordance with the following code: BLUE - NEUTRAL BROWN - LIVE

As these colours may not correspond to the coloured markings identifying the terminals in your plug, proceed as follows :

The wire coloured BLUE must be connected to the terminal marked with the letter N or coloured BLUE or BLACK. The wire coloured BROWN must be connected to the terminal marked with the letter L or coloured

BROWN or RED.

#### *WARNING:*

DO NOT CONNECT EITHER WIRE TO THE EARTH TERMINAL, WHICH IS MARKED WITH THE LETTER E OR BY THE EARTH SYMBOL  $\bigoplus$  or coloured green or green and yellow.

#### **Service Centers**

#### **Contact SAMSUNG WORLD-WIDE**

If you have any questions or comments relating to Samsung products, please contact the SAMSUNG customer care center.

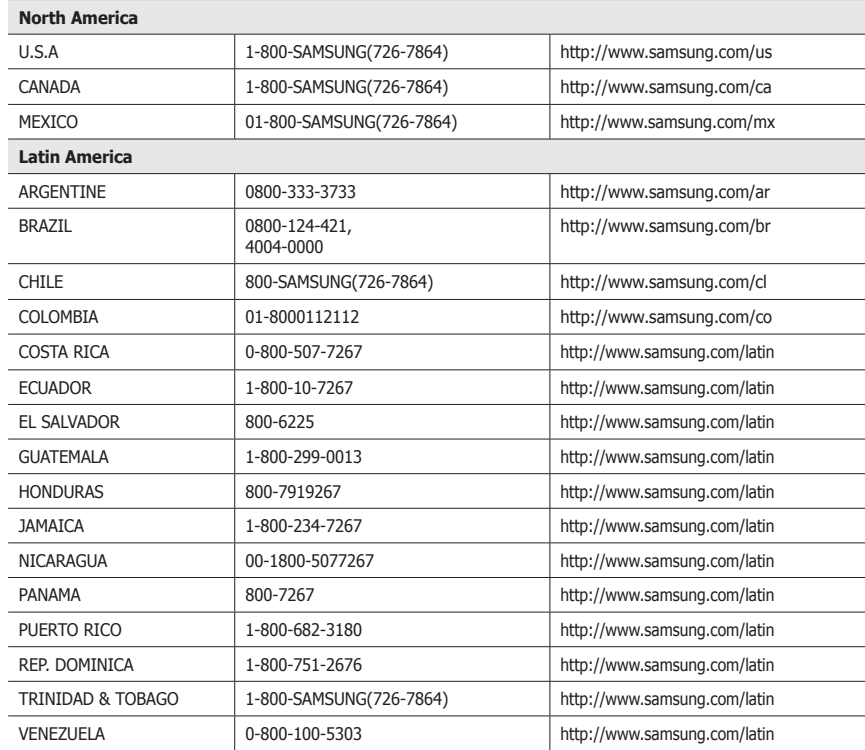

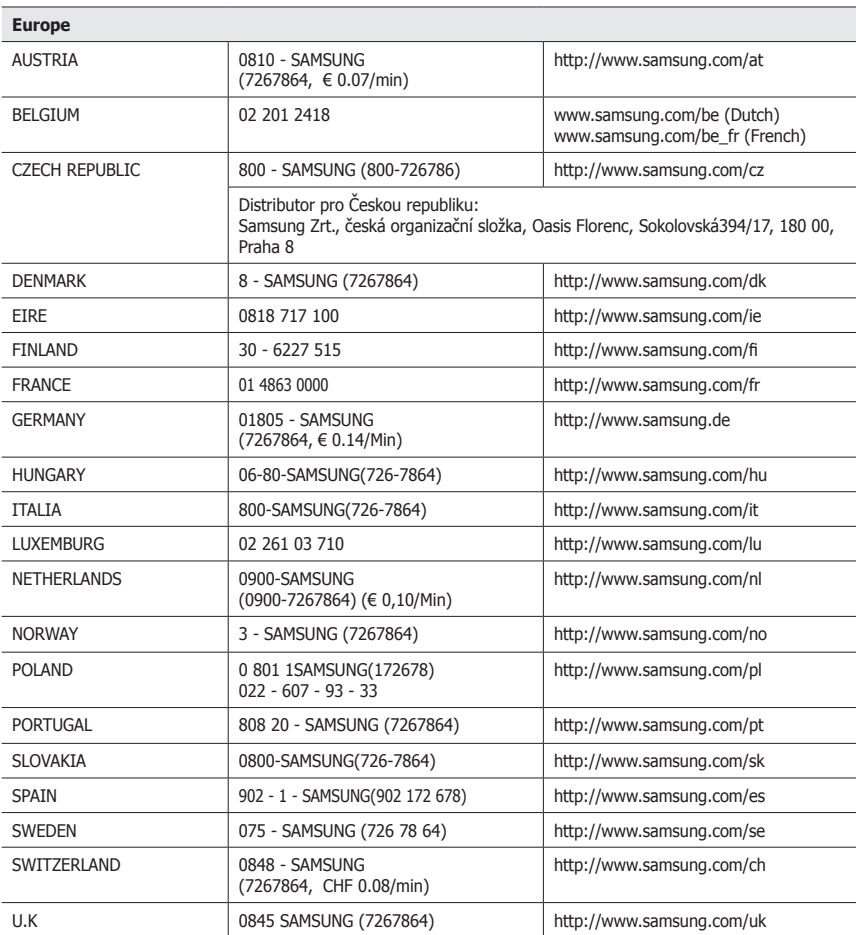

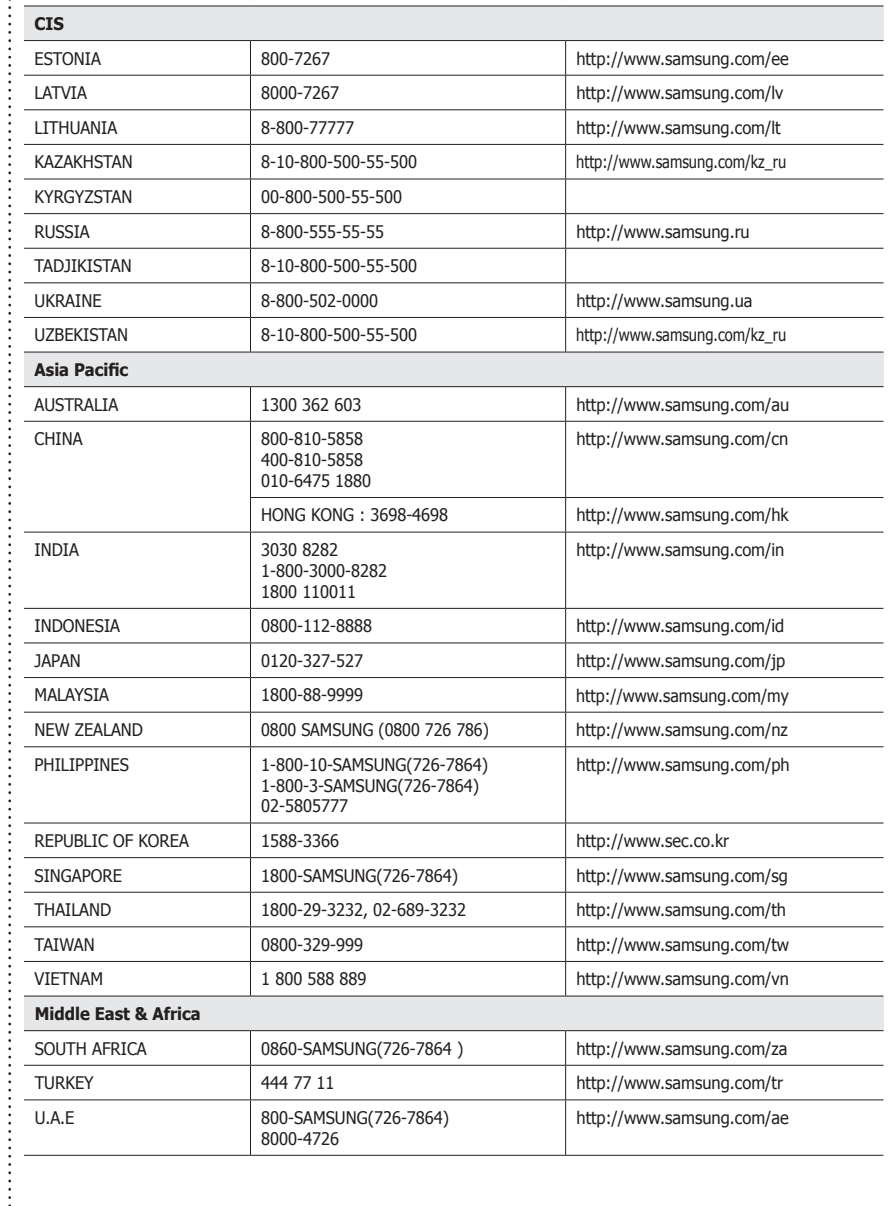

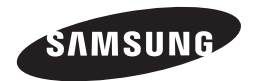

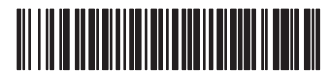

Code No. BN68-01567H-00